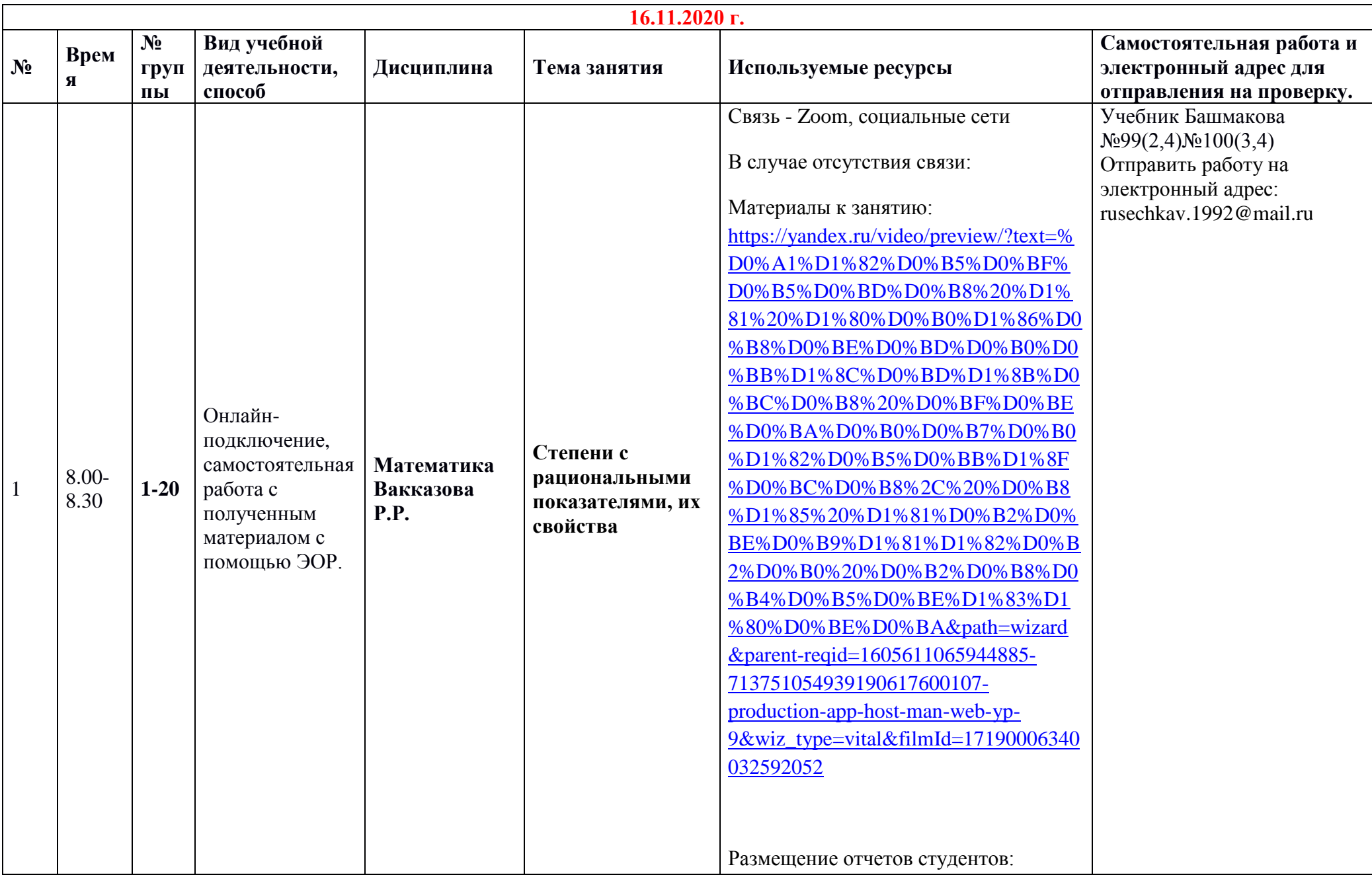

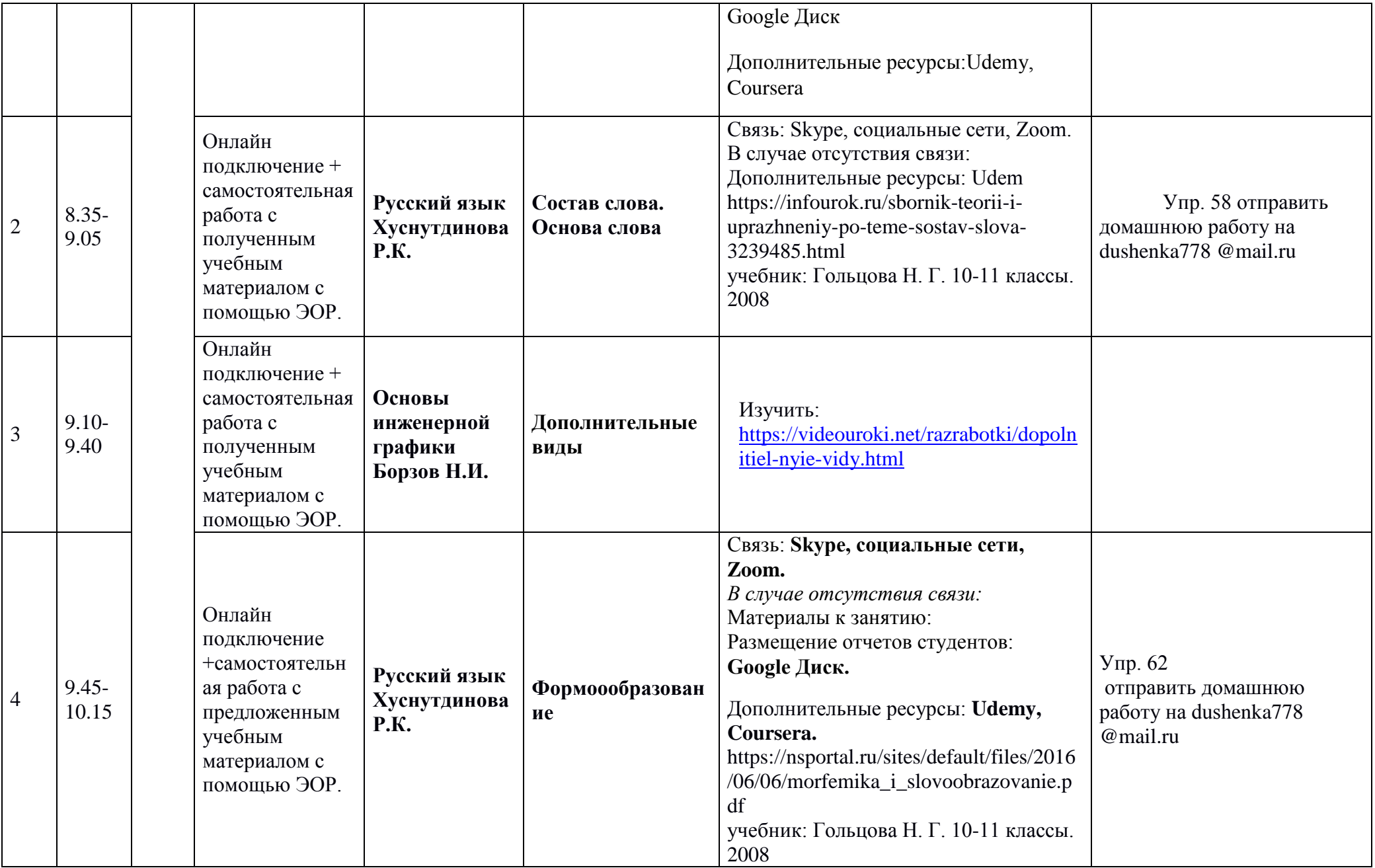

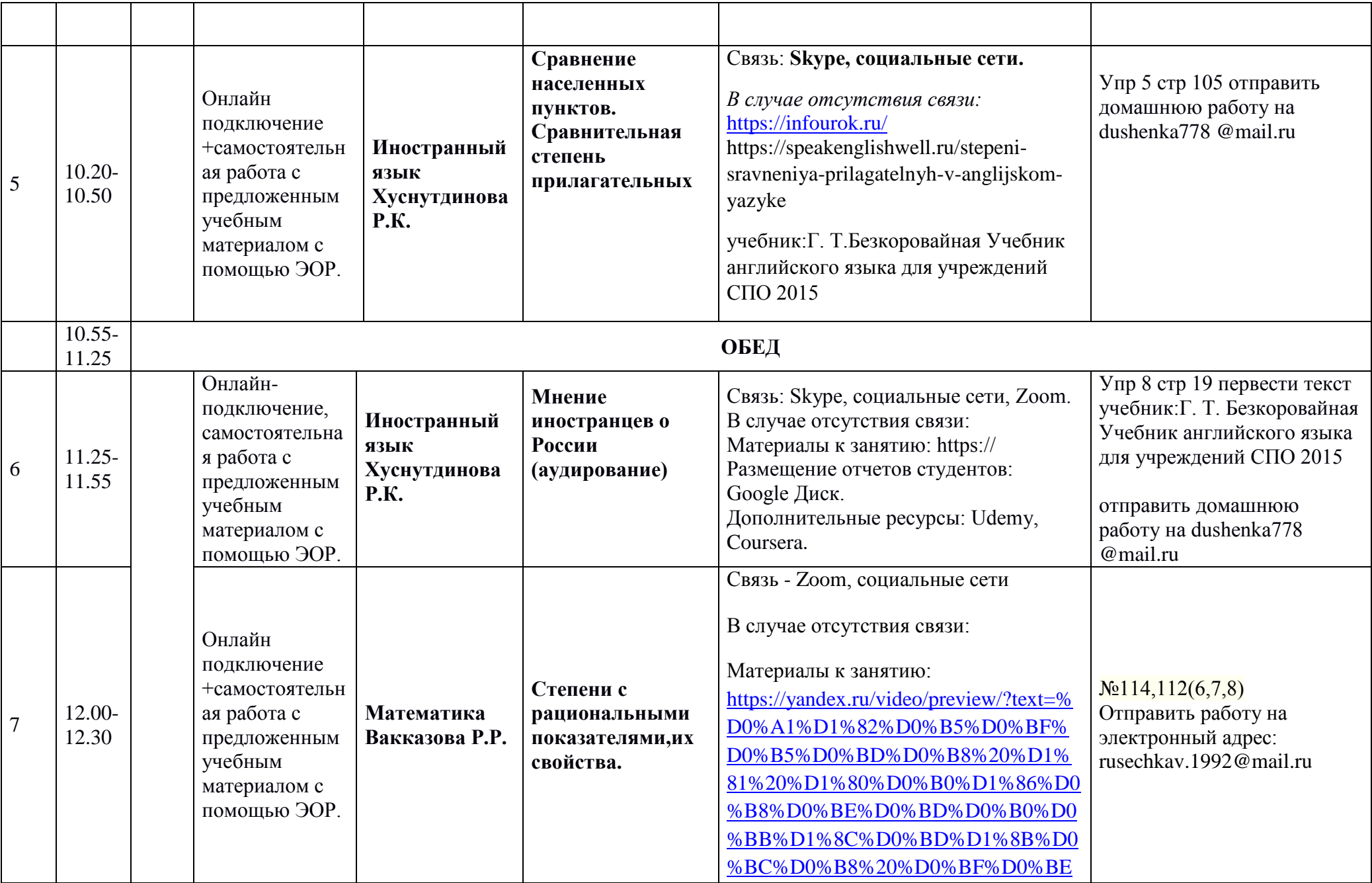

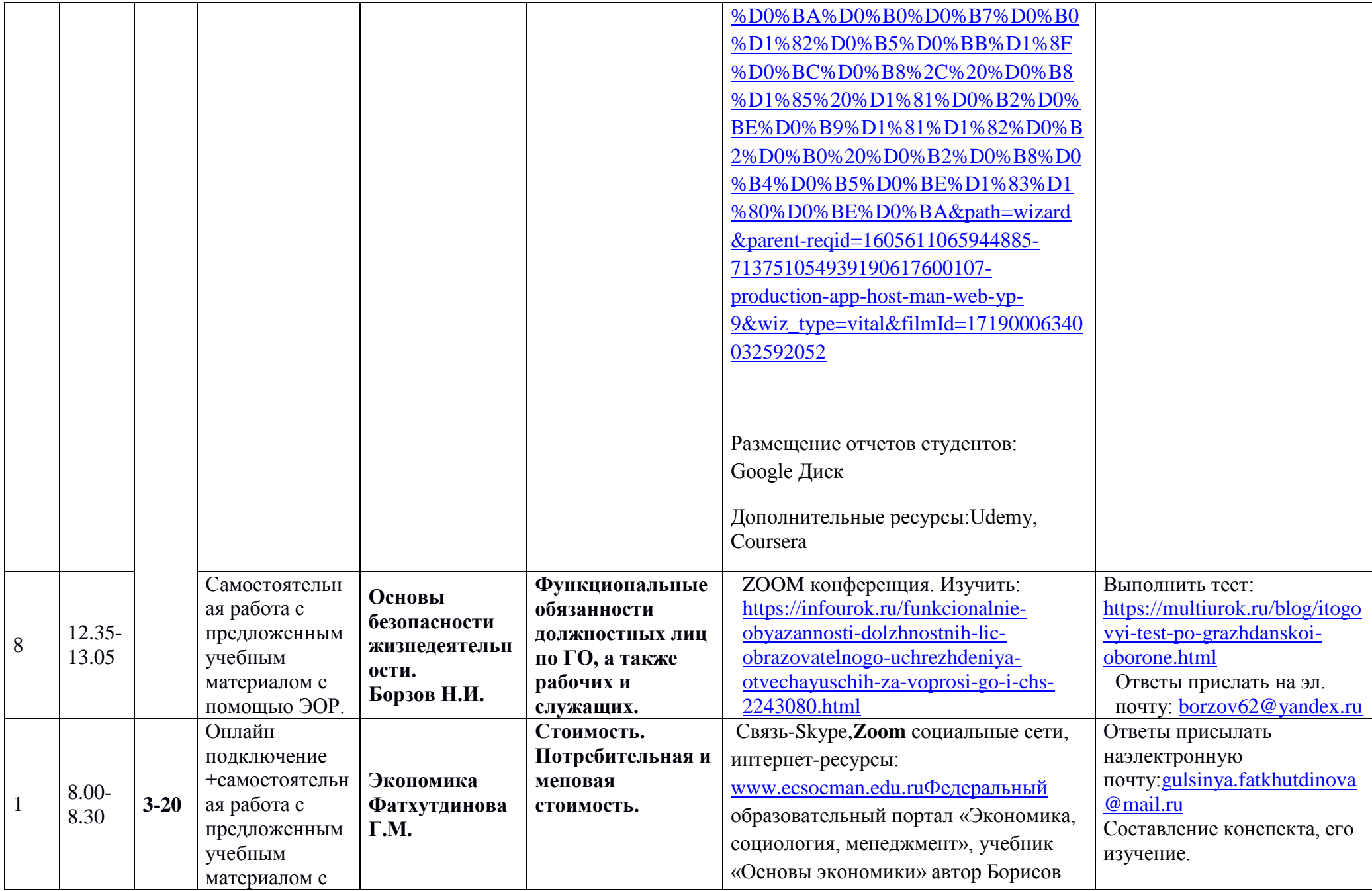

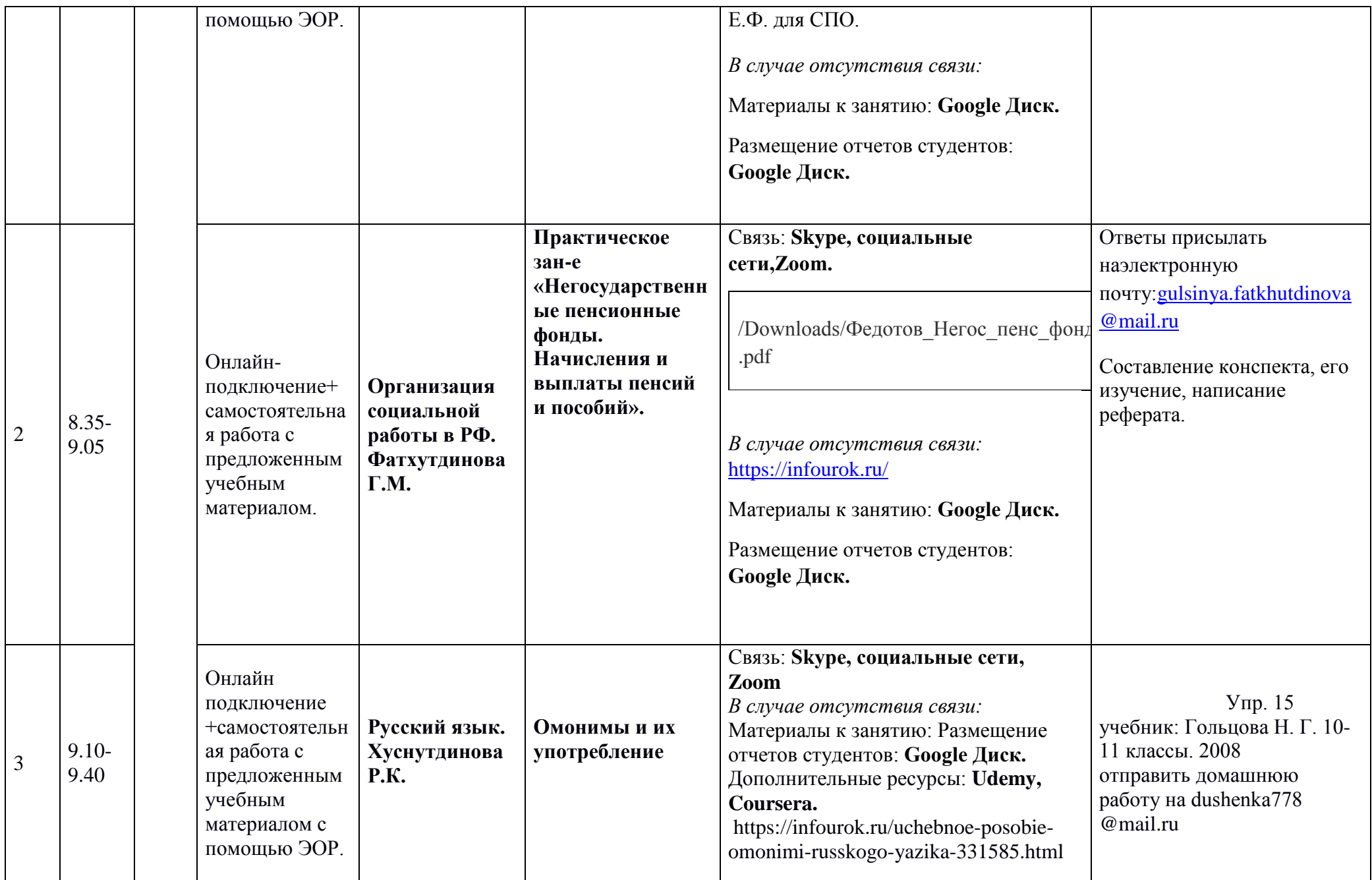

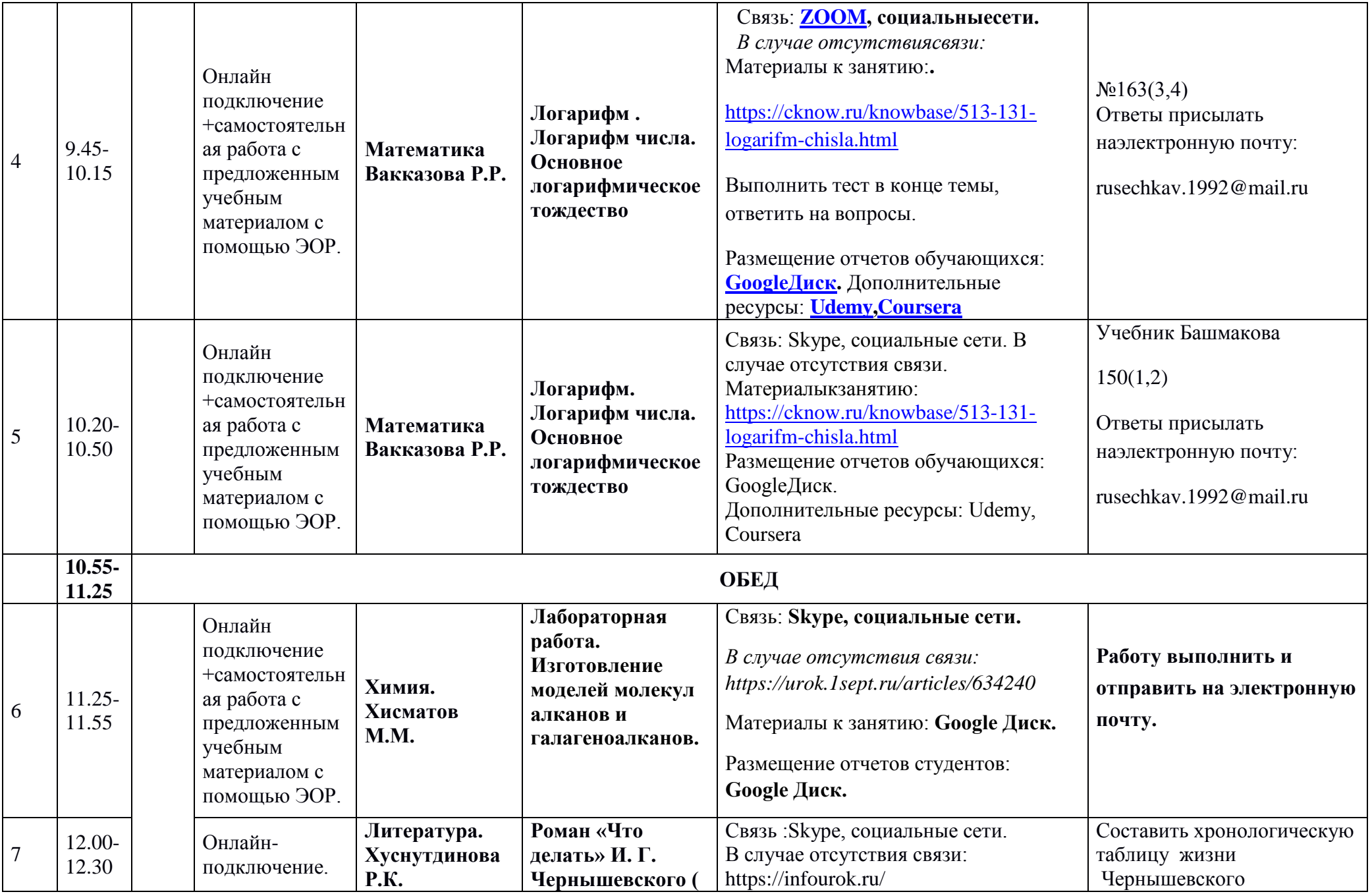

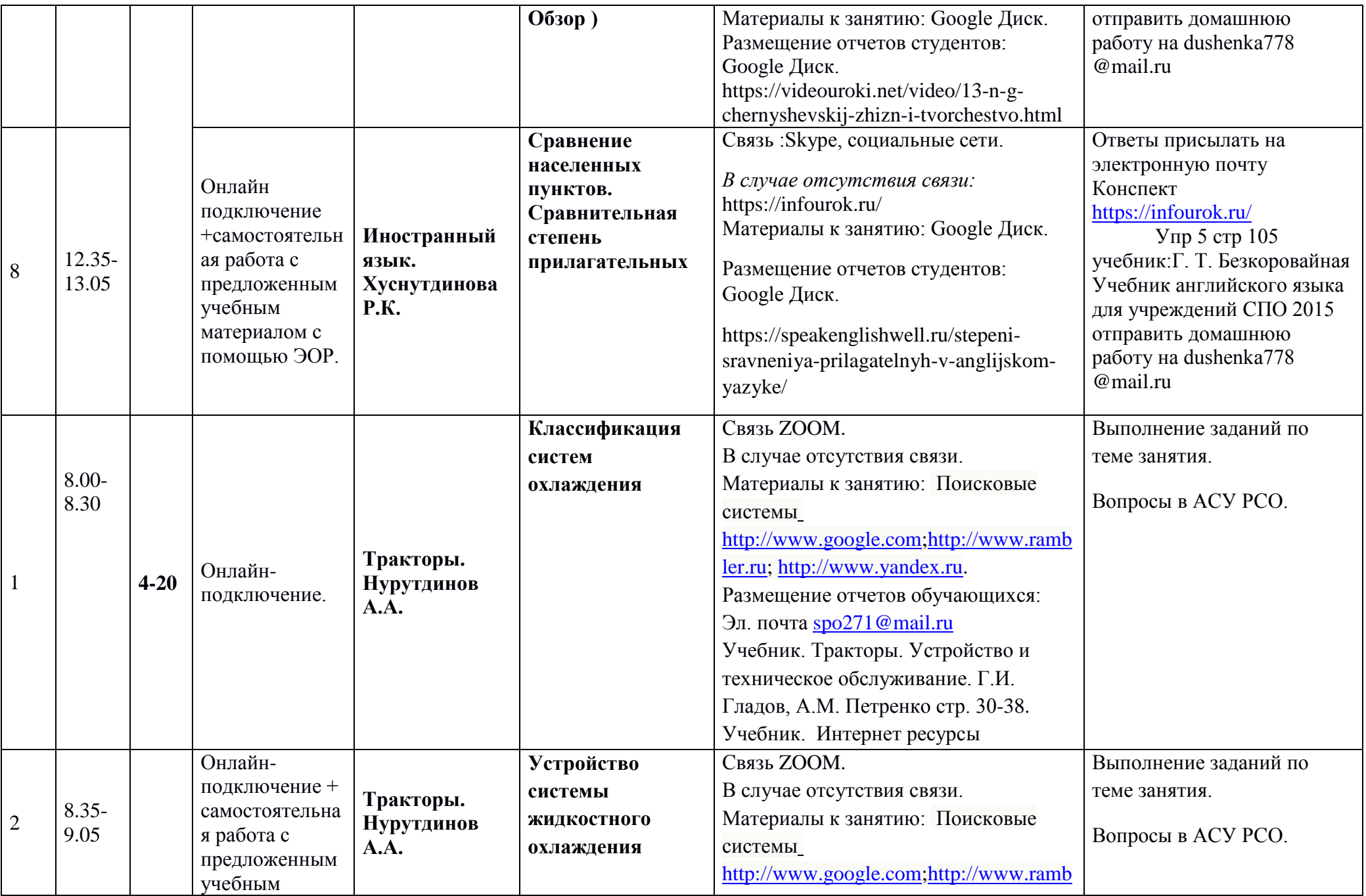

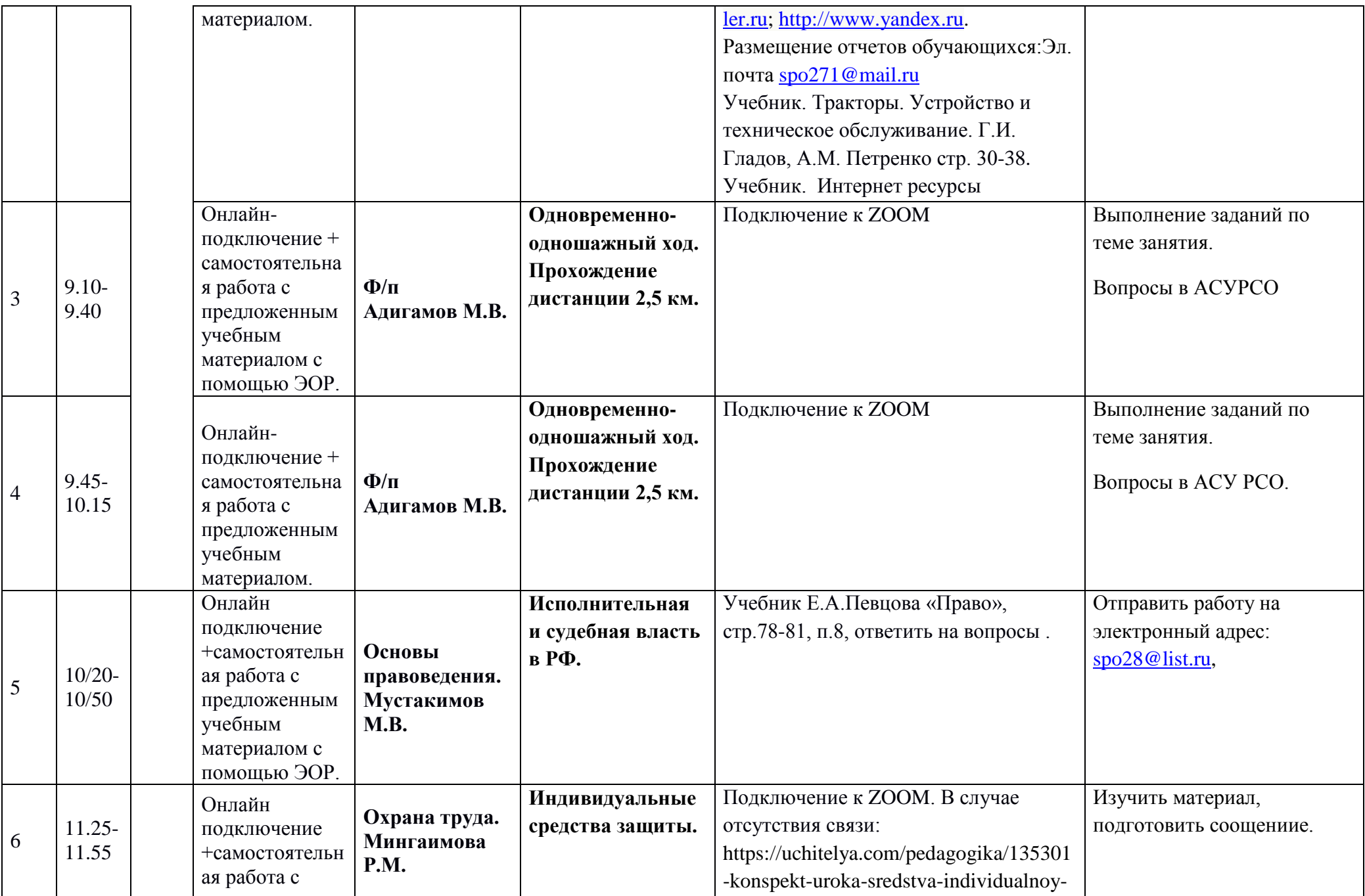

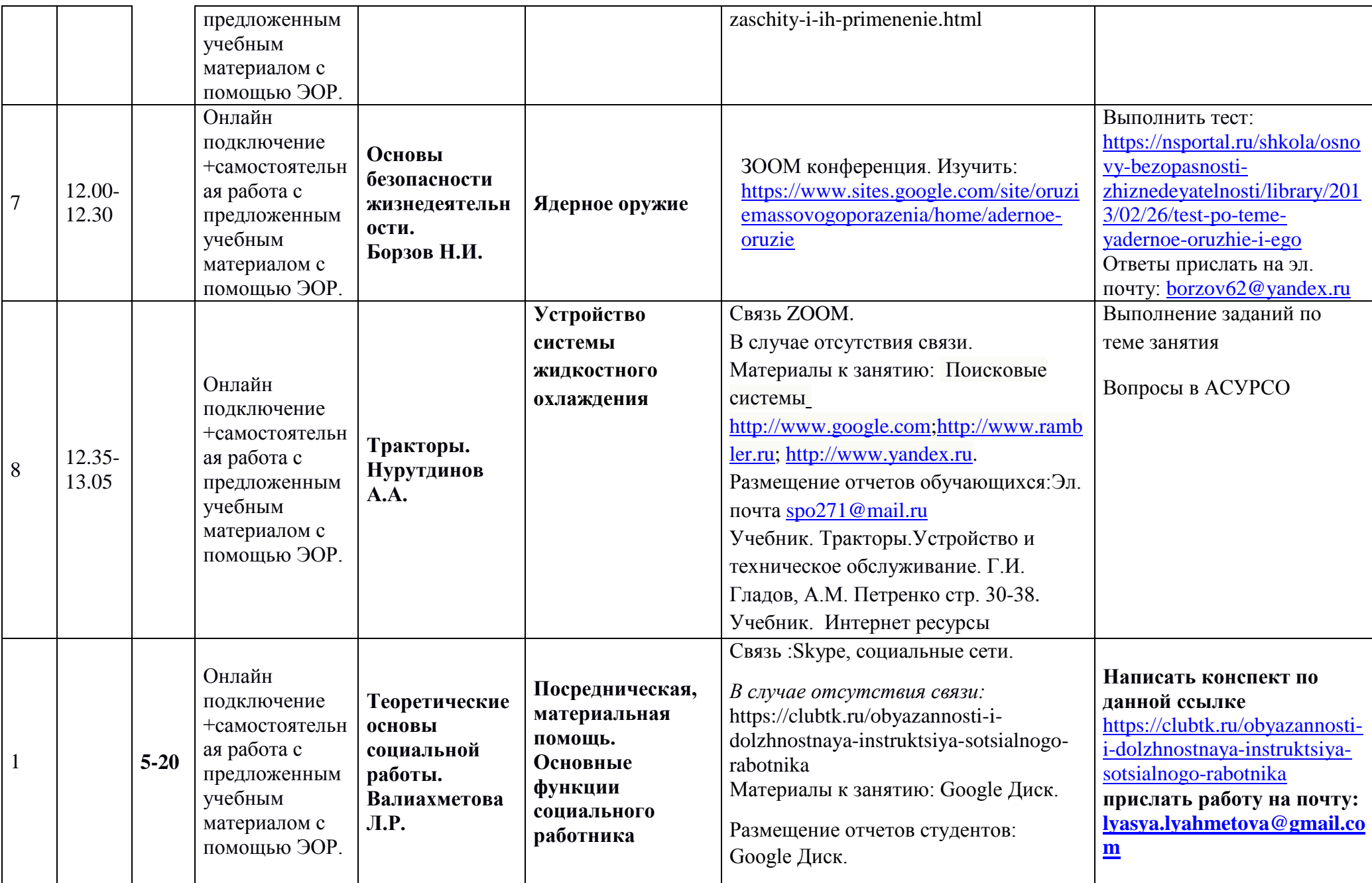

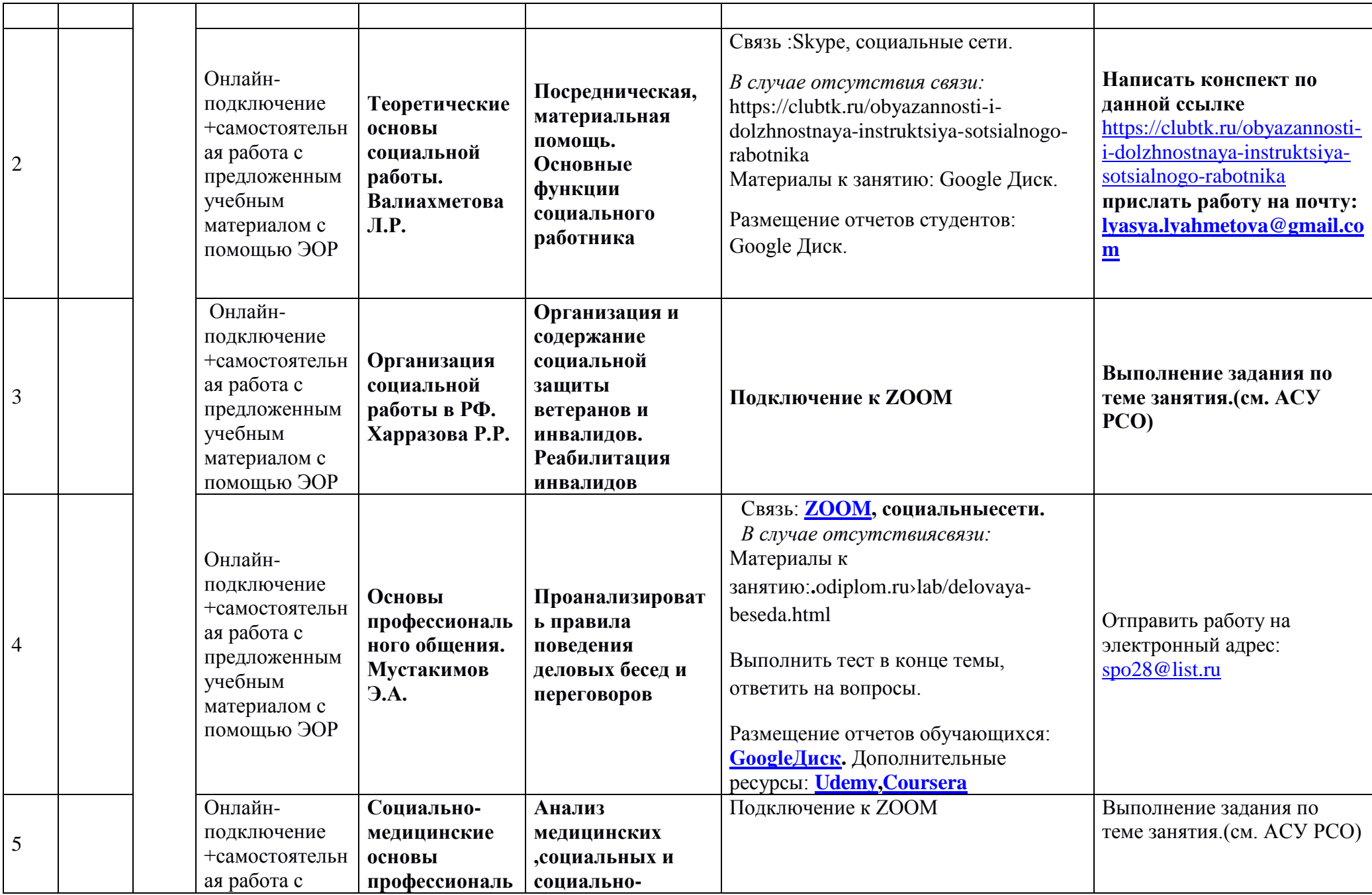

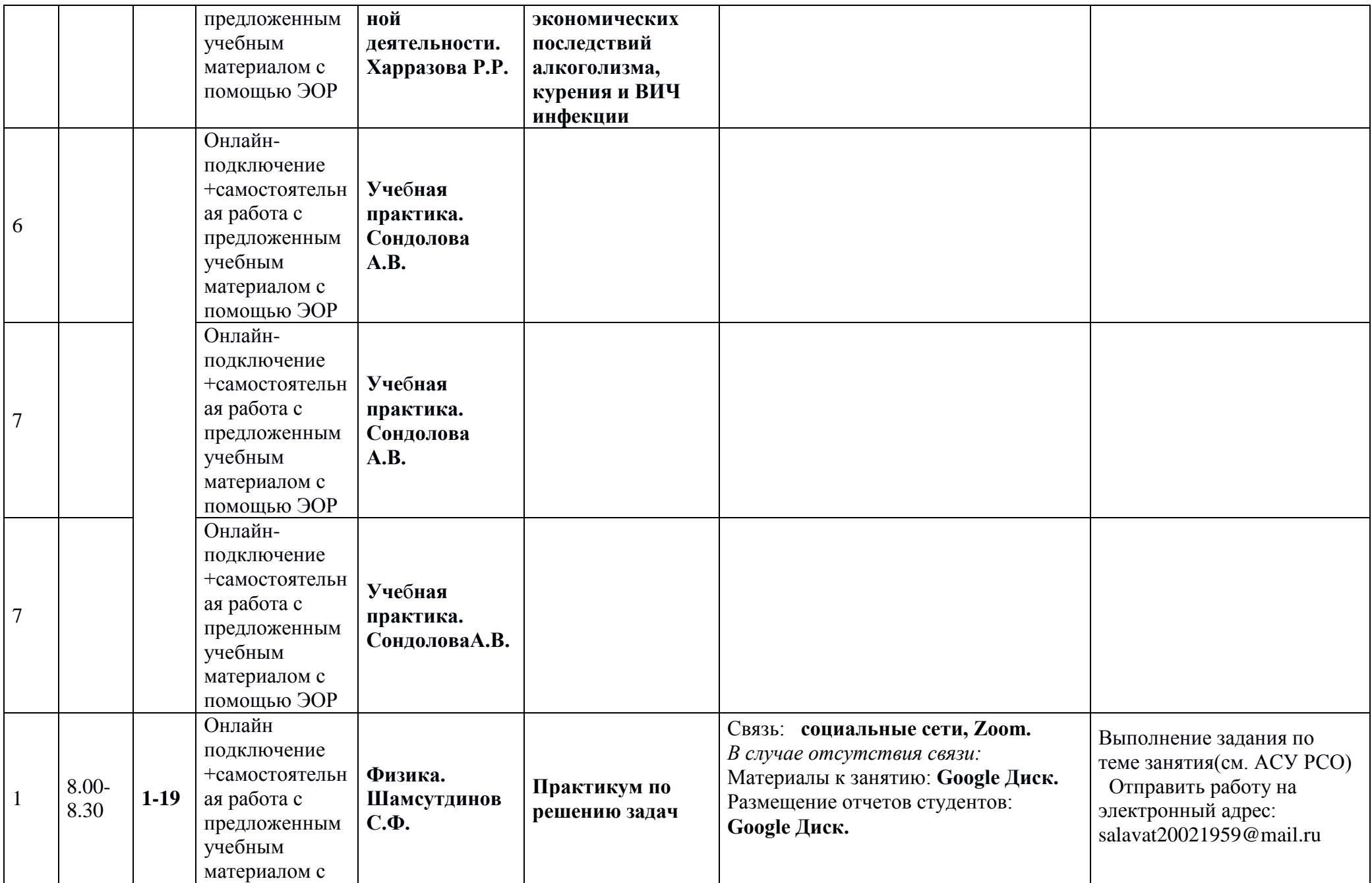

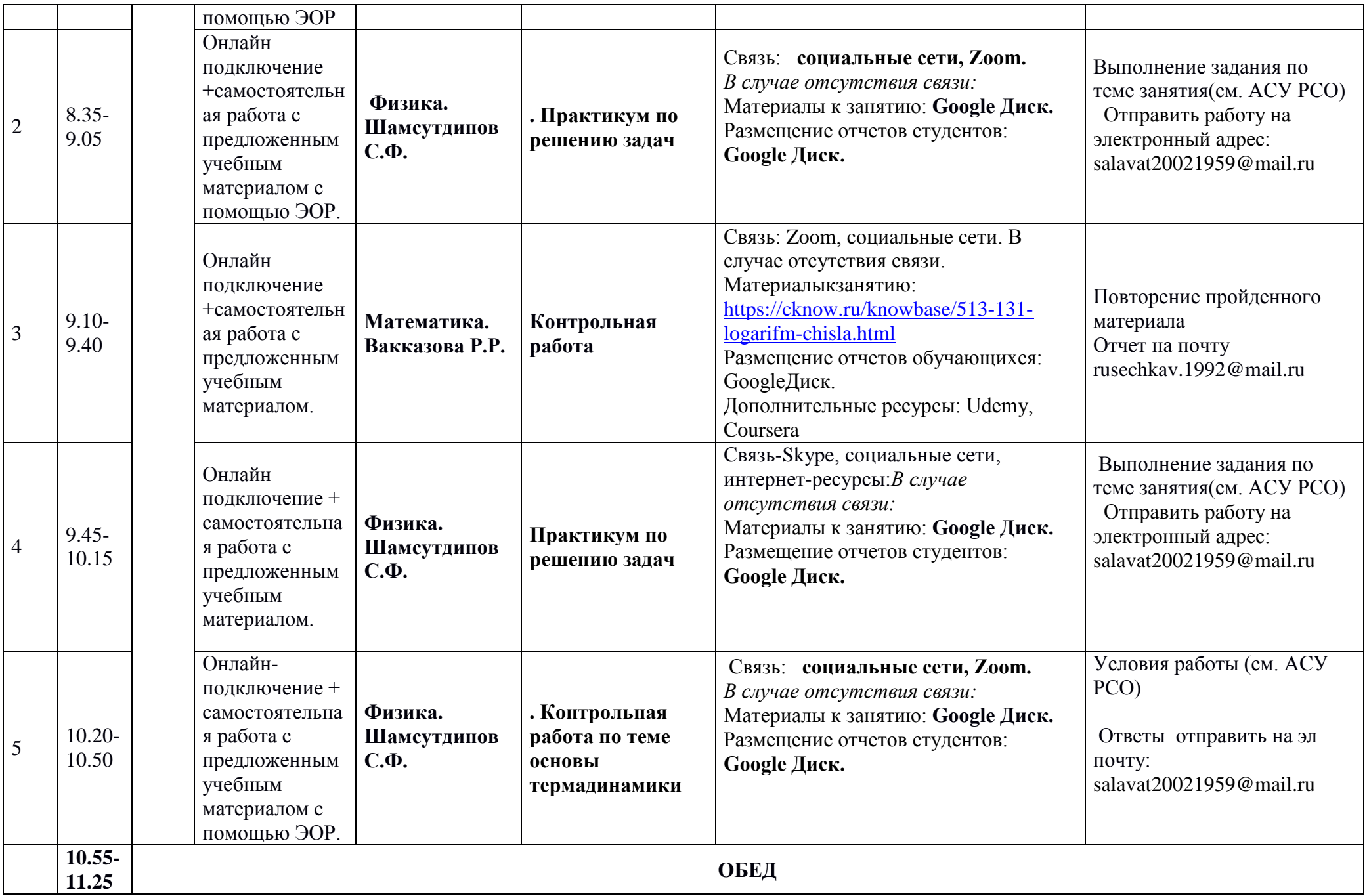

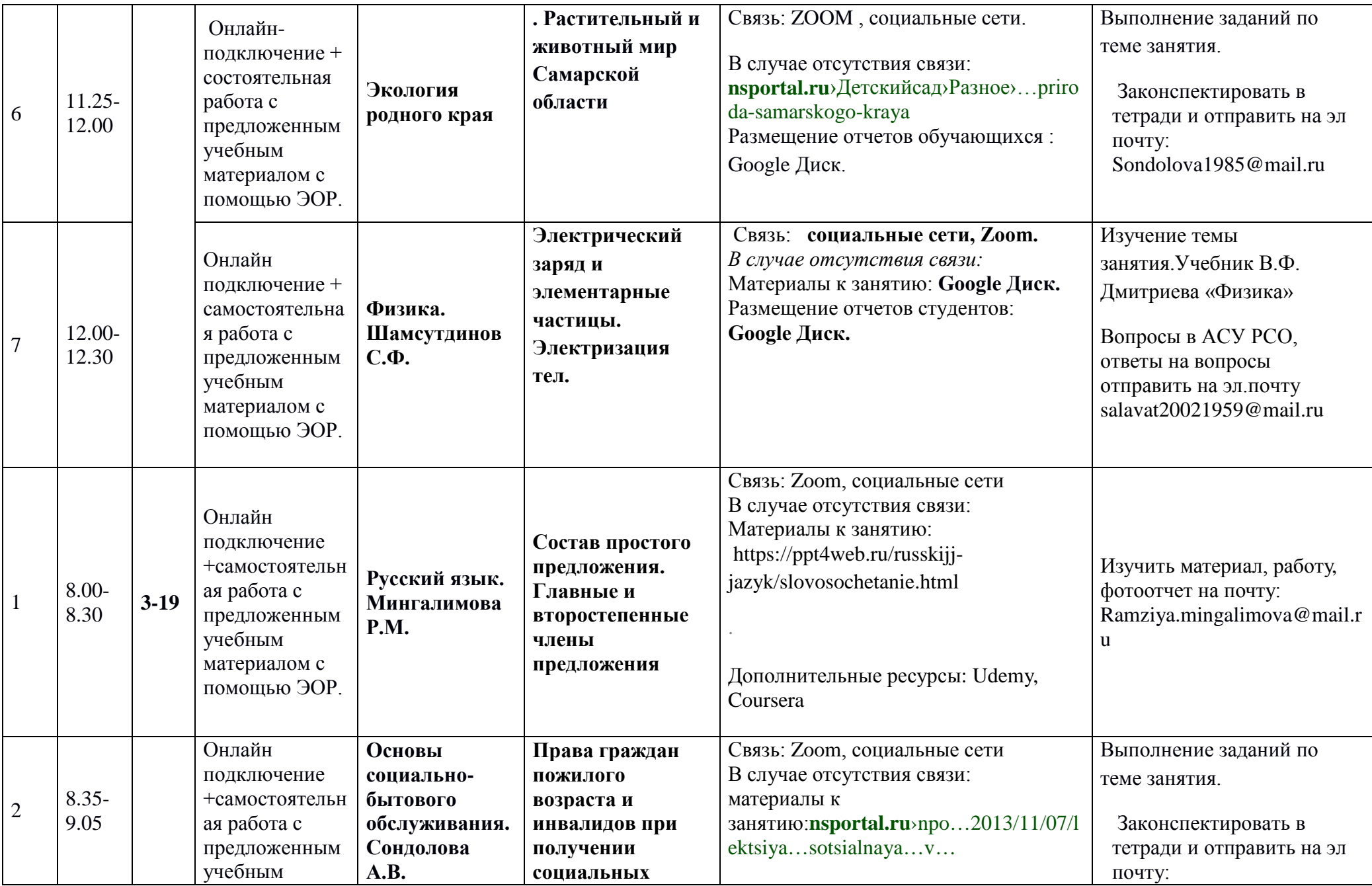

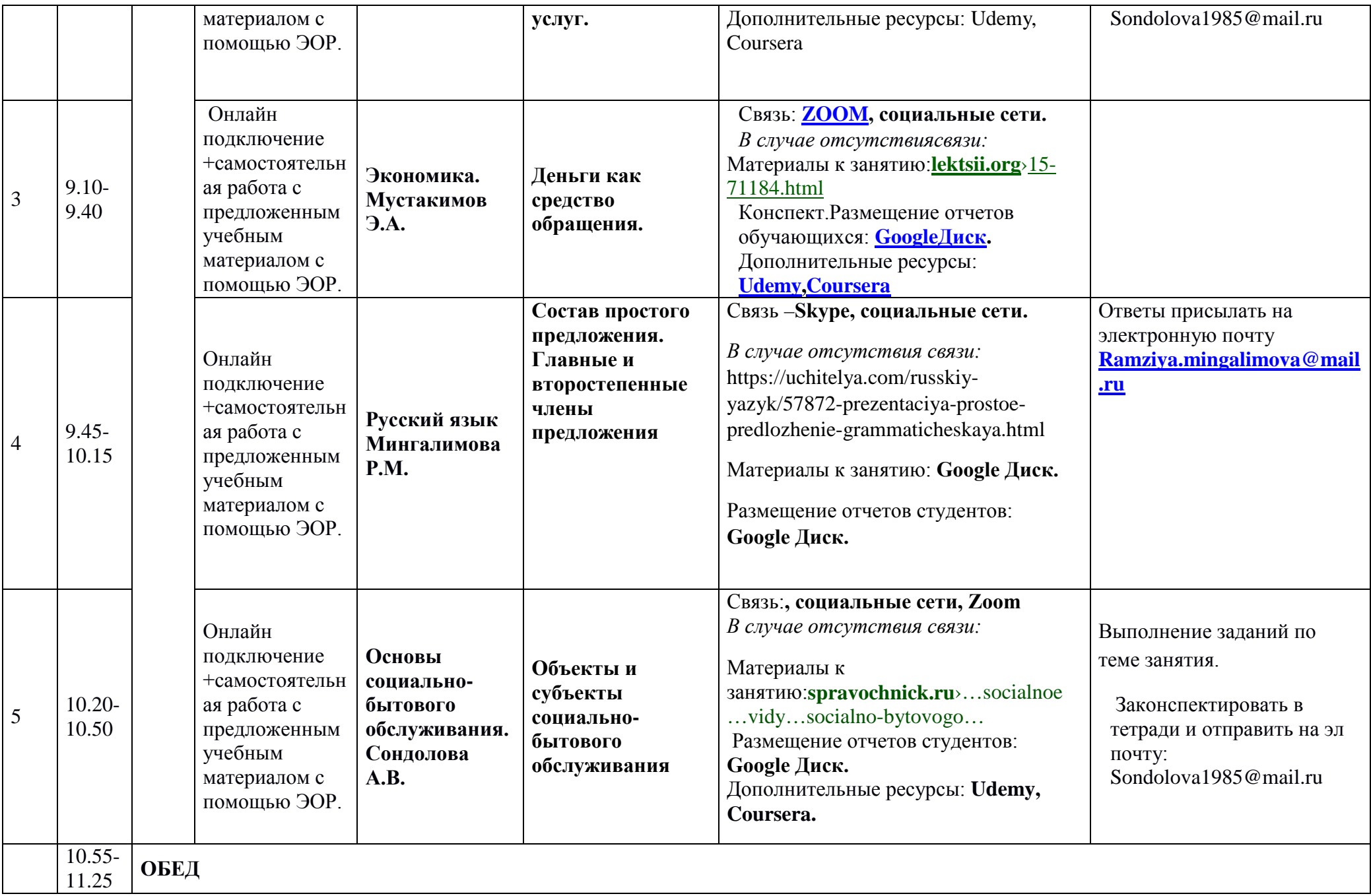

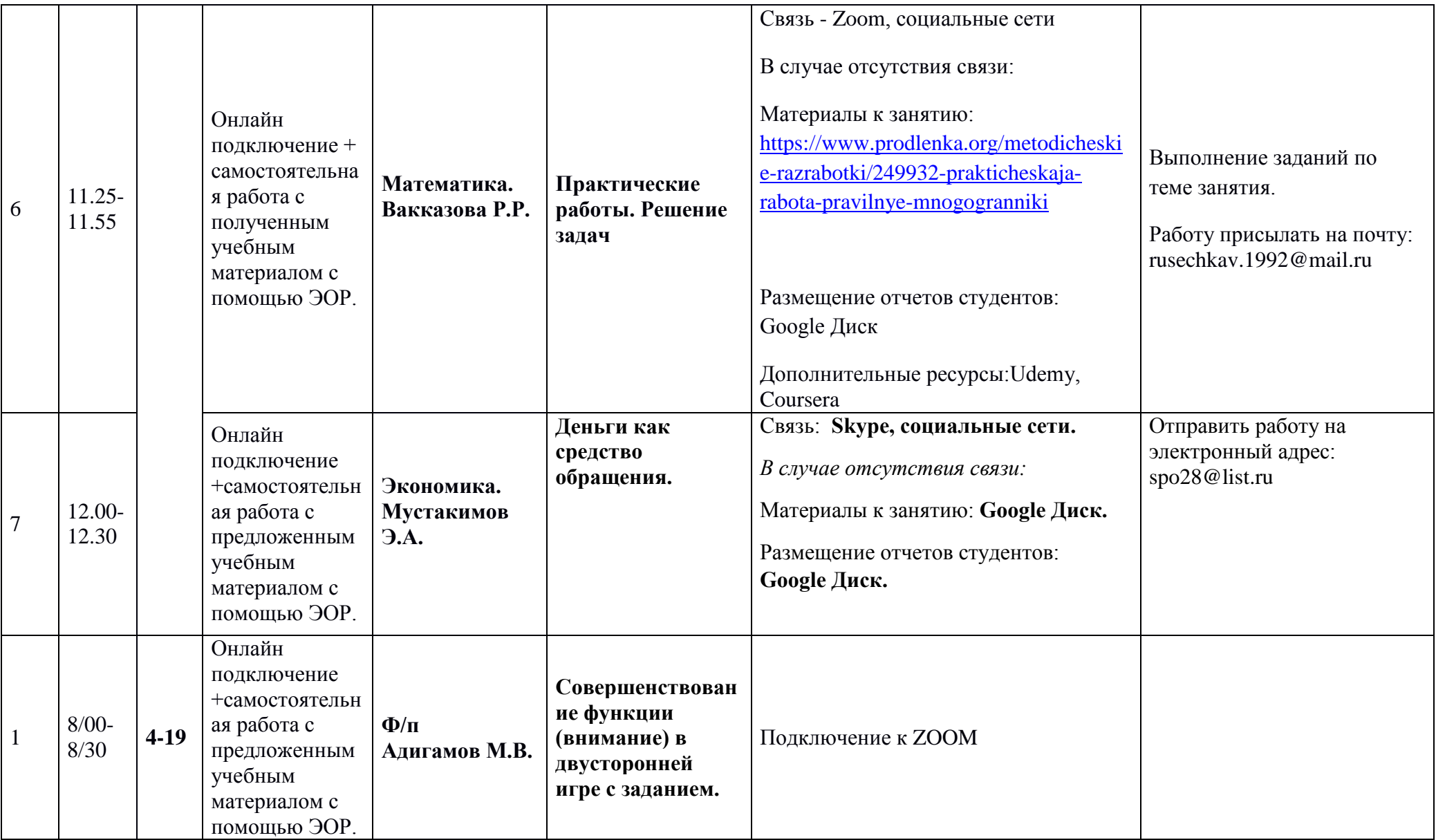

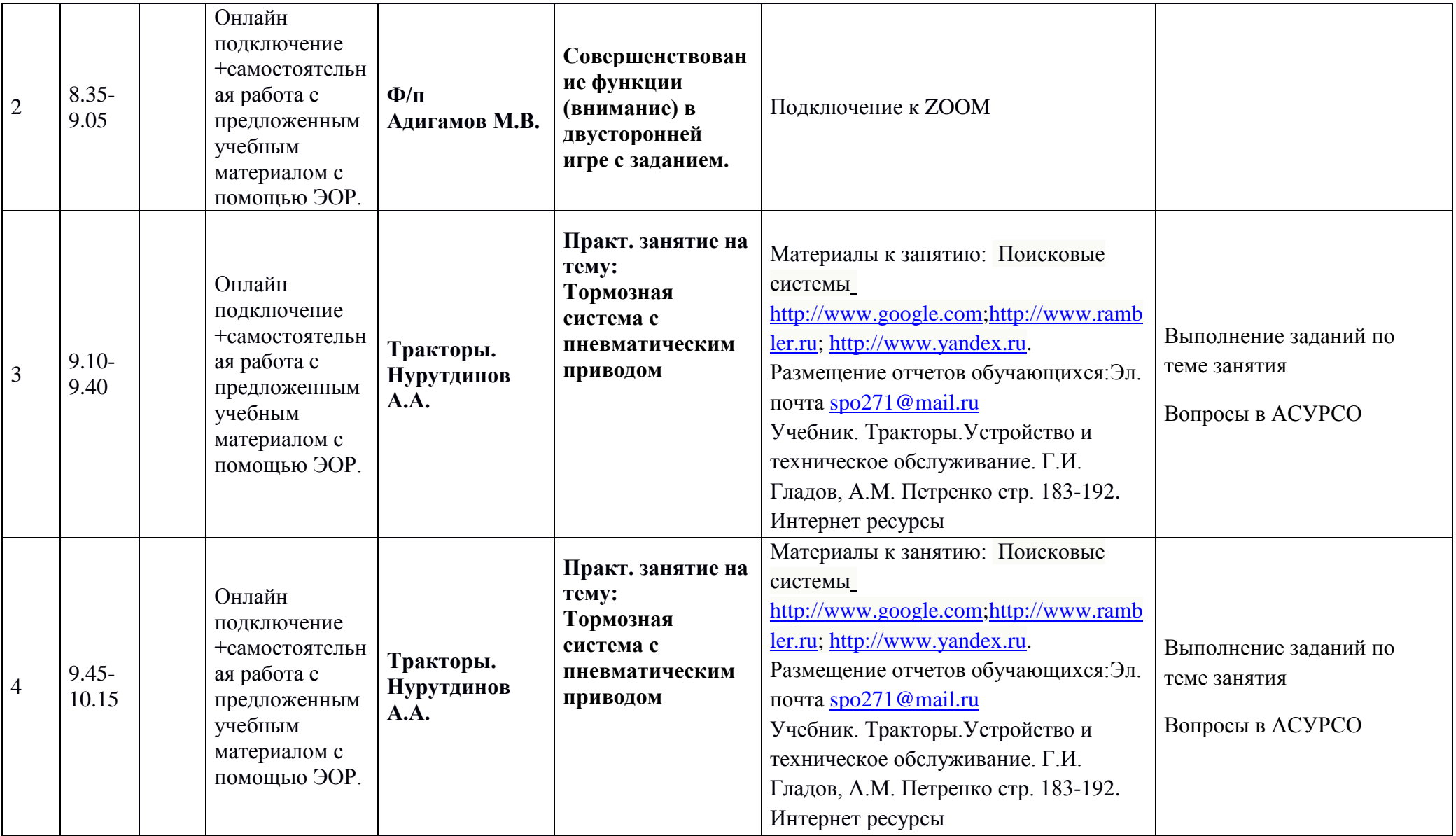

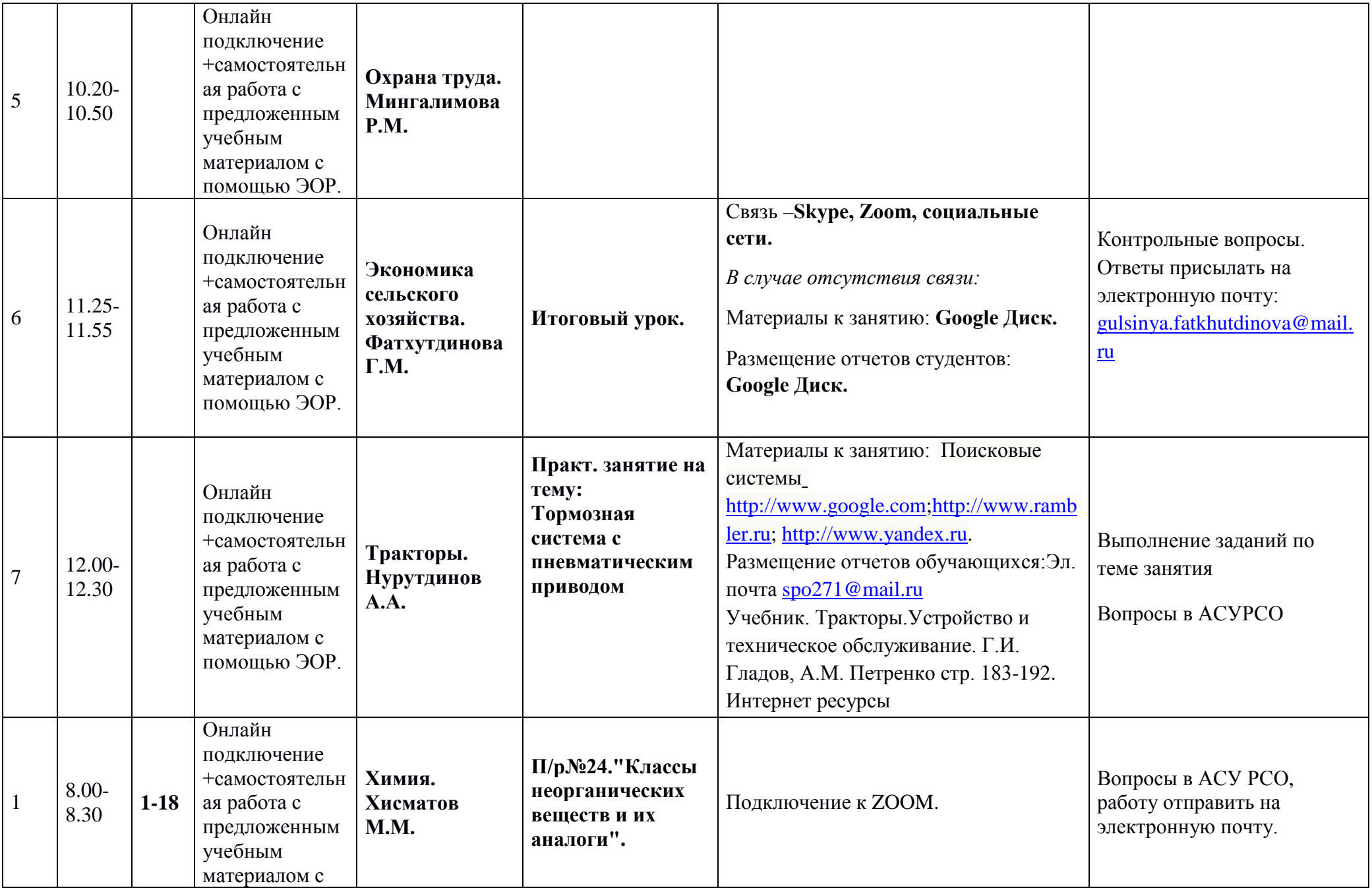

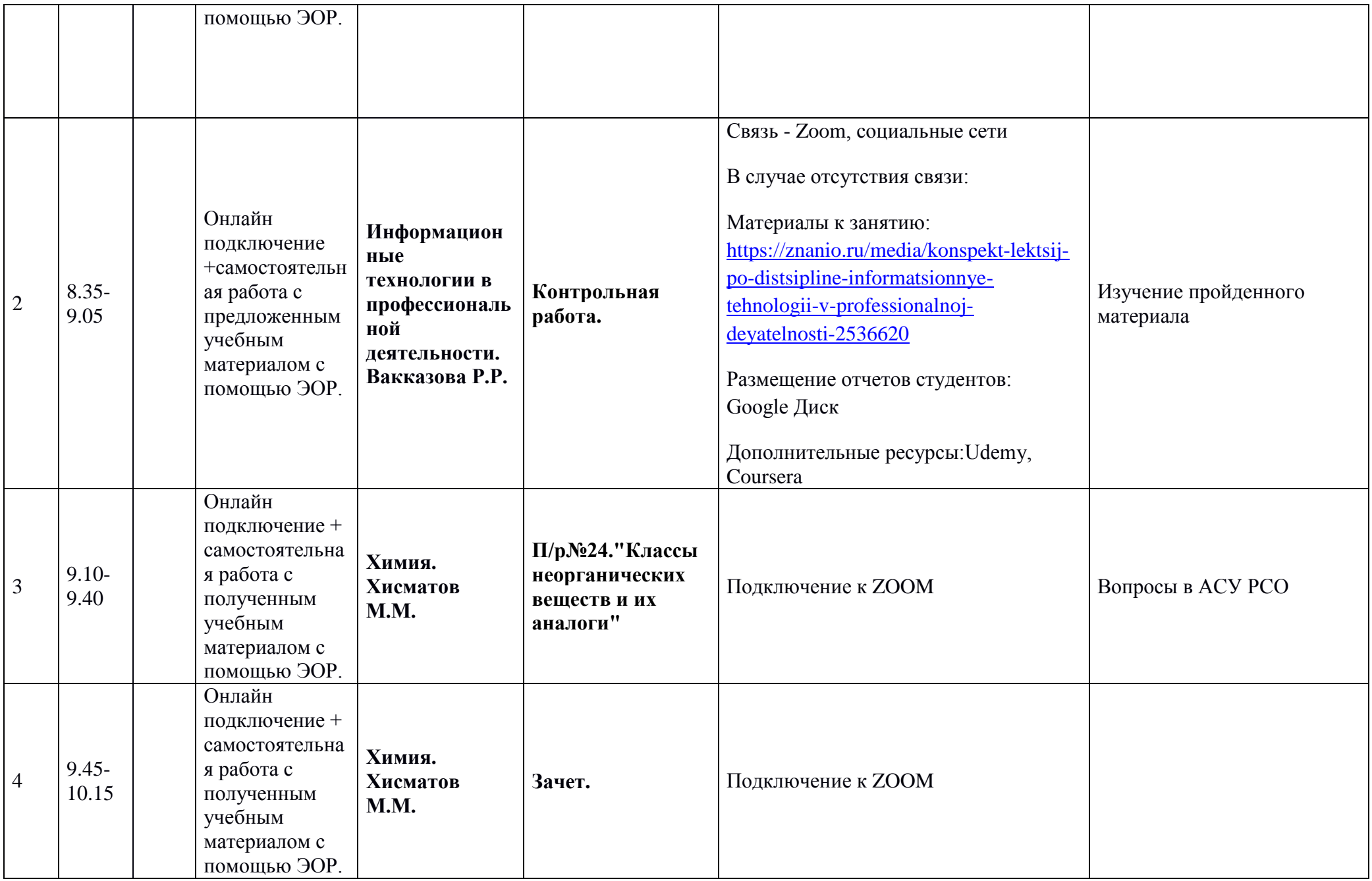

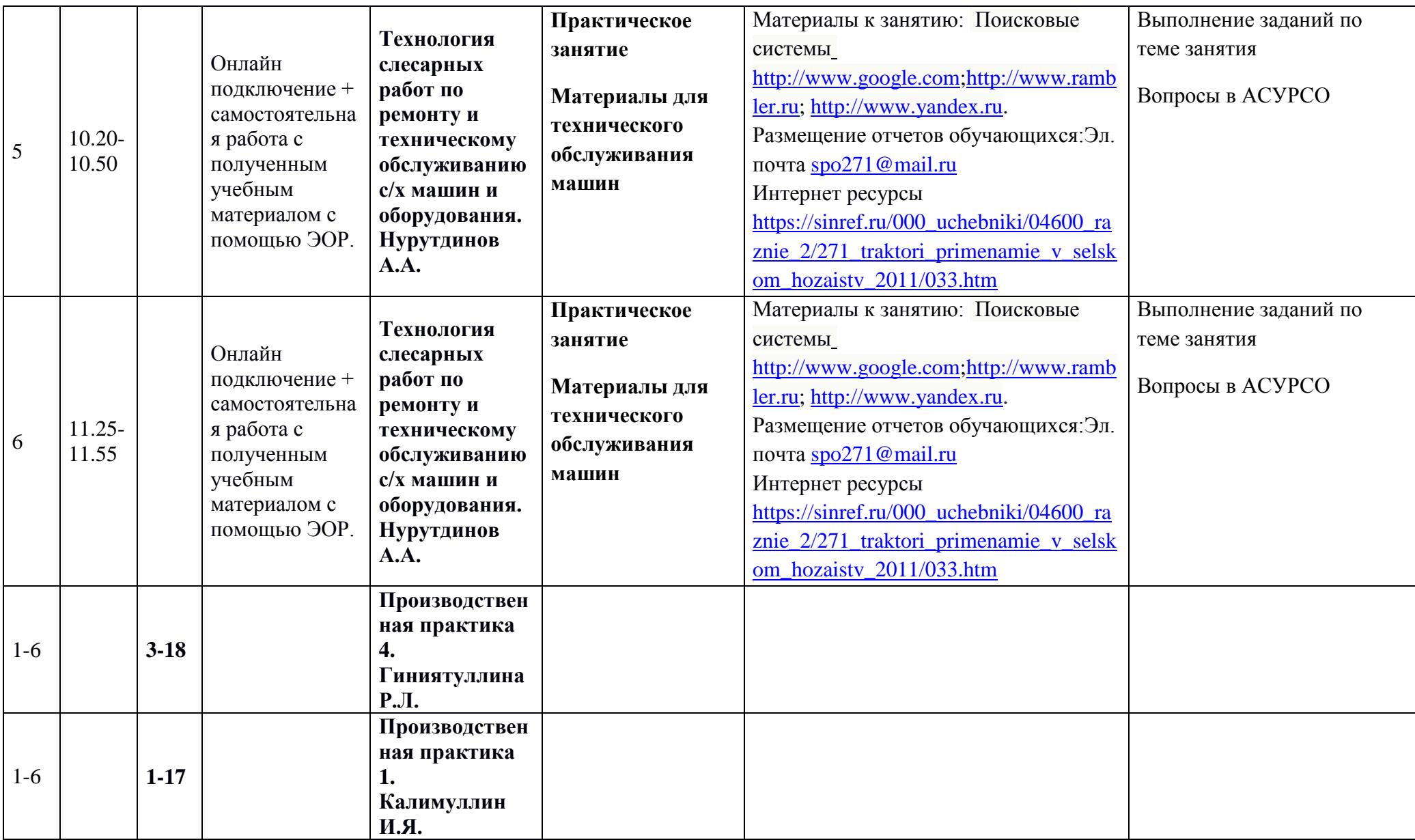

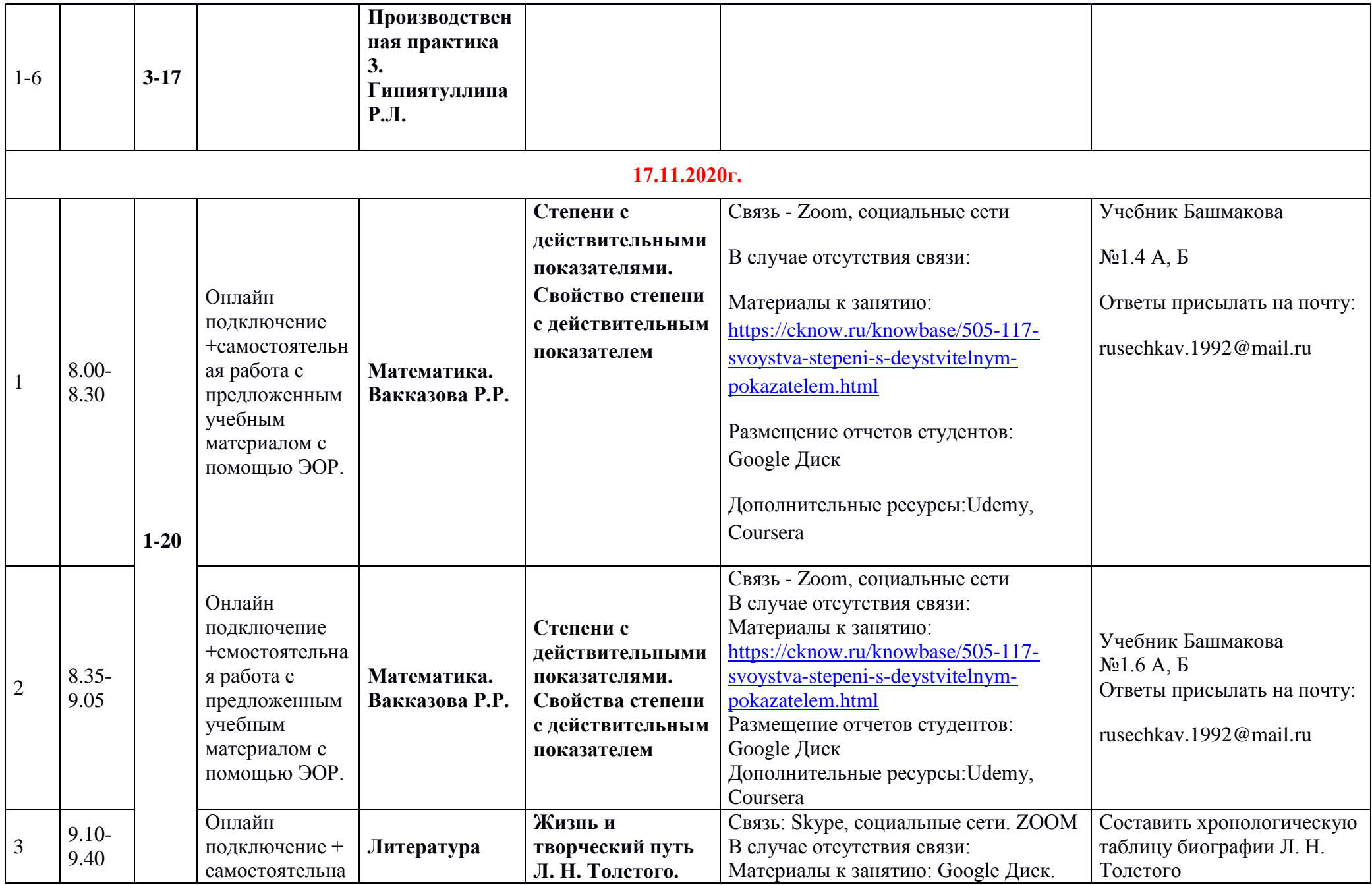

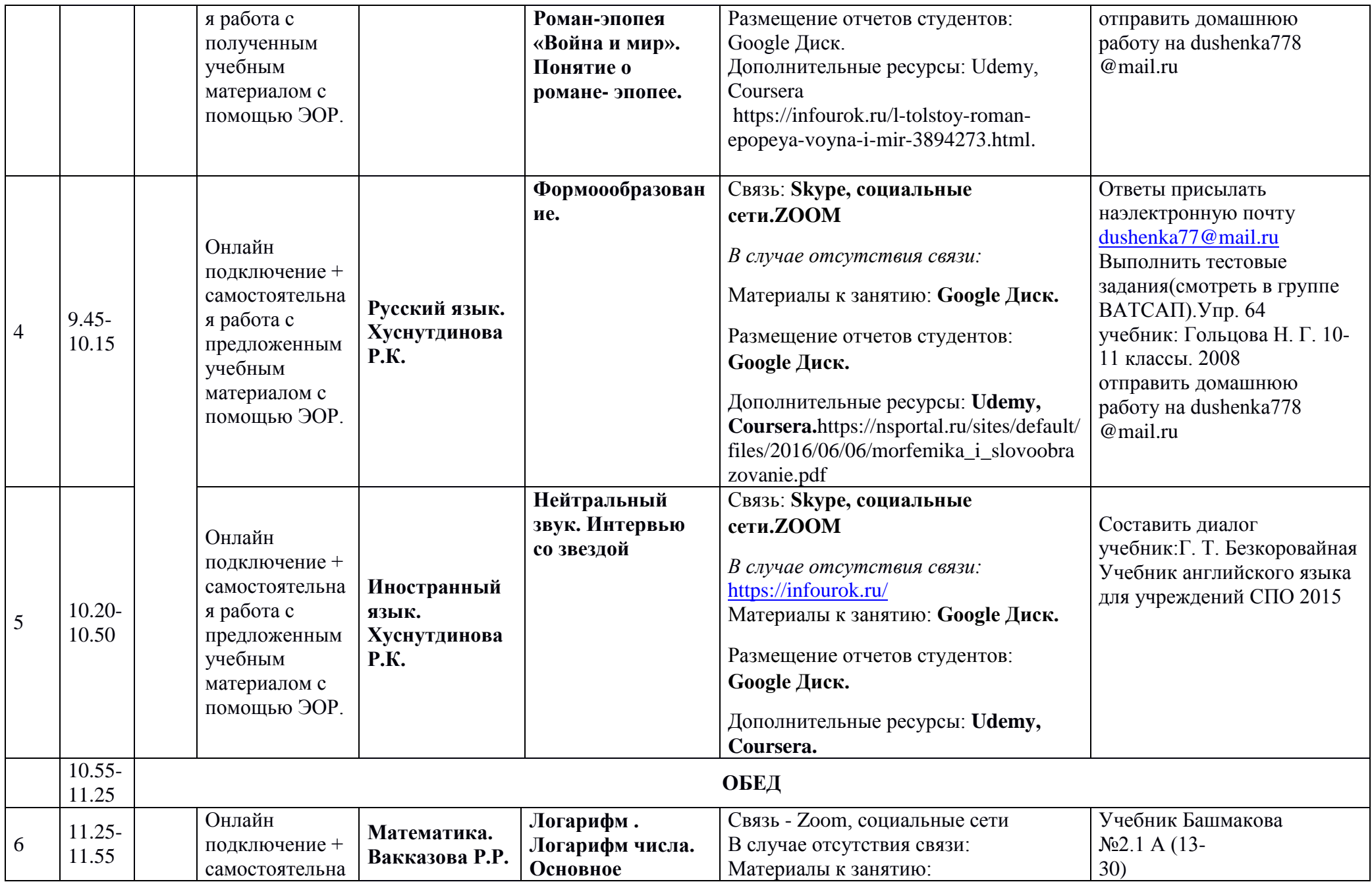

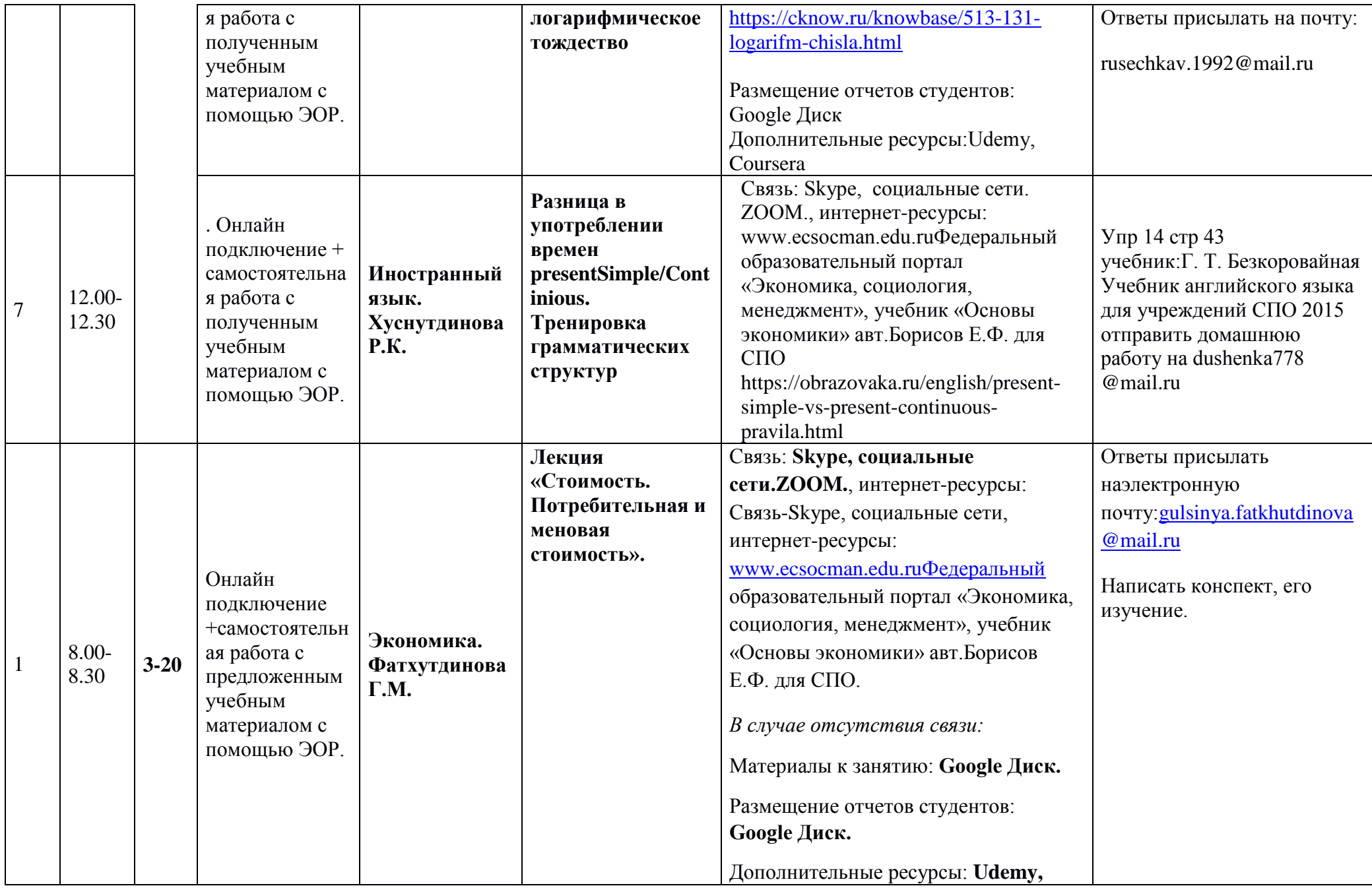

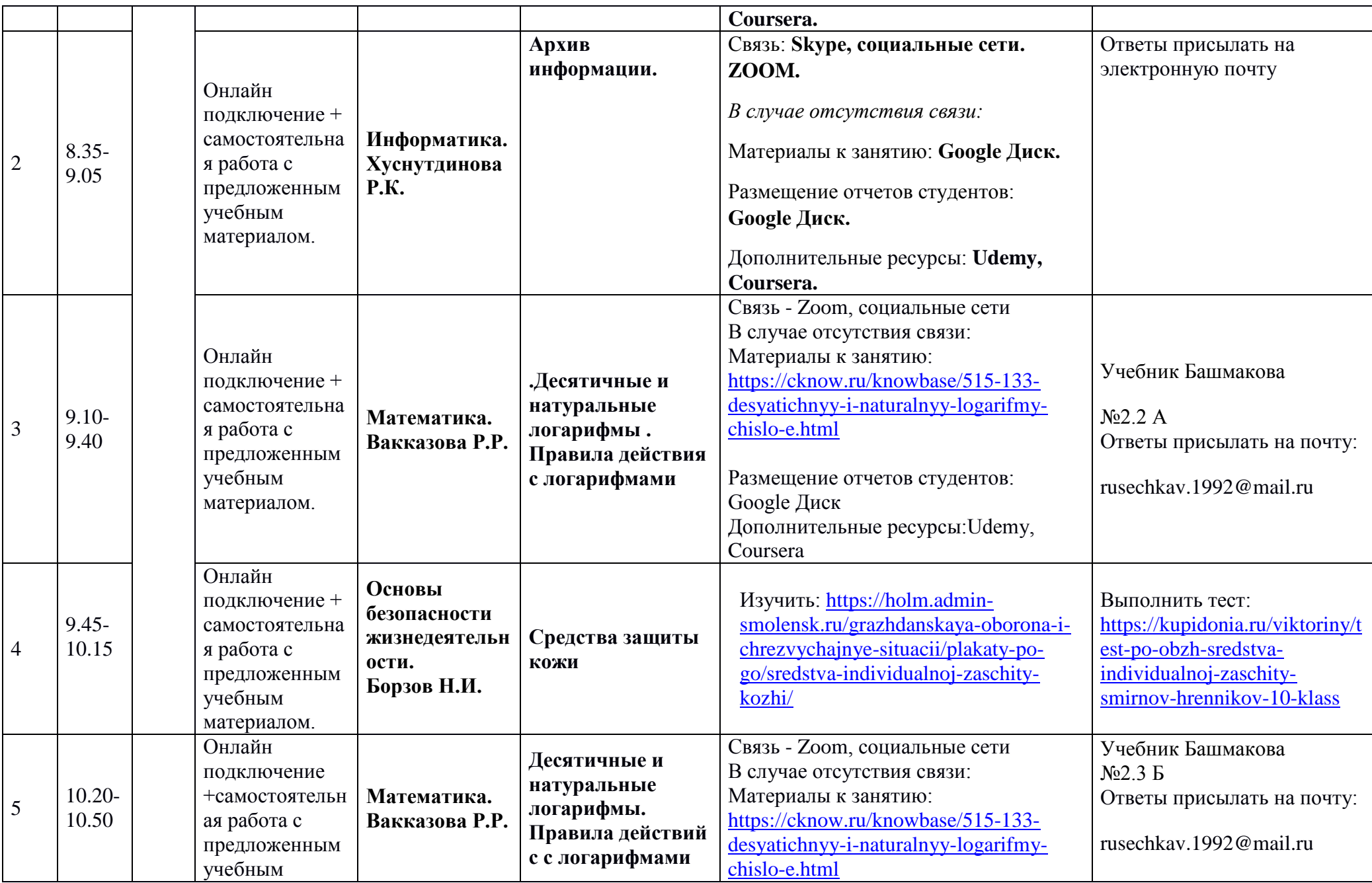

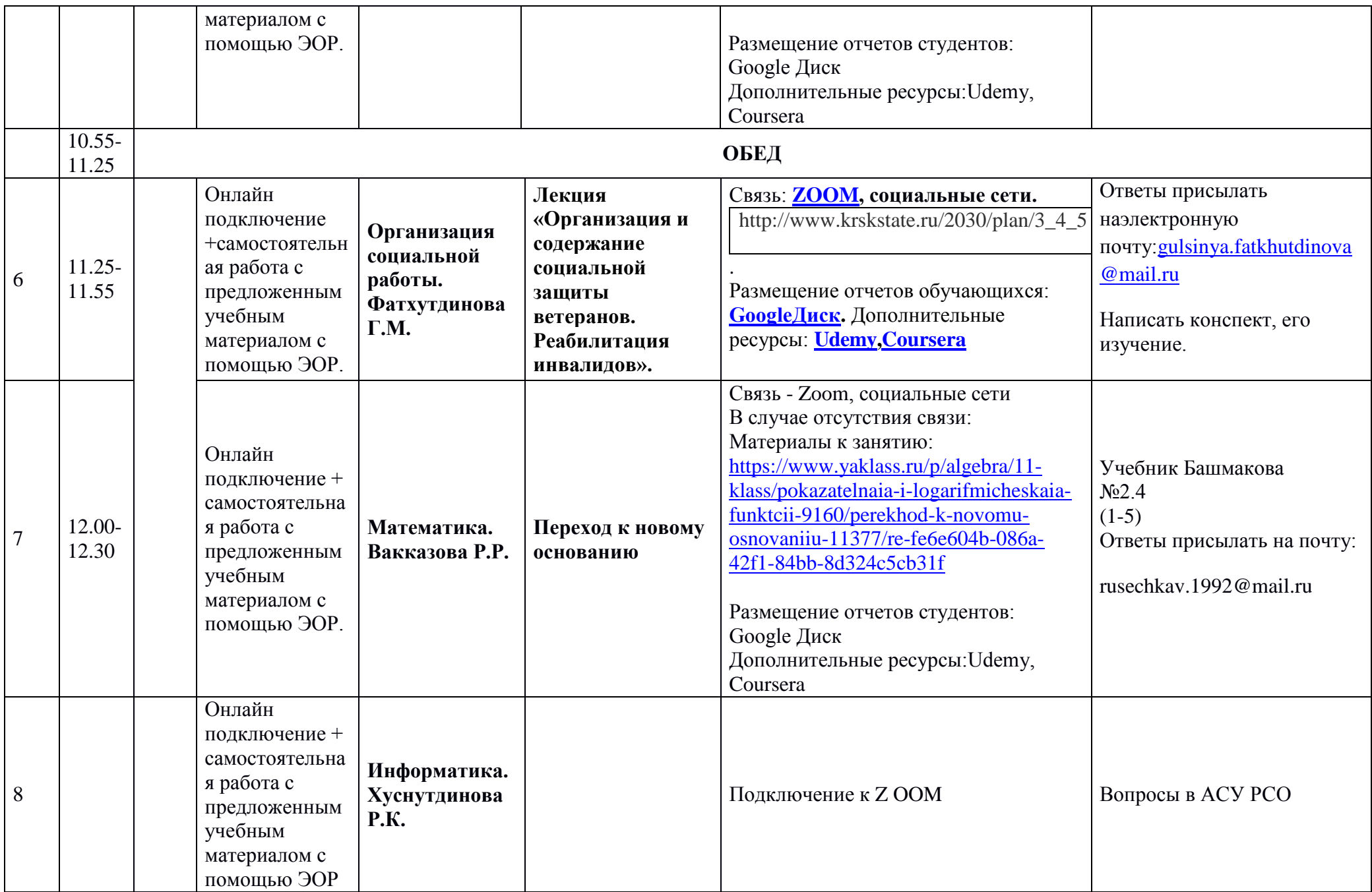

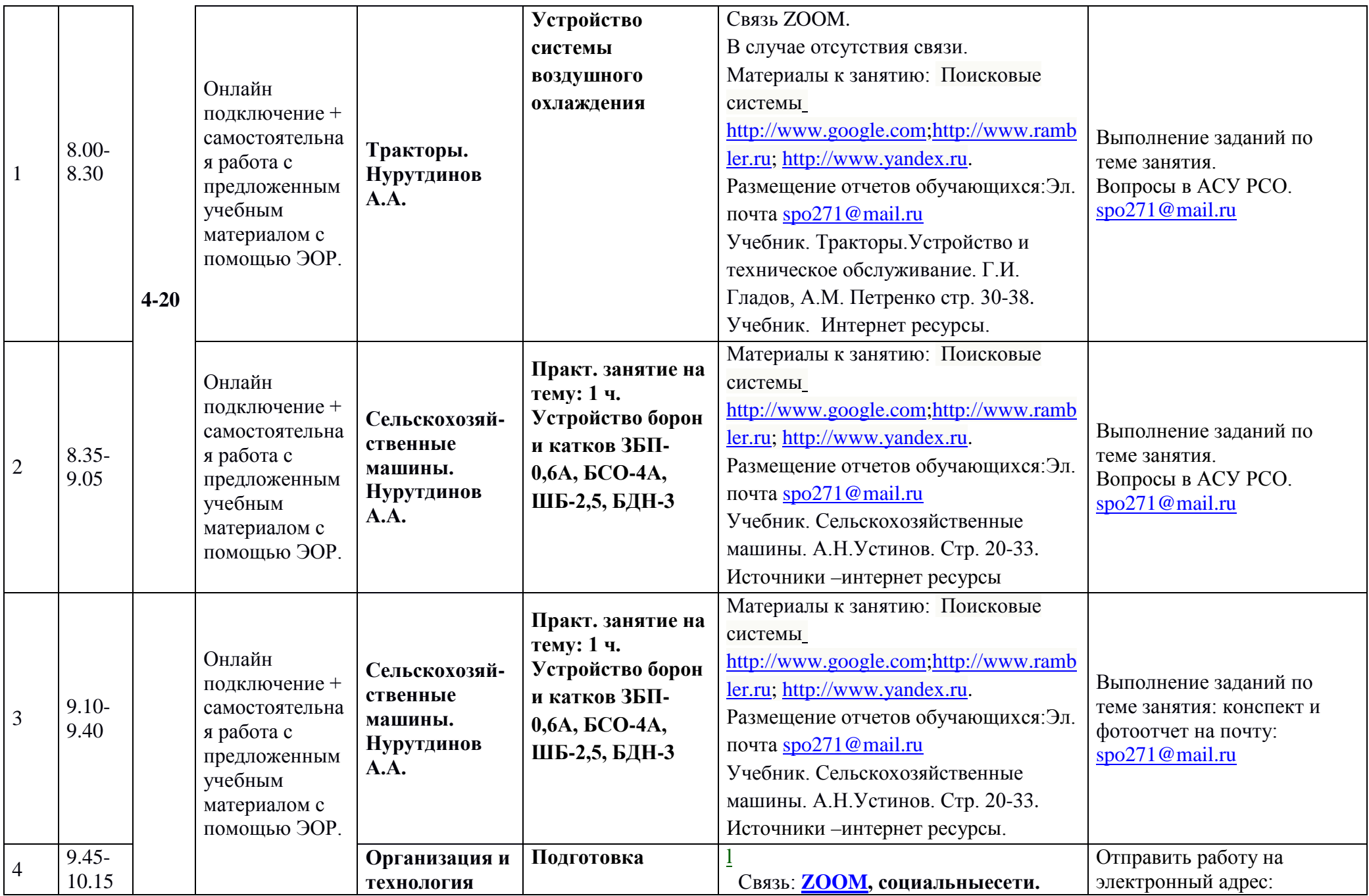

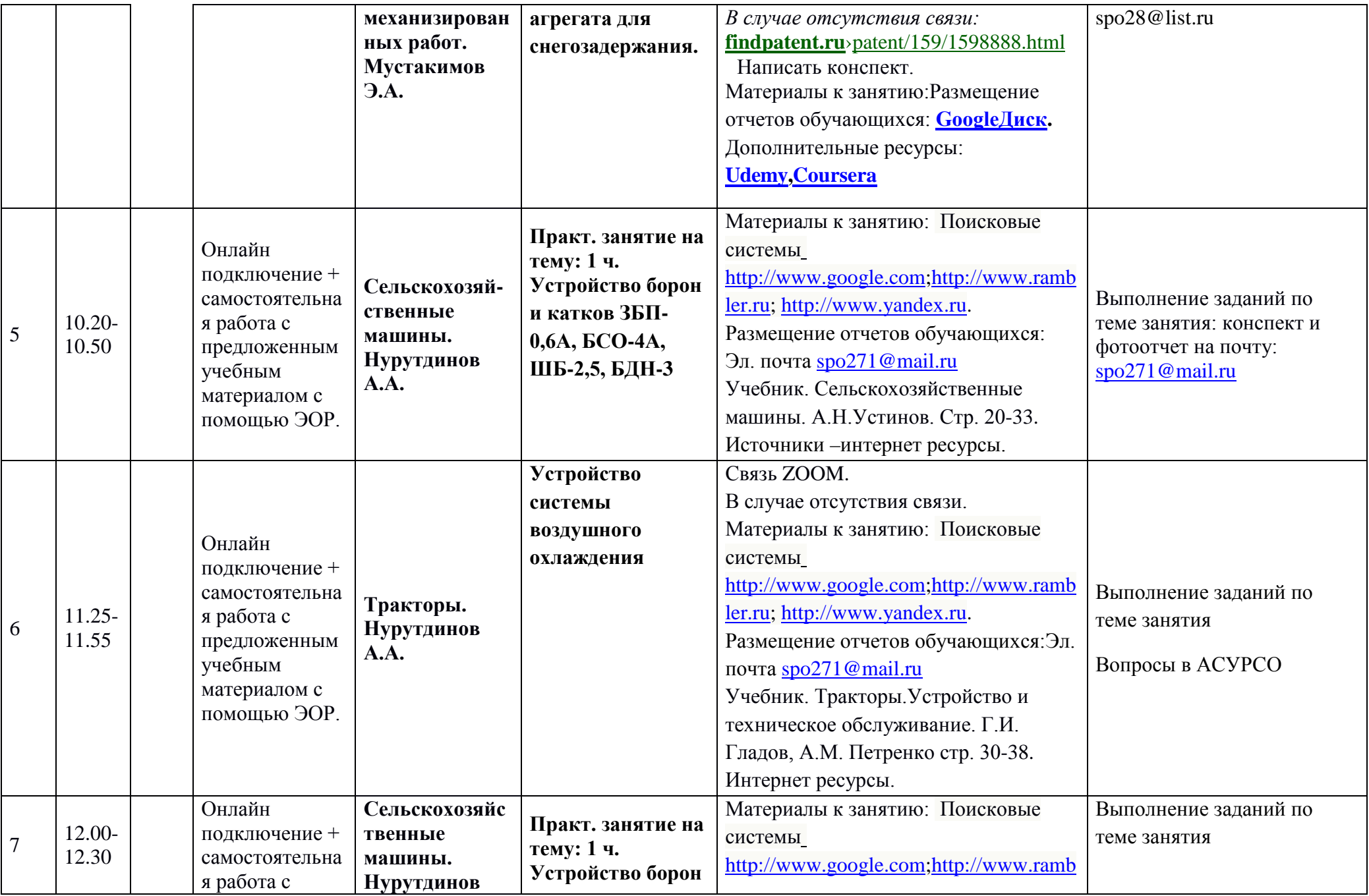

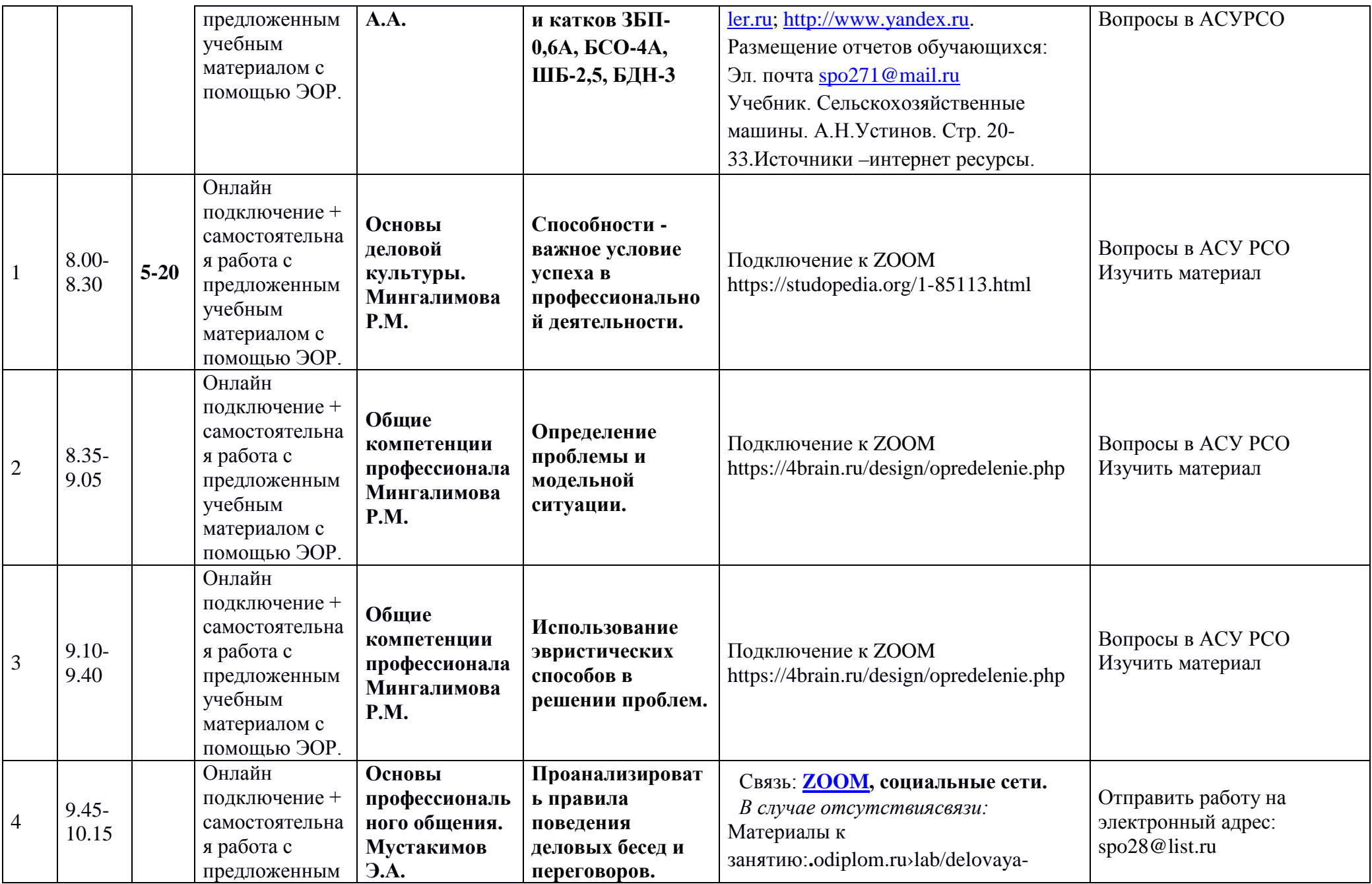

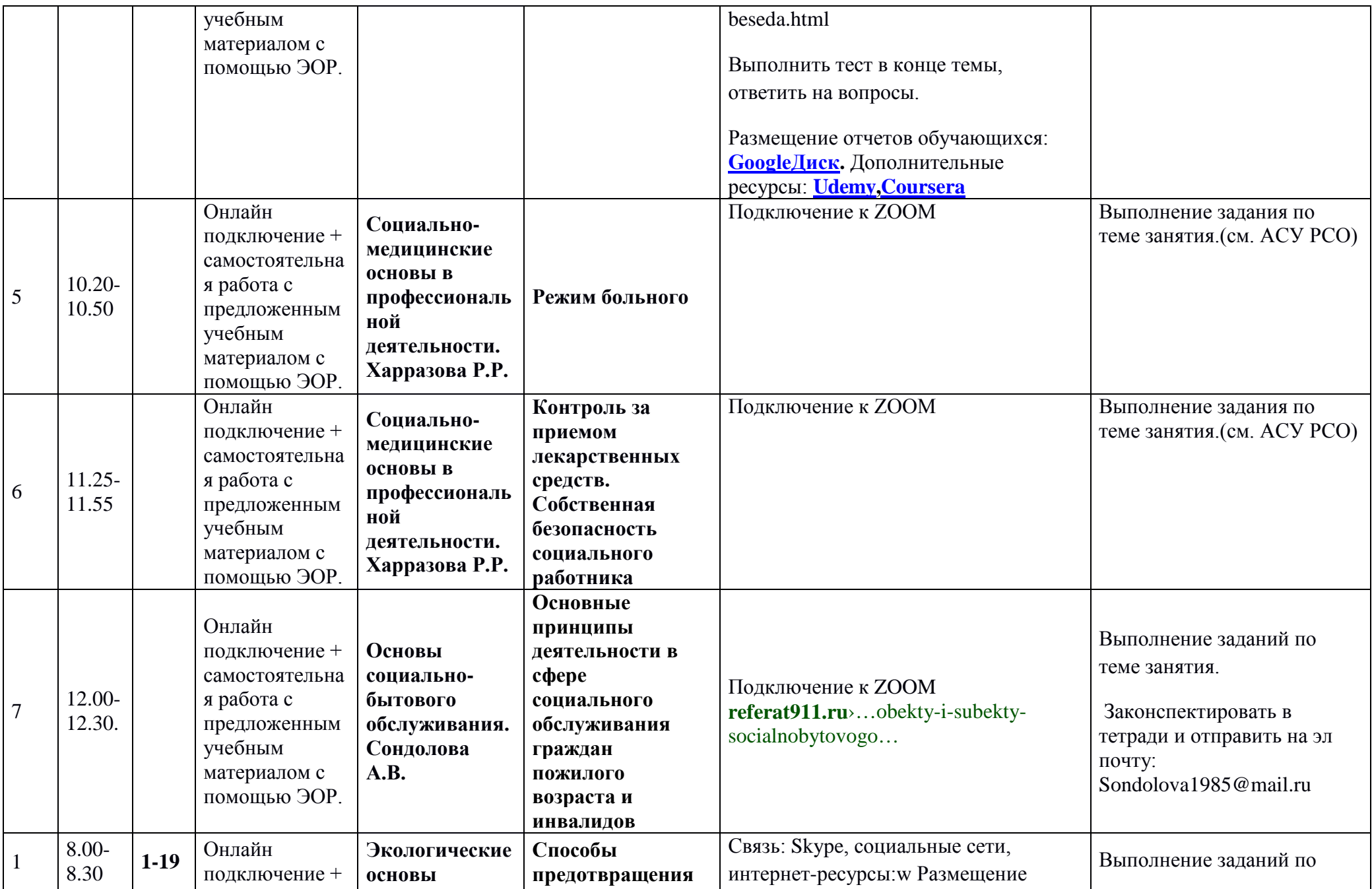

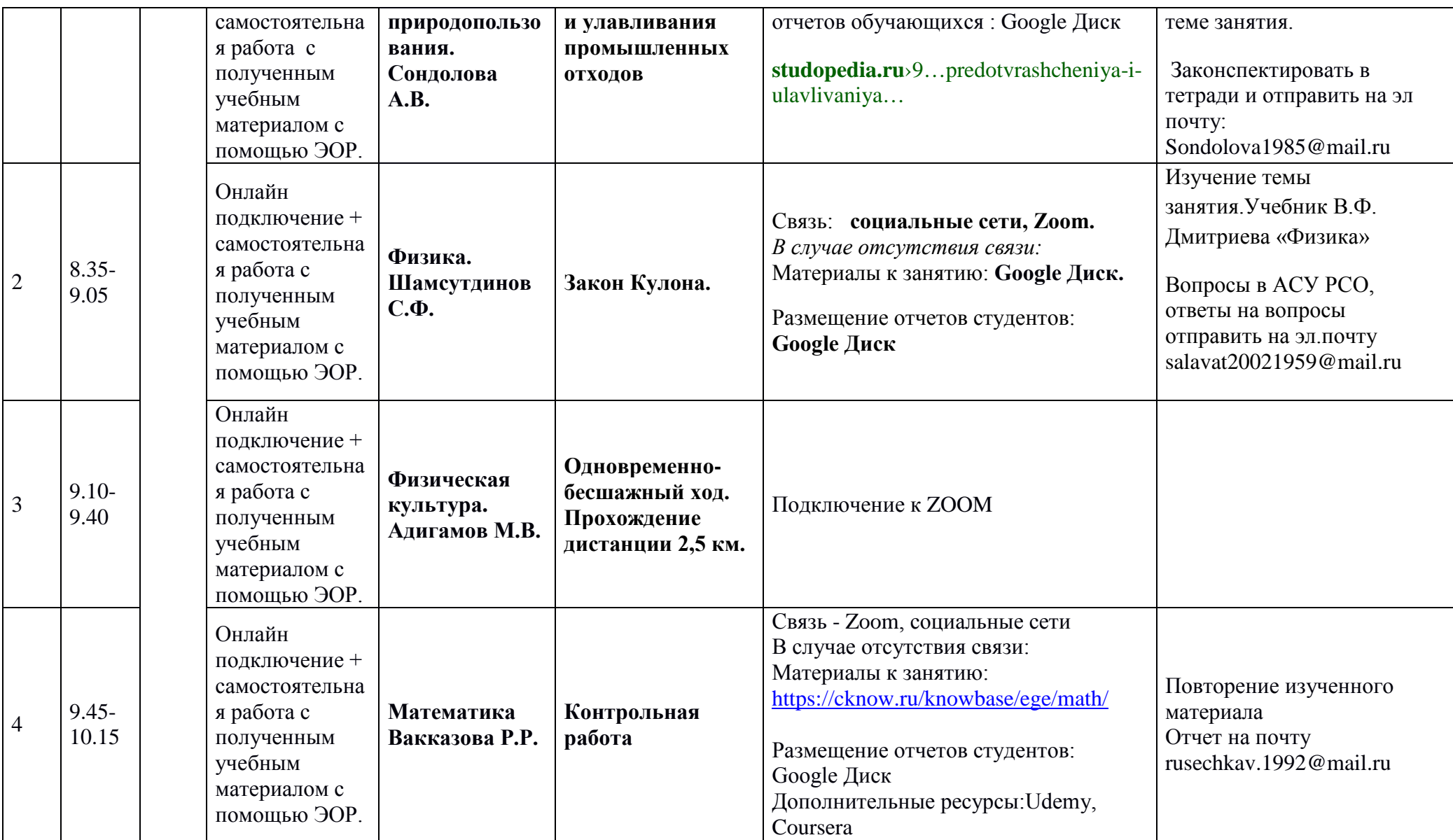

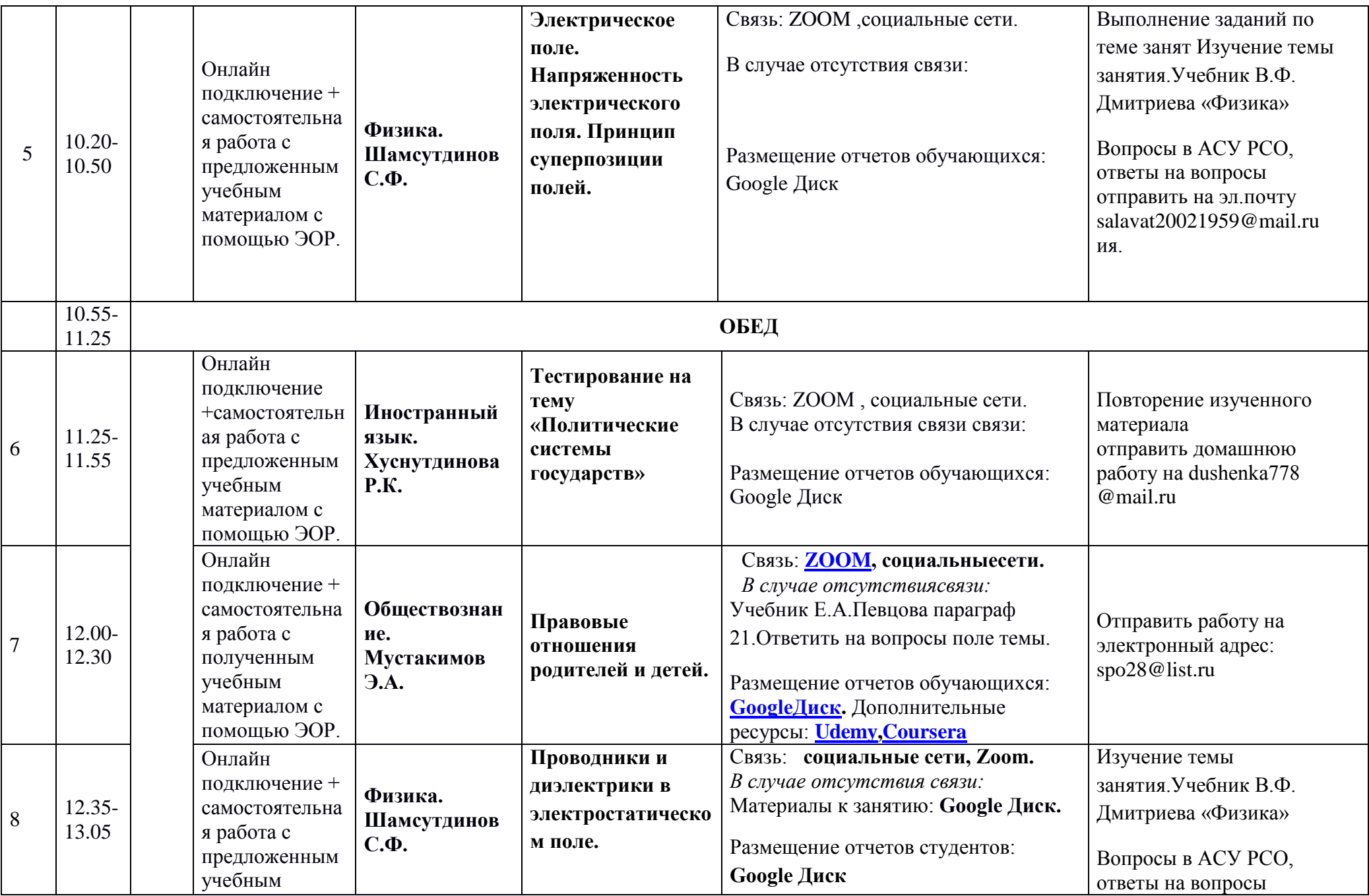

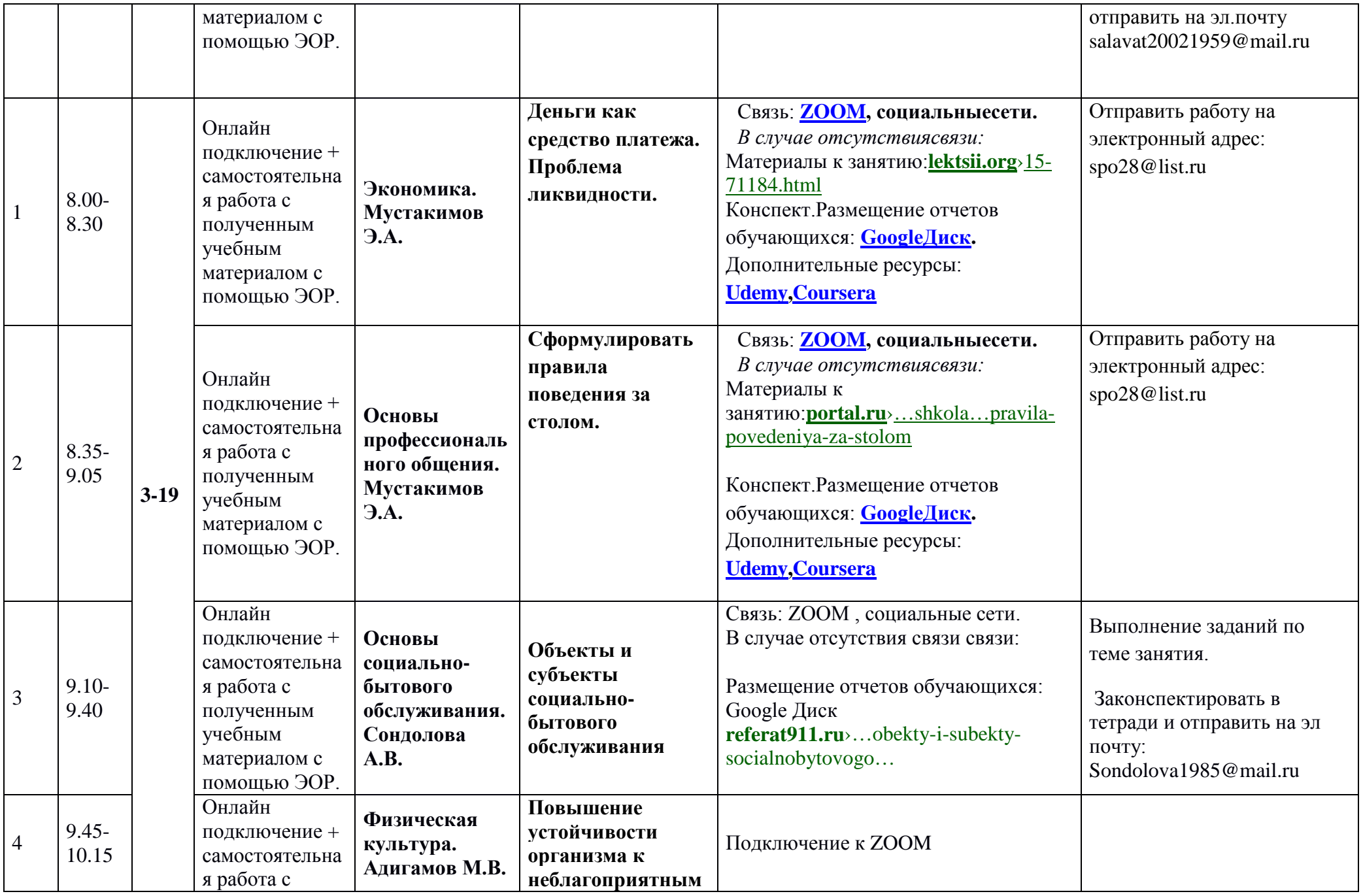

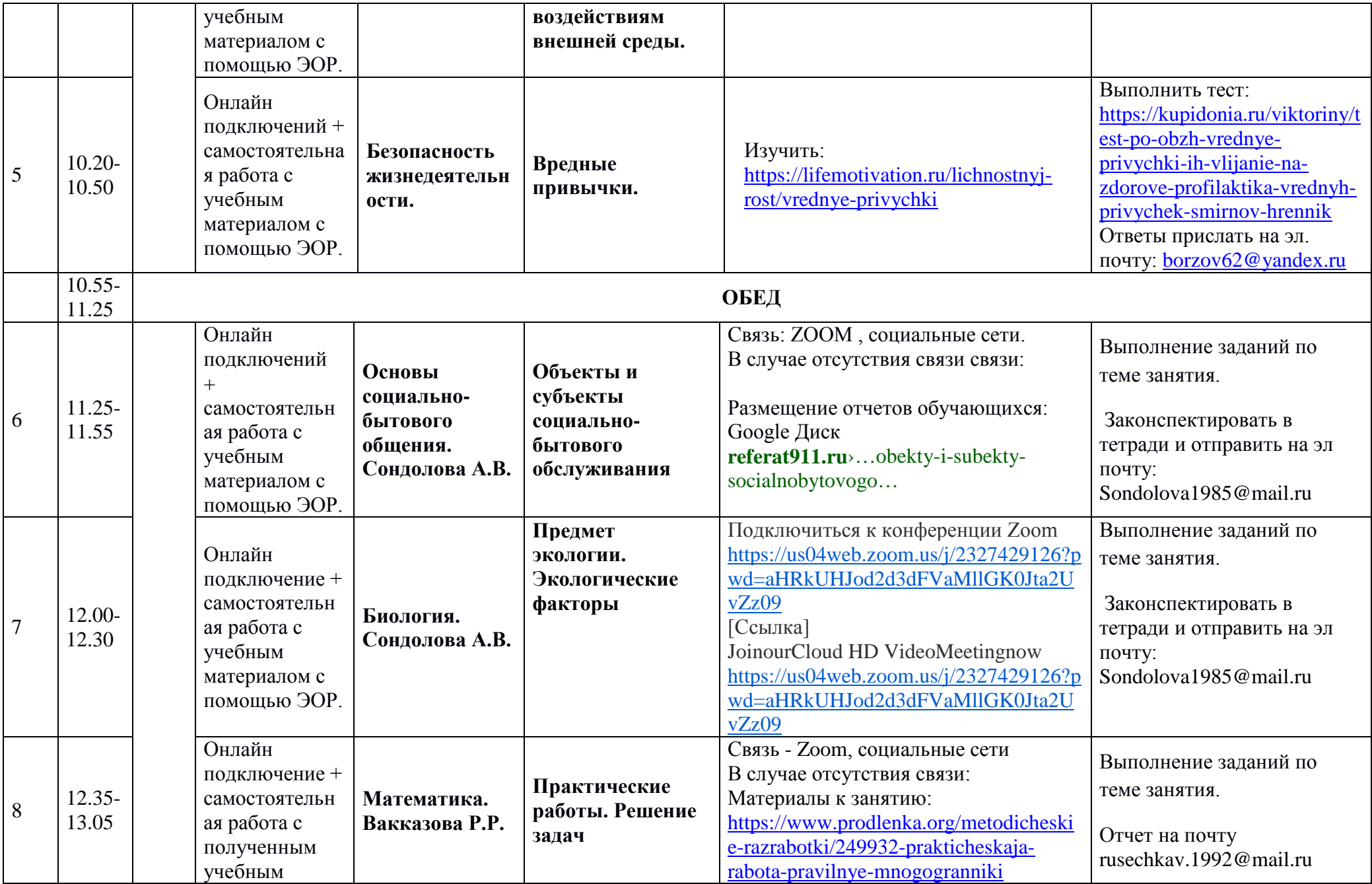

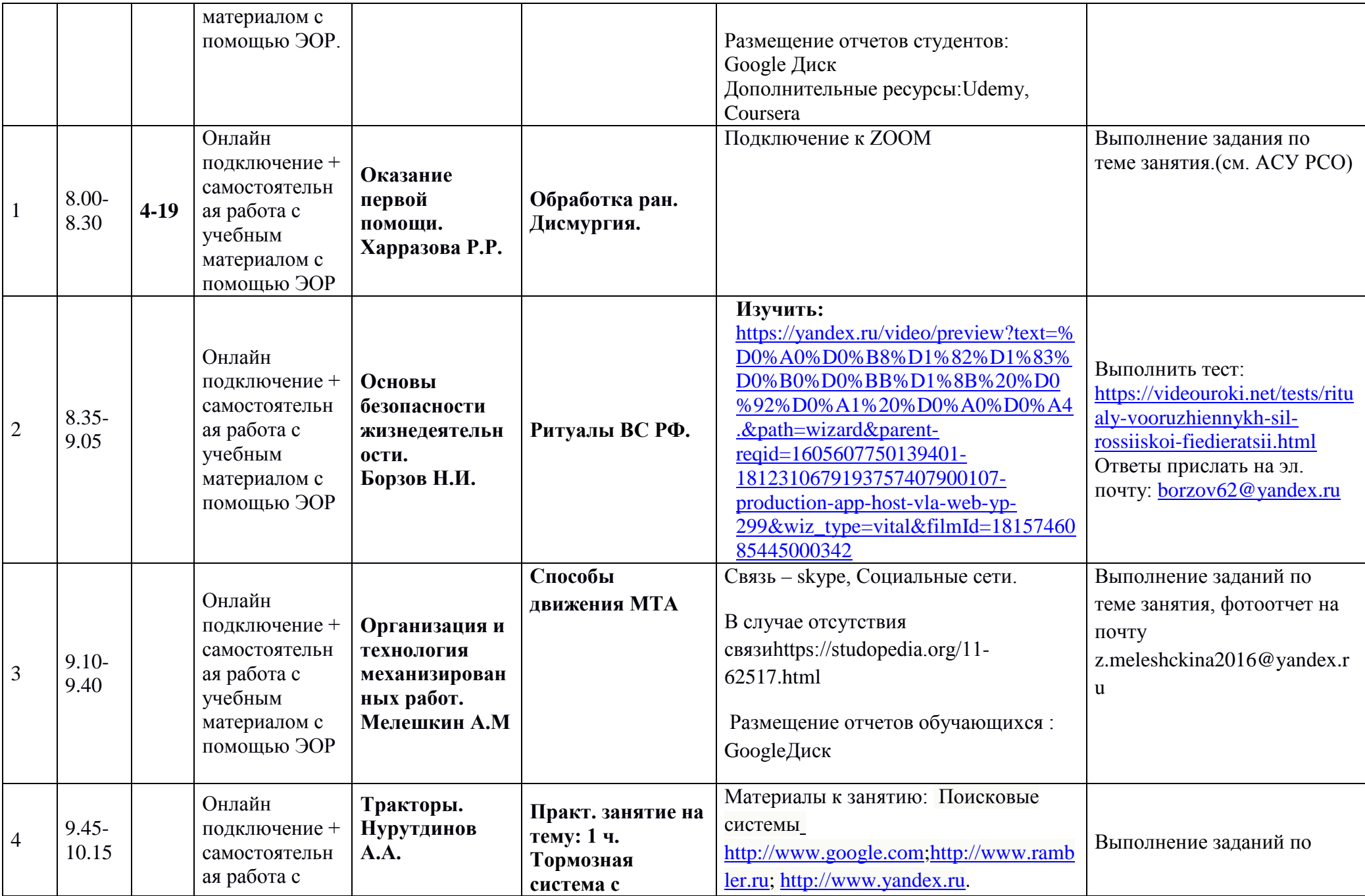

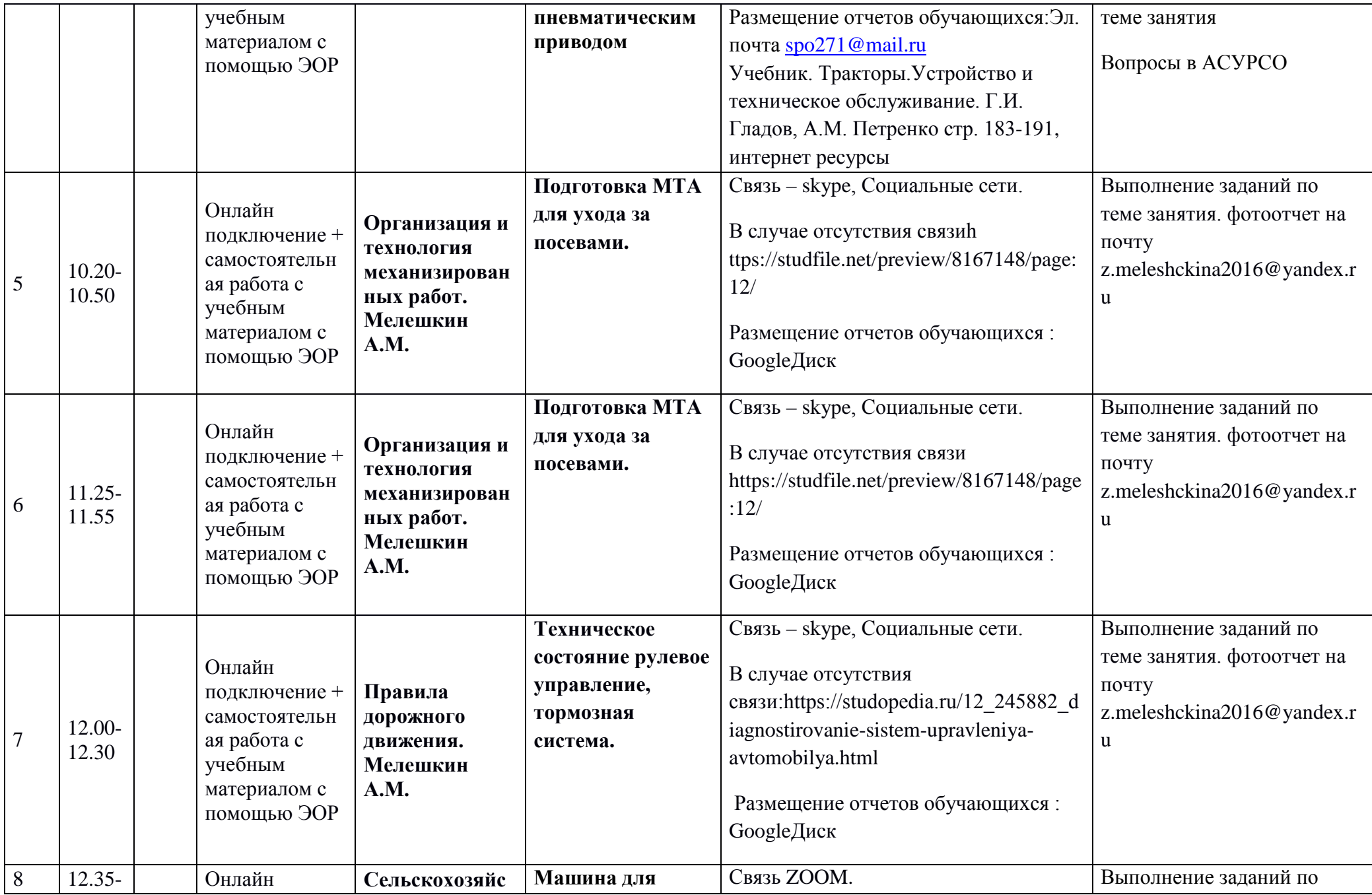

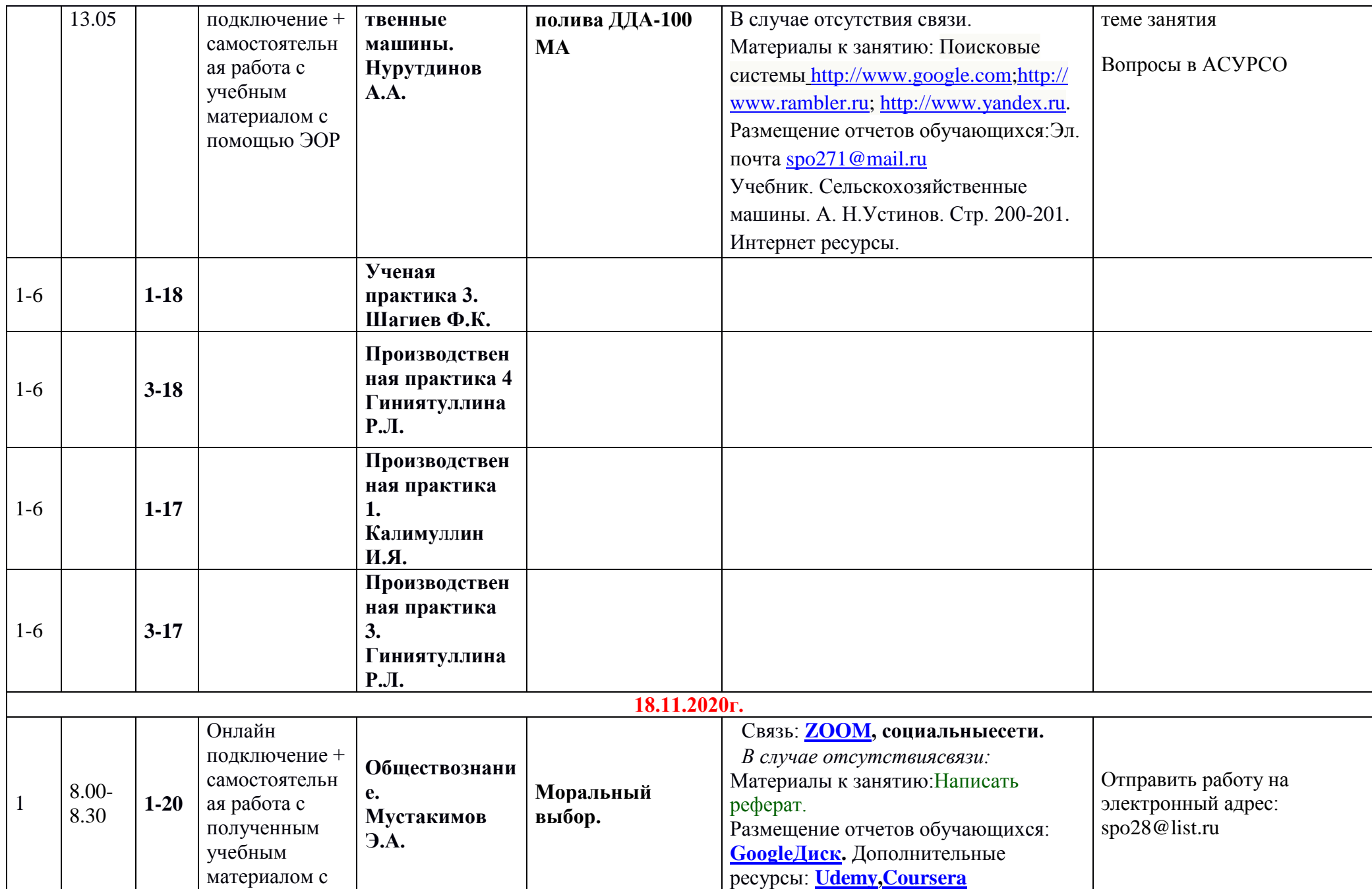

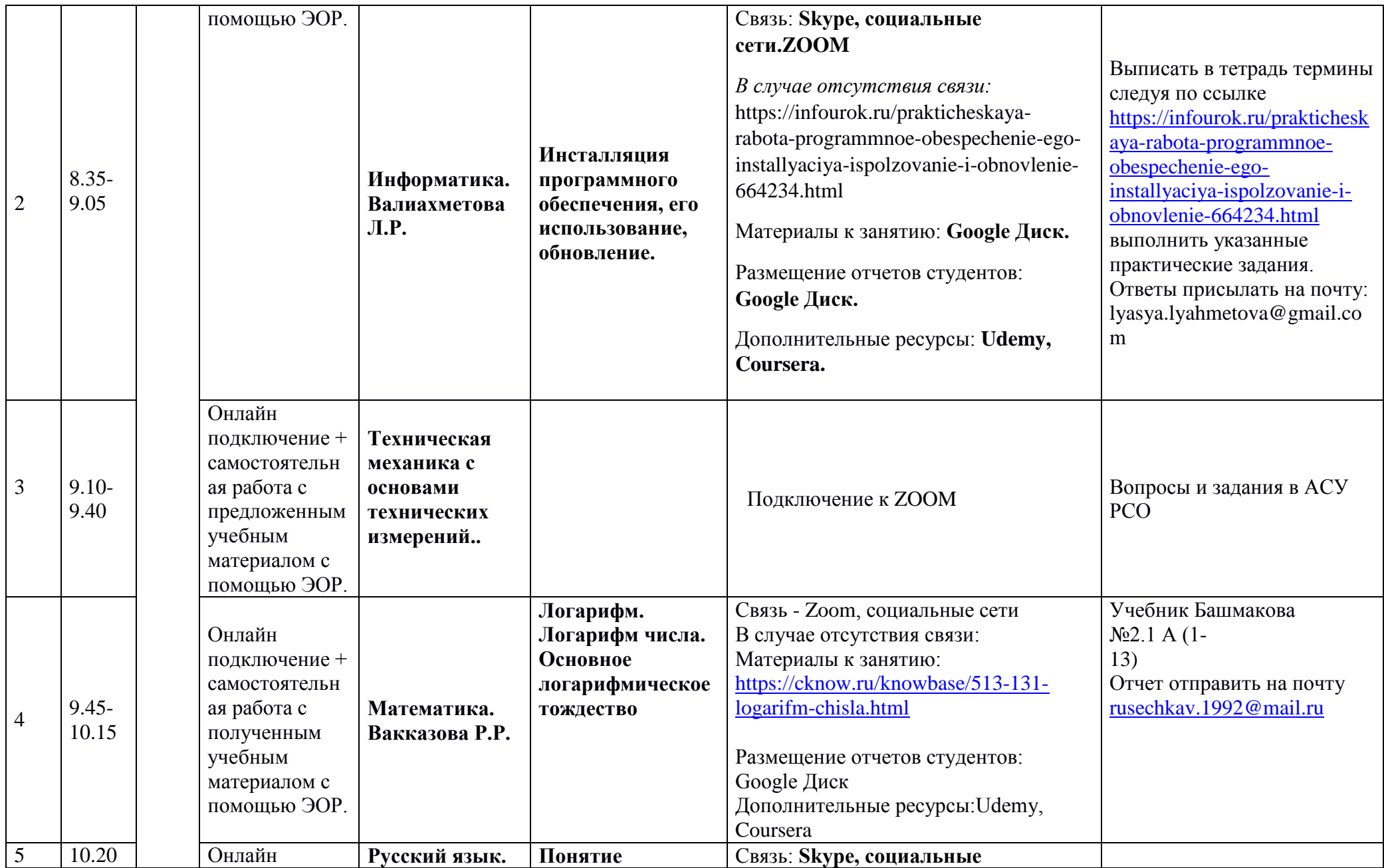
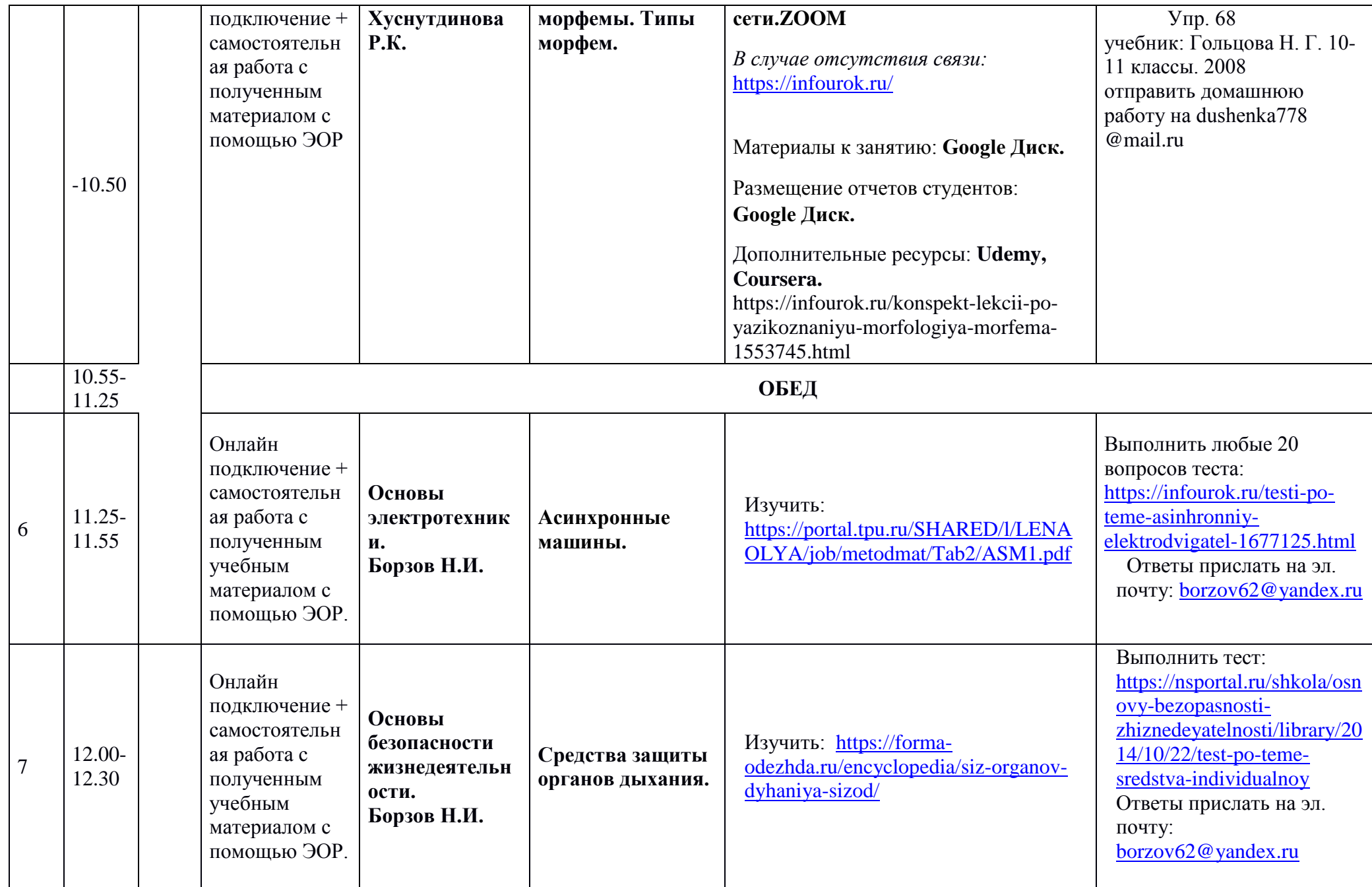

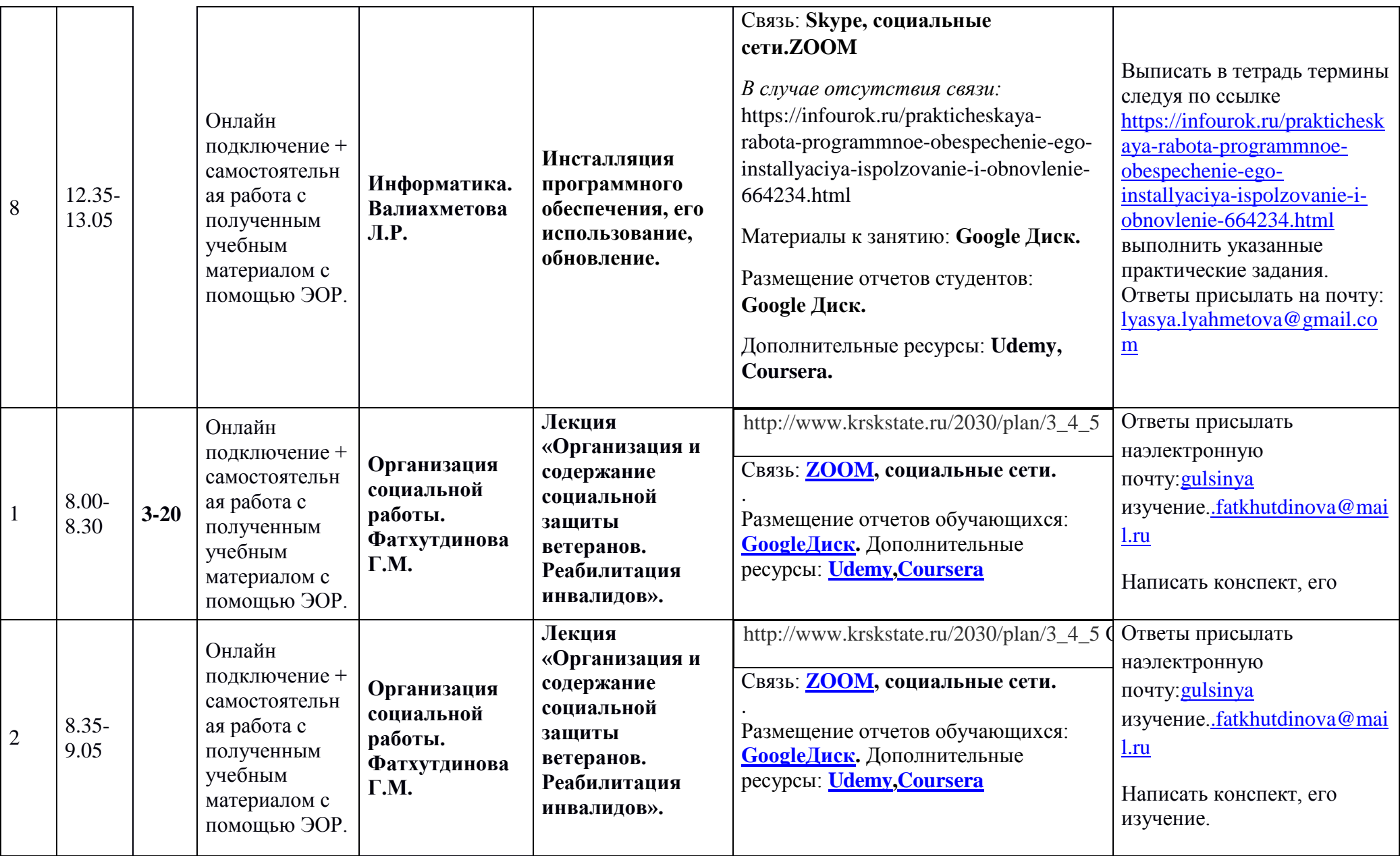

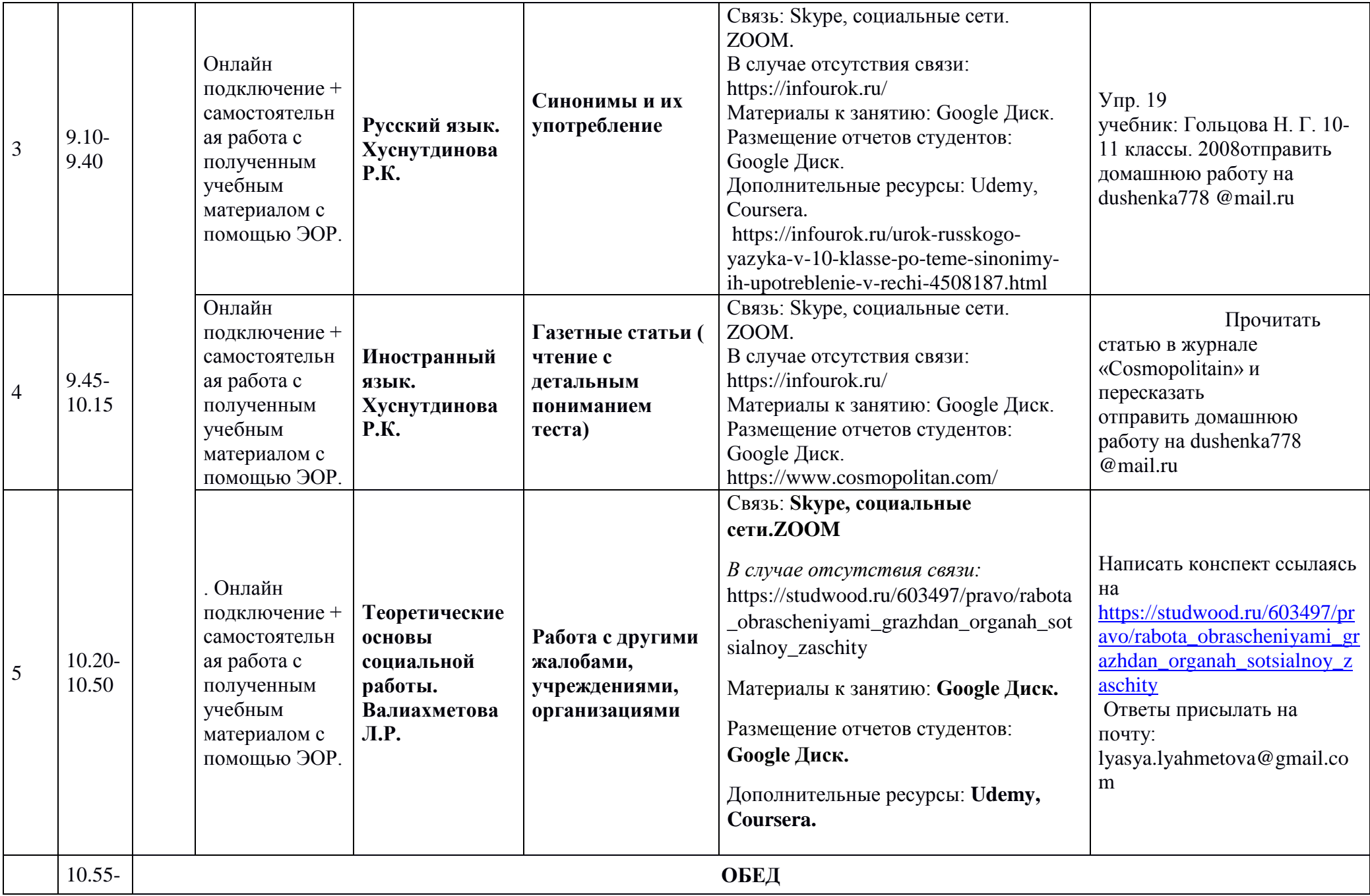

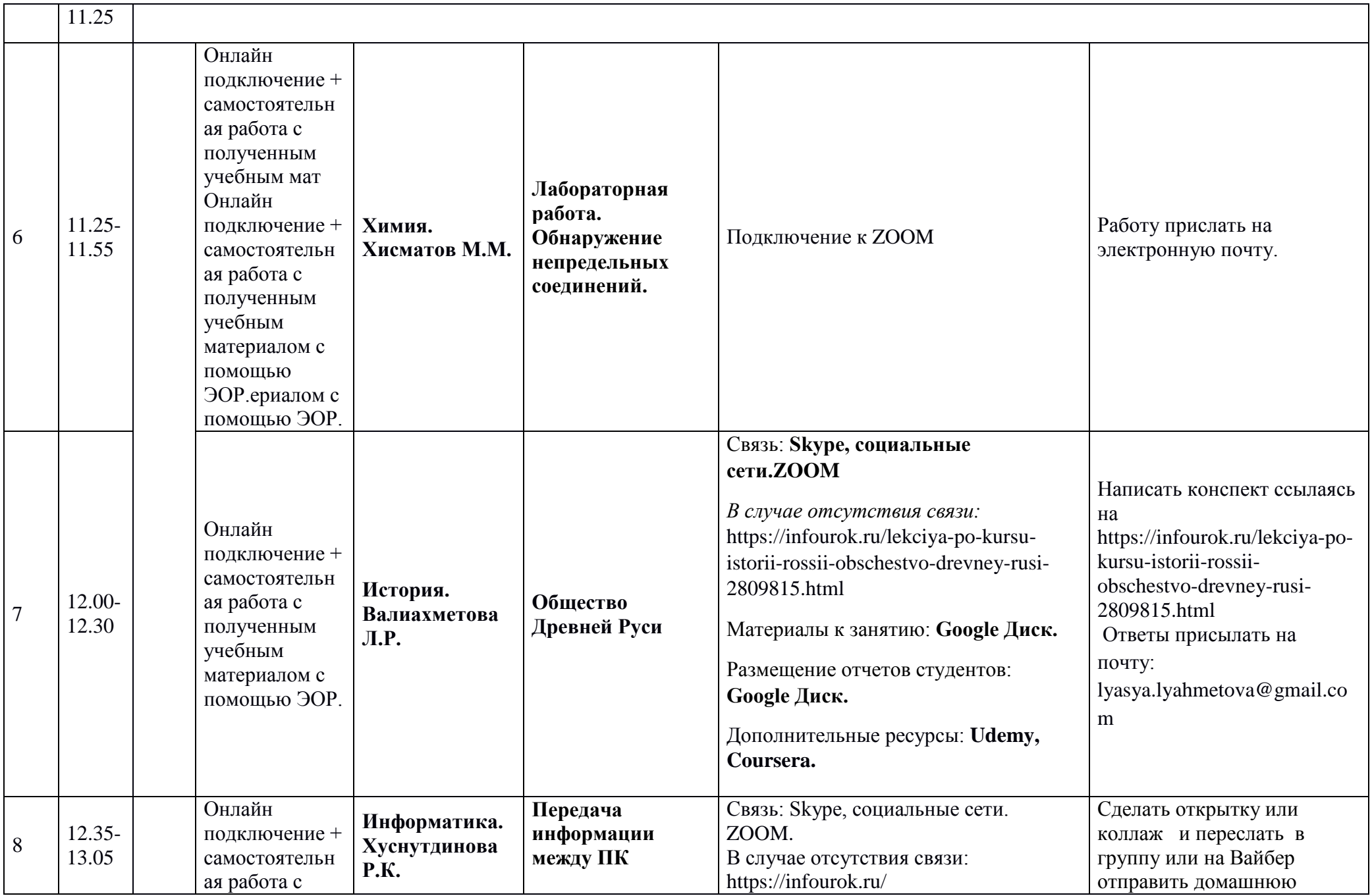

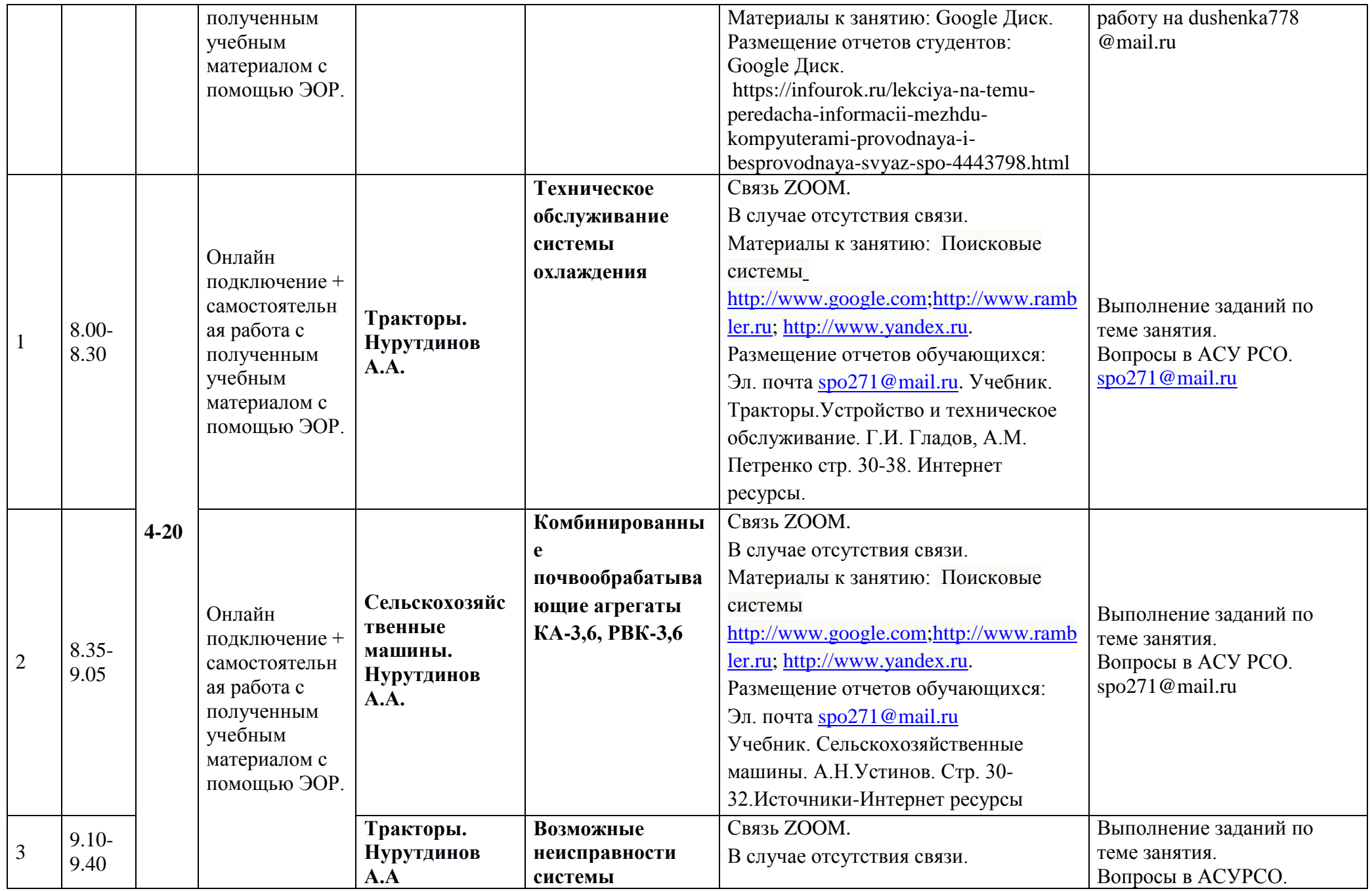

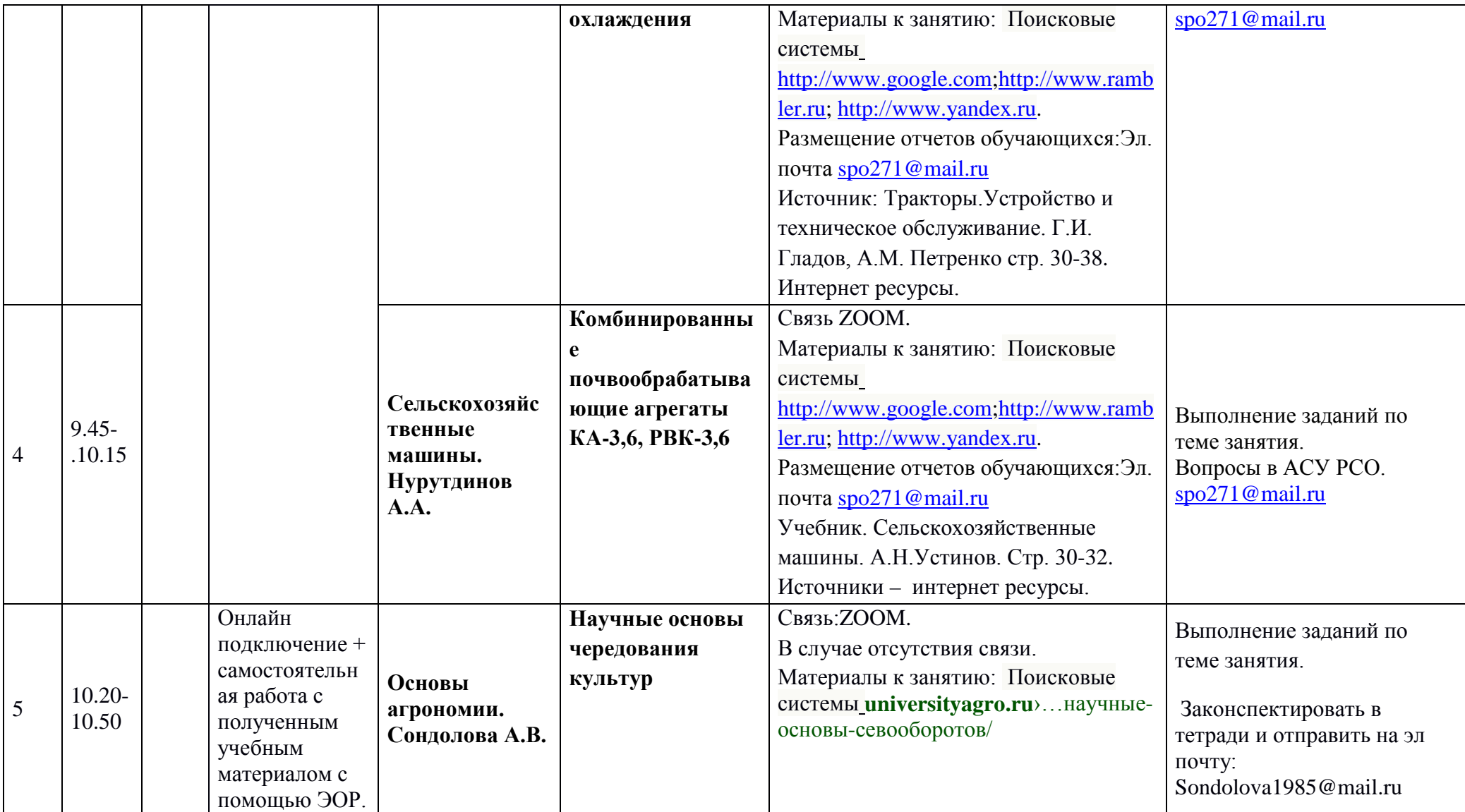

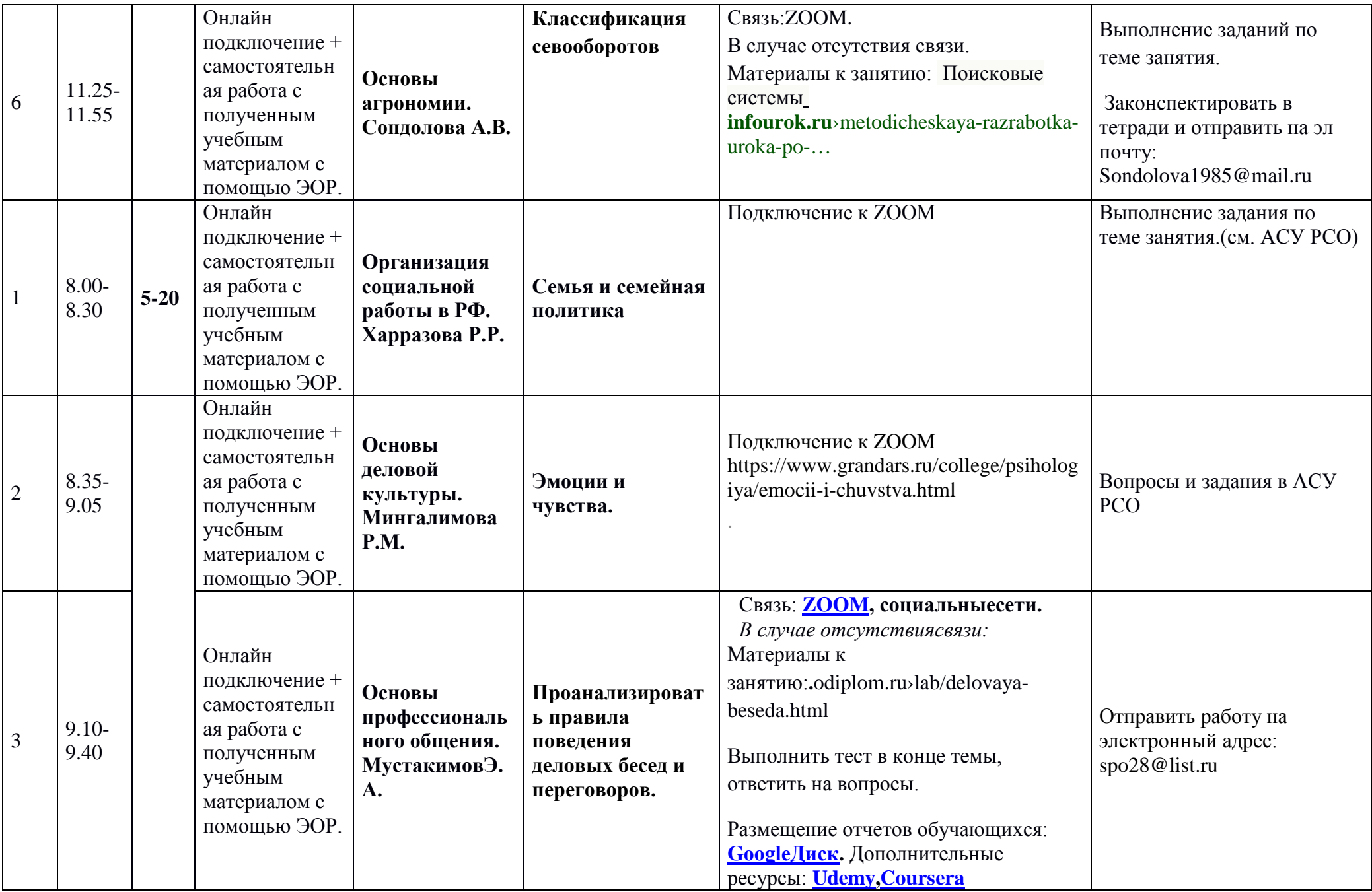

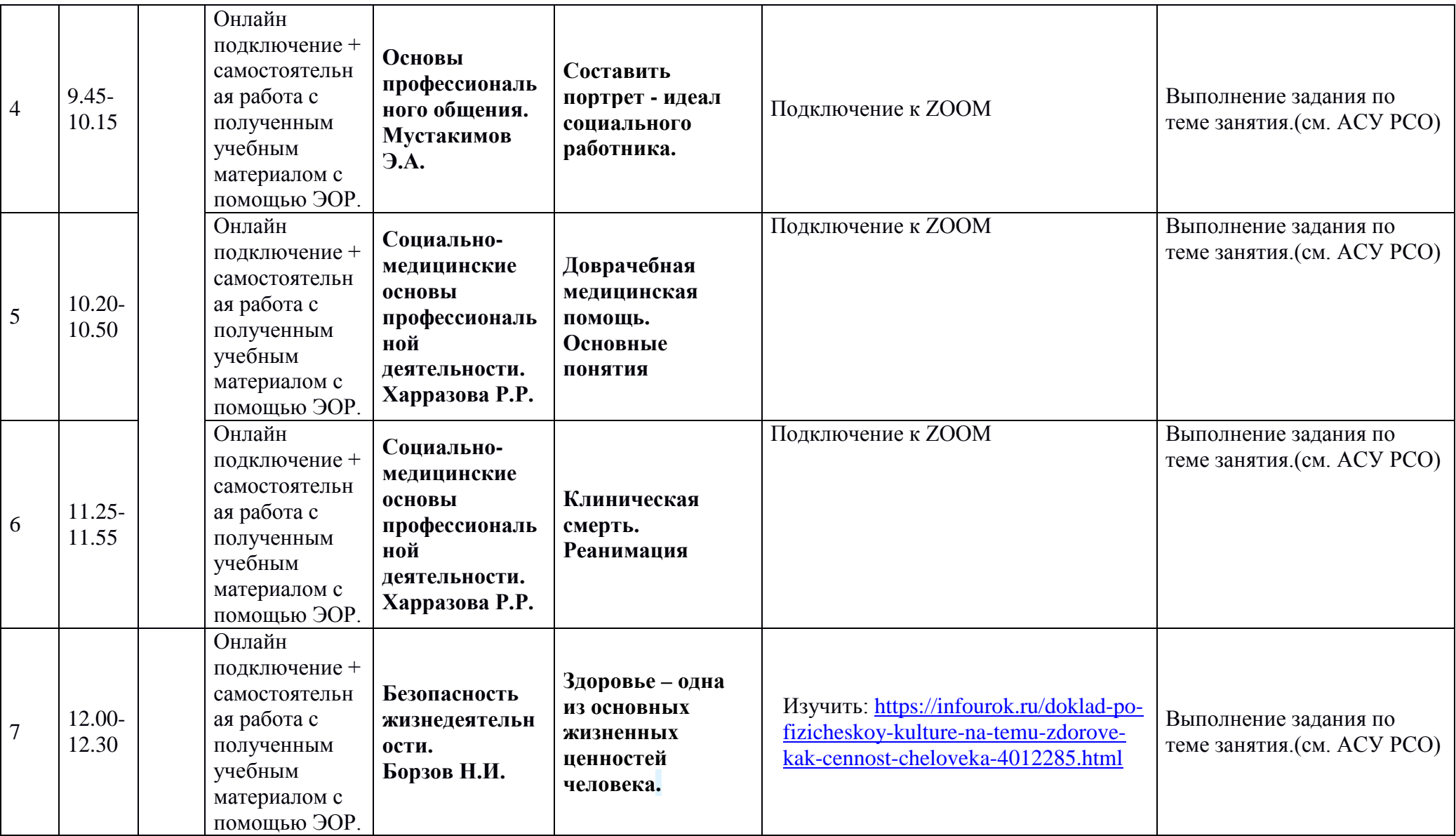

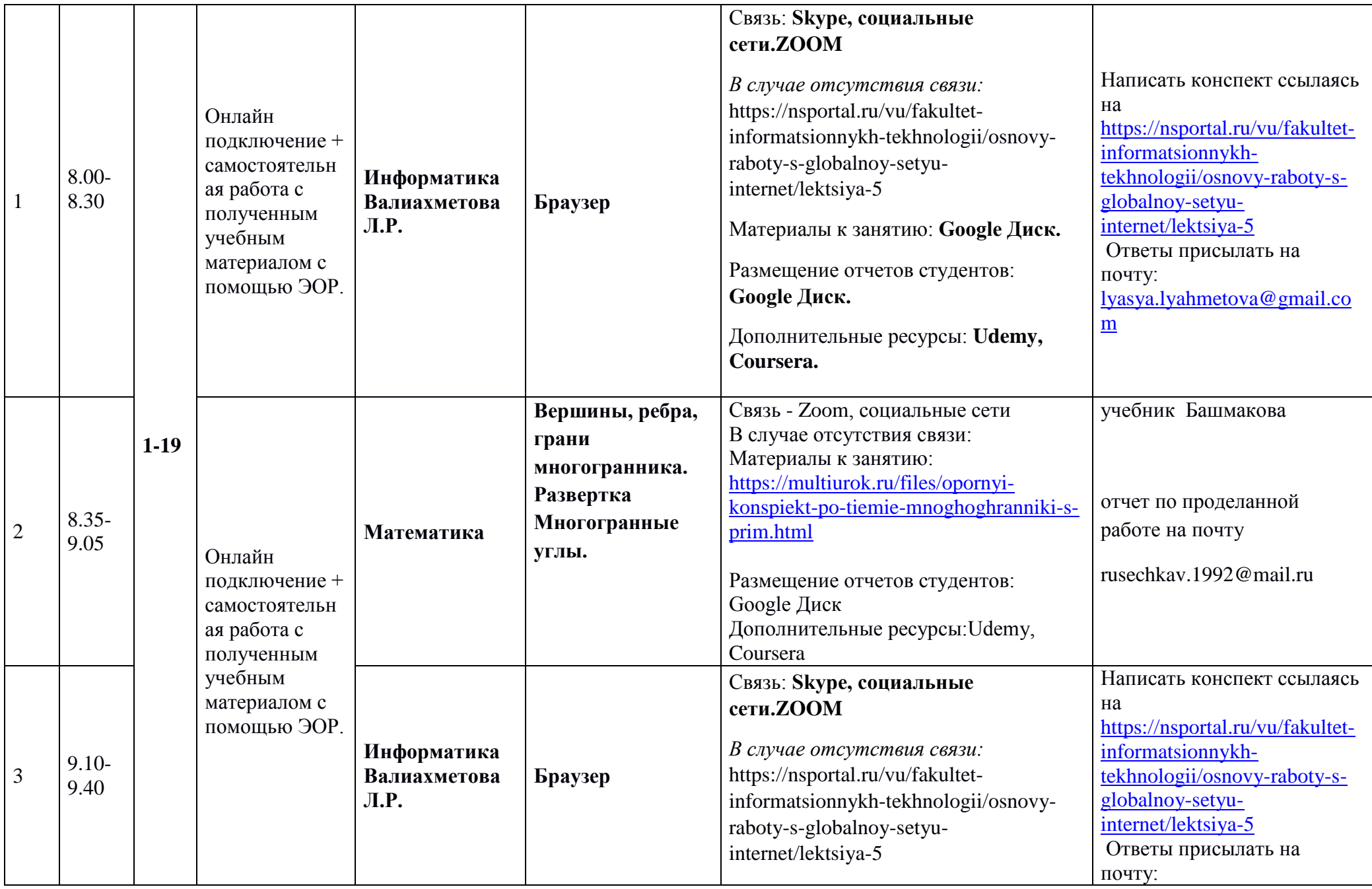

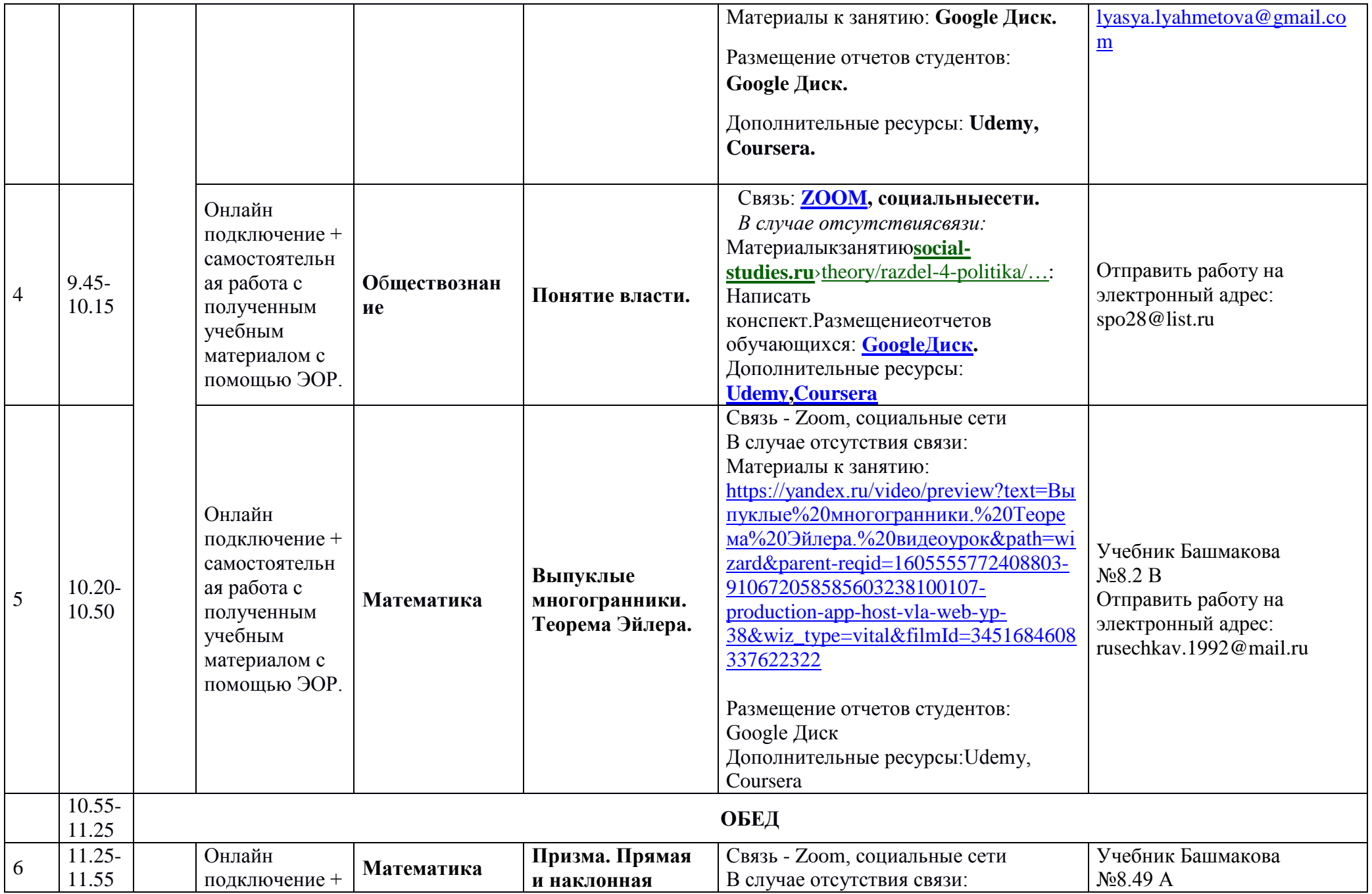

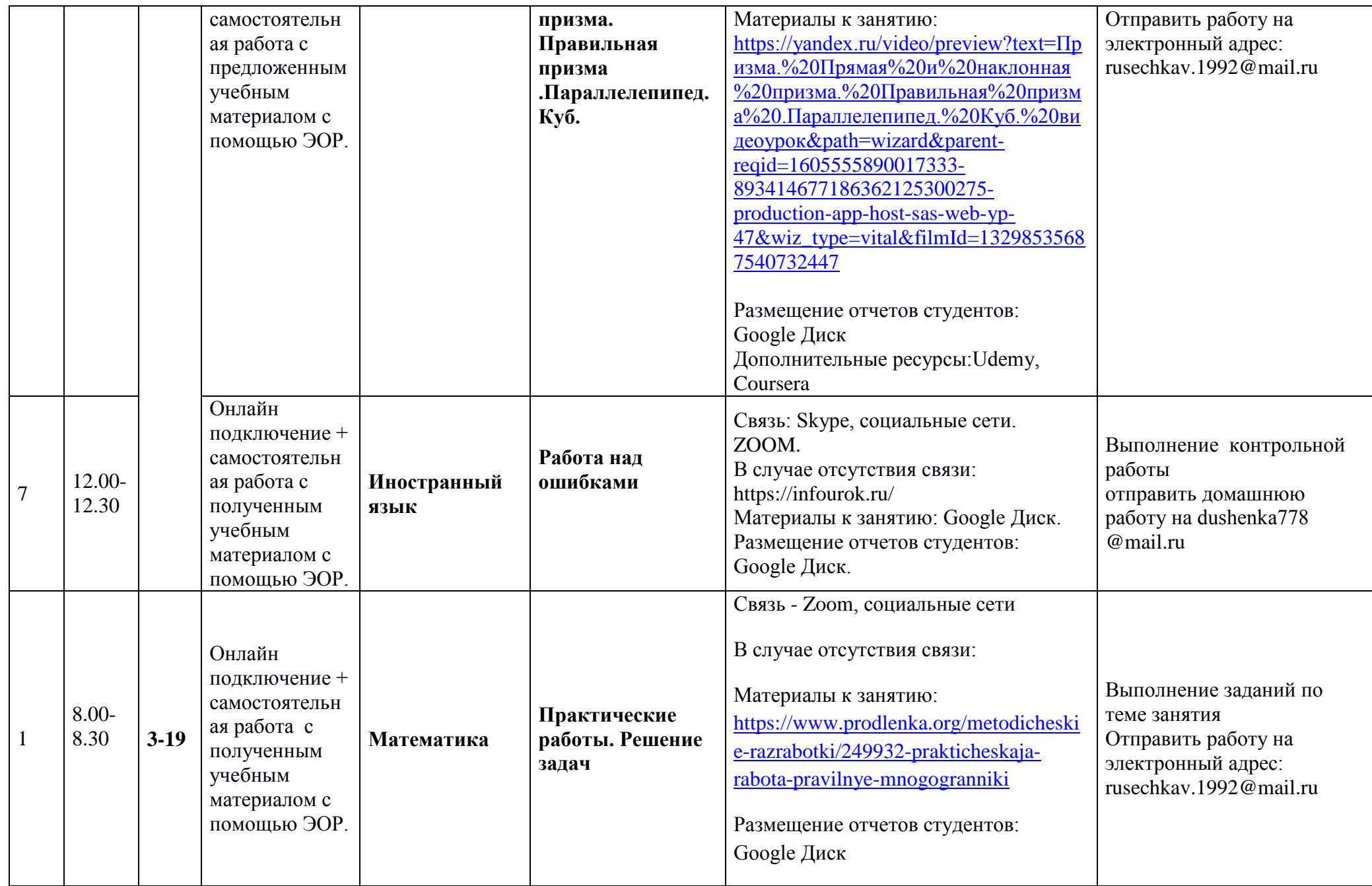

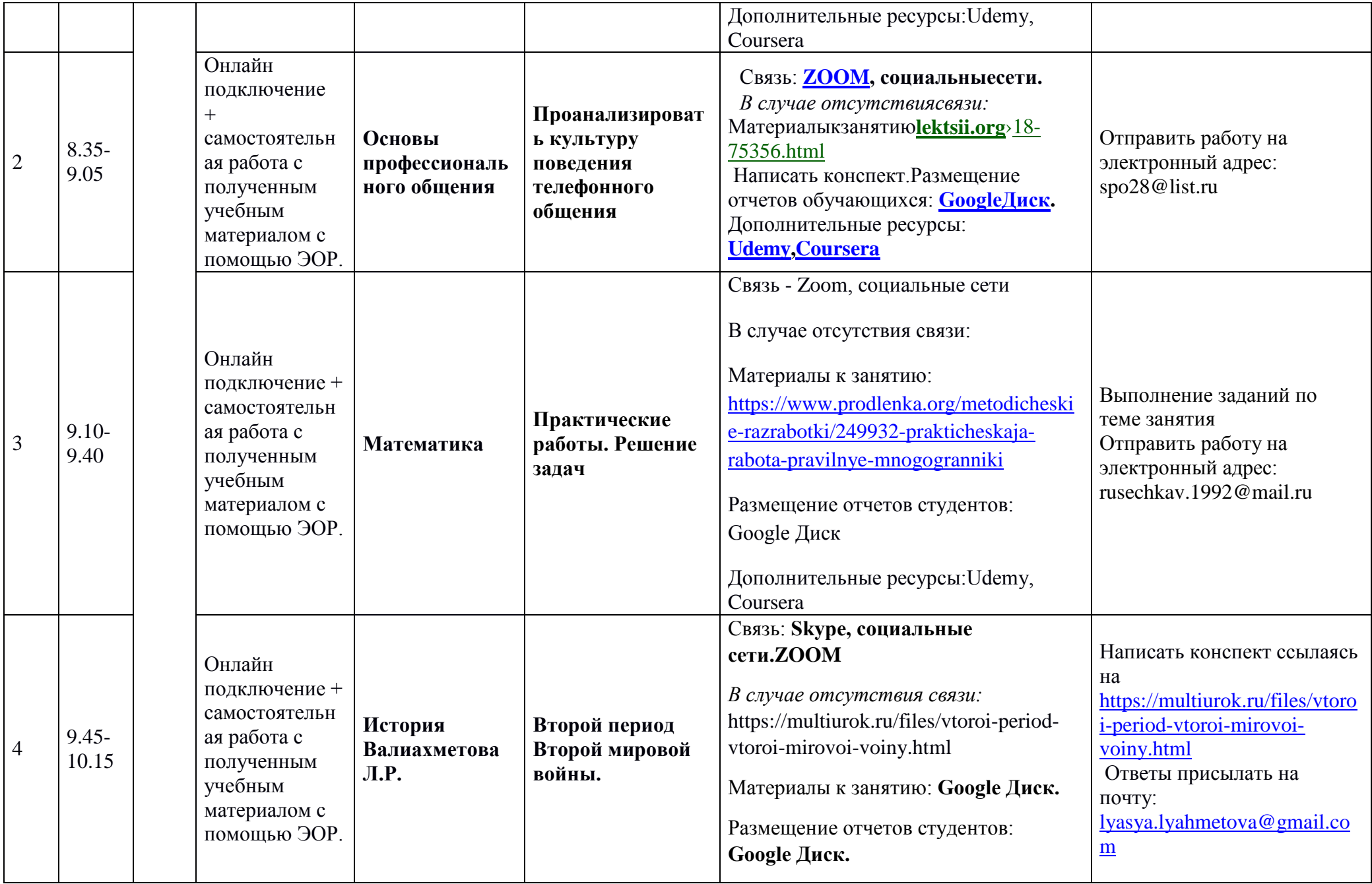

![](_page_48_Picture_219.jpeg)

![](_page_49_Picture_221.jpeg)

![](_page_50_Picture_361.jpeg)

![](_page_51_Picture_298.jpeg)

![](_page_52_Picture_268.jpeg)

![](_page_53_Picture_284.jpeg)

![](_page_54_Picture_276.jpeg)

![](_page_55_Picture_429.jpeg)

![](_page_56_Picture_233.jpeg)

![](_page_57_Picture_309.jpeg)

![](_page_58_Picture_327.jpeg)

![](_page_59_Picture_356.jpeg)

![](_page_60_Picture_234.jpeg)

![](_page_61_Picture_239.jpeg)

![](_page_62_Picture_310.jpeg)

![](_page_63_Picture_283.jpeg)

![](_page_64_Picture_309.jpeg)

![](_page_65_Picture_295.jpeg)

![](_page_66_Picture_308.jpeg)

![](_page_67_Picture_353.jpeg)

![](_page_68_Picture_239.jpeg)

![](_page_69_Picture_257.jpeg)

![](_page_70_Picture_350.jpeg)

![](_page_71_Picture_274.jpeg)
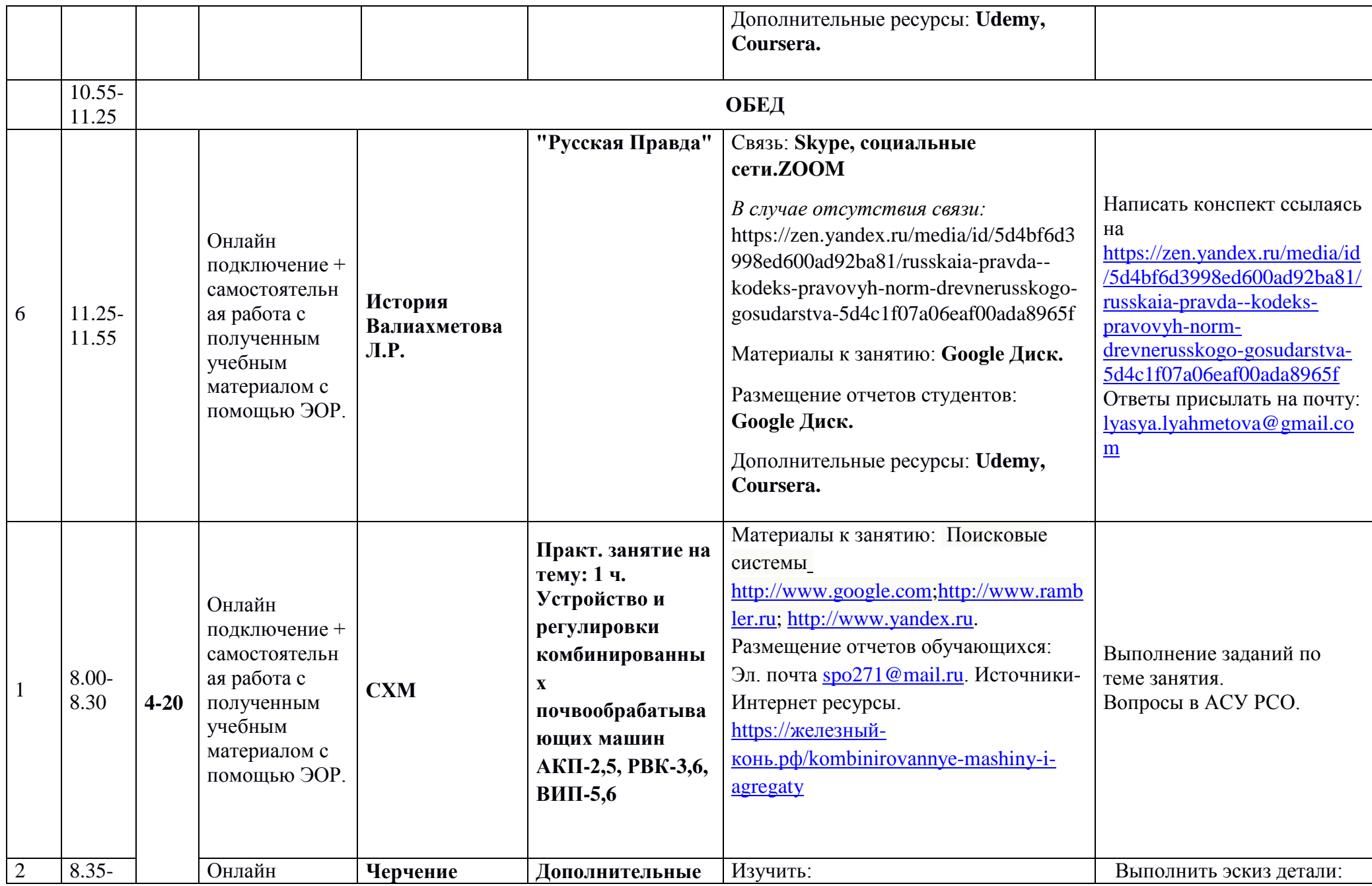

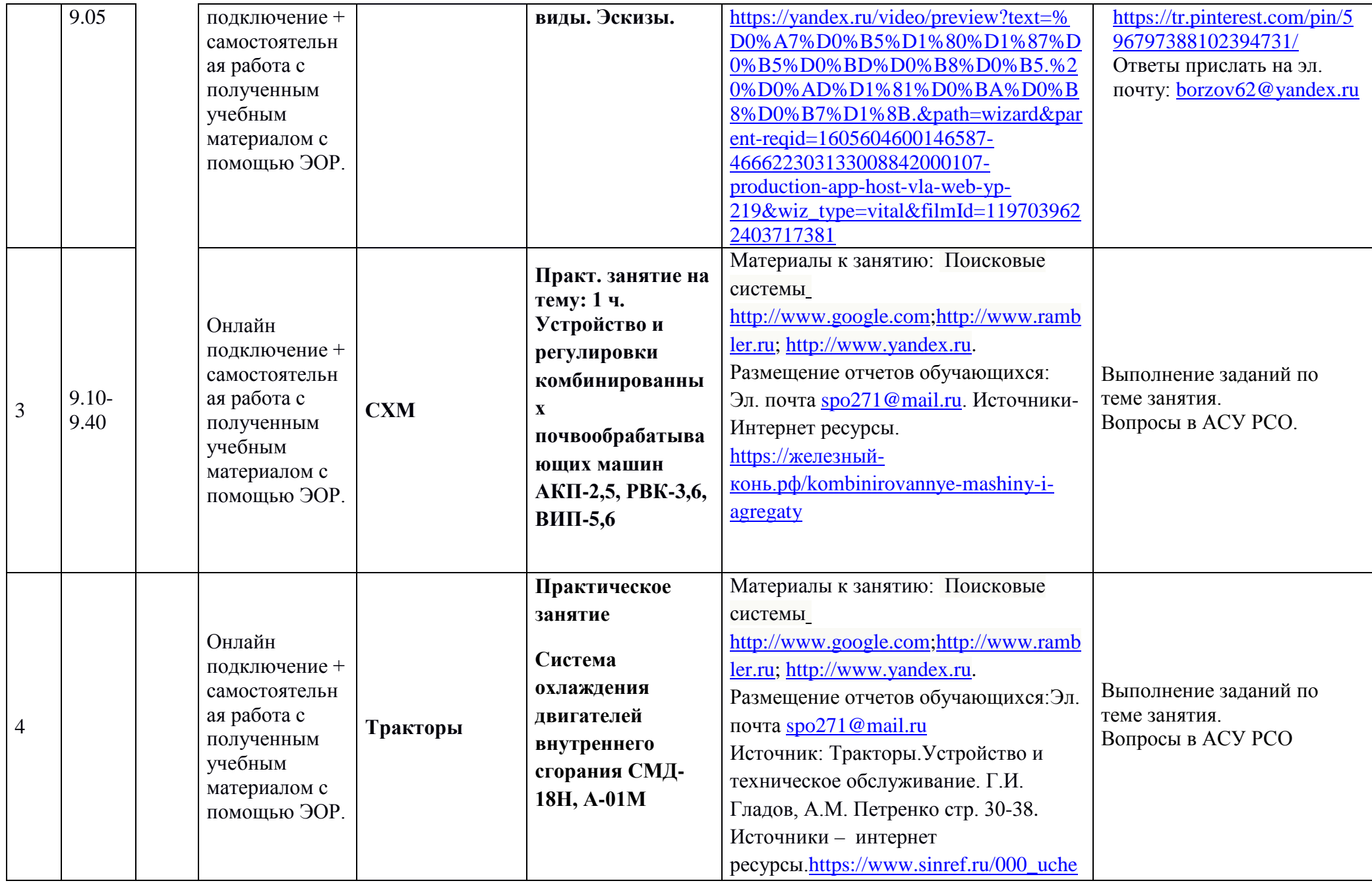

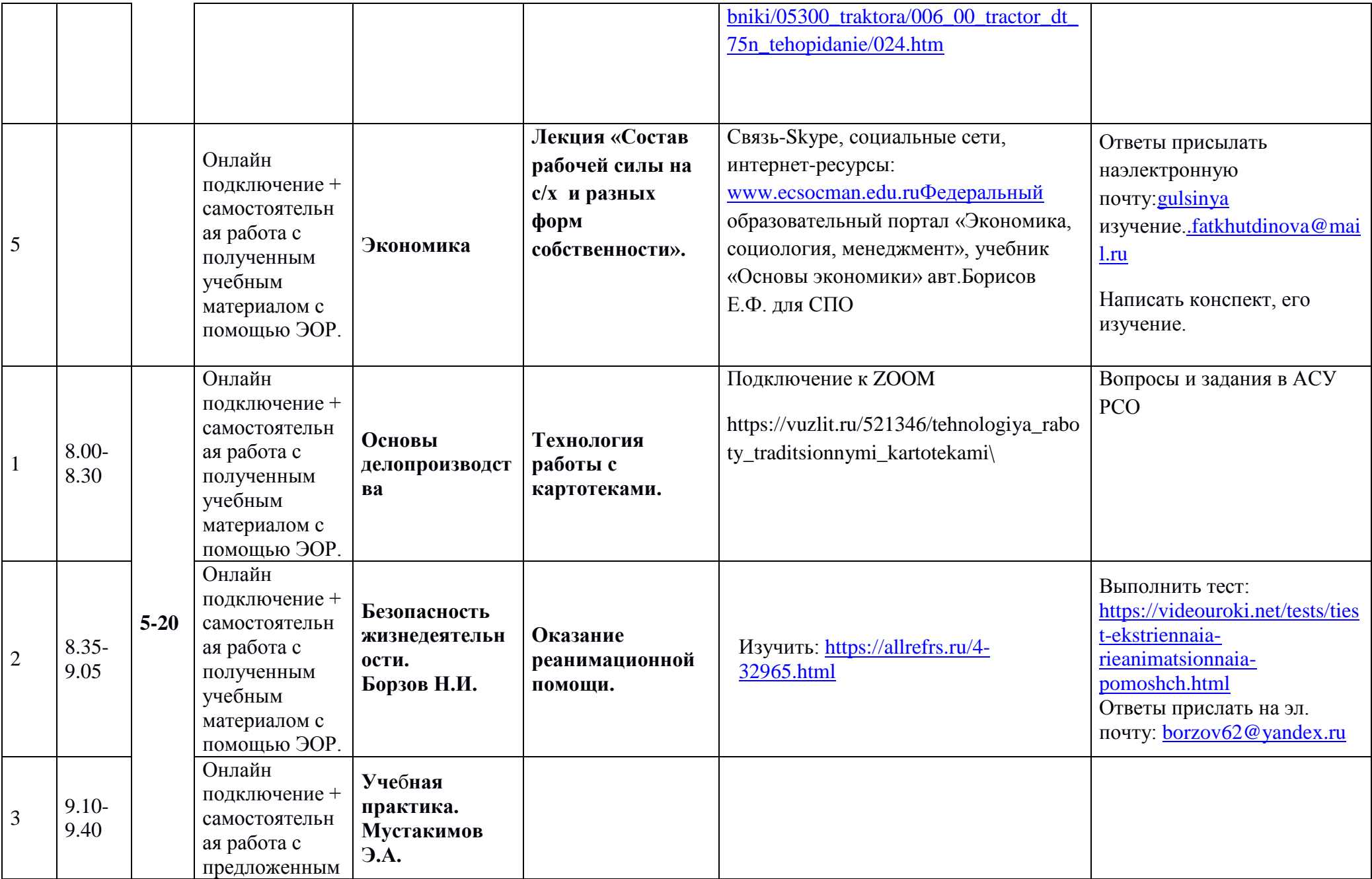

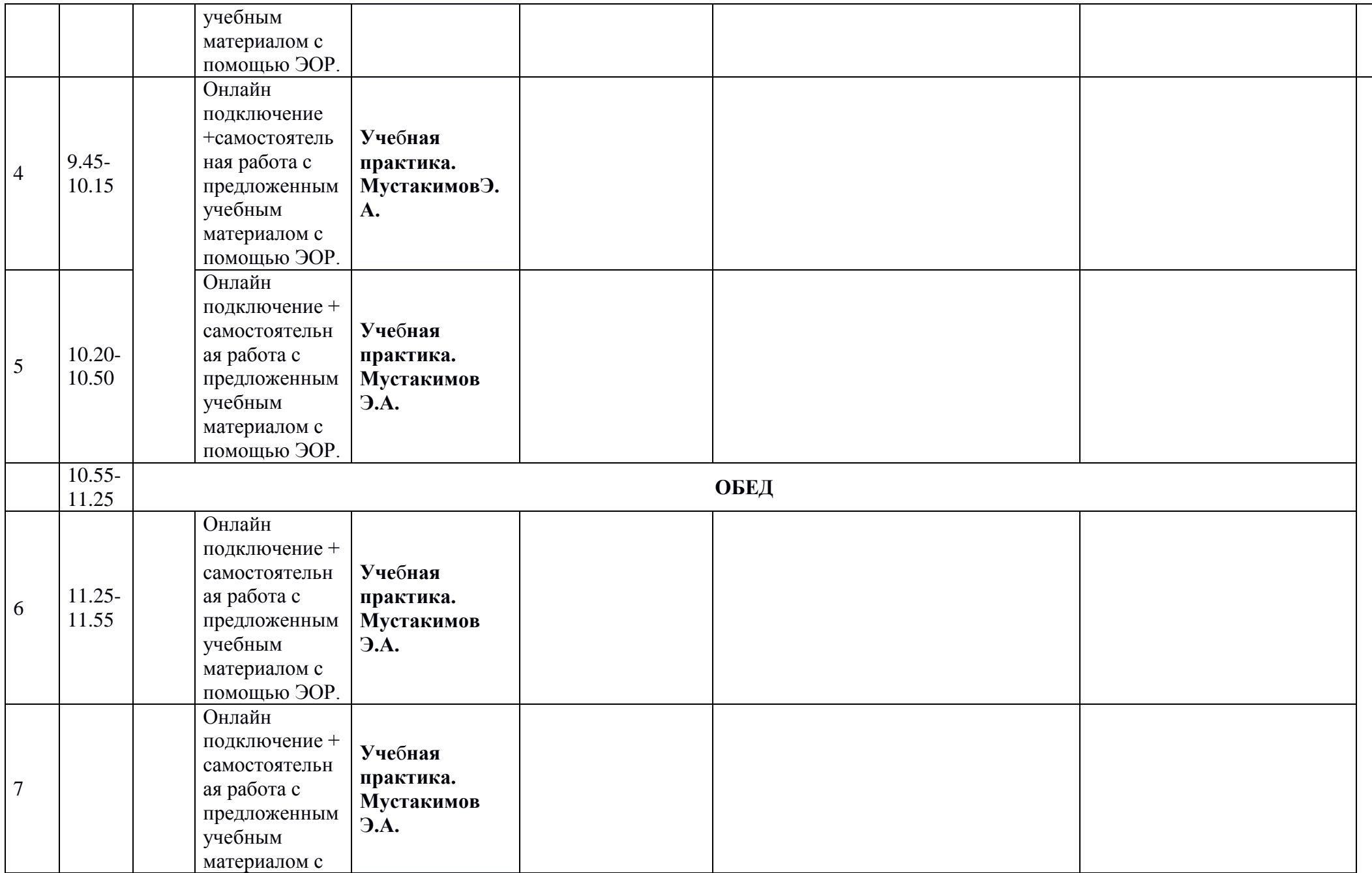

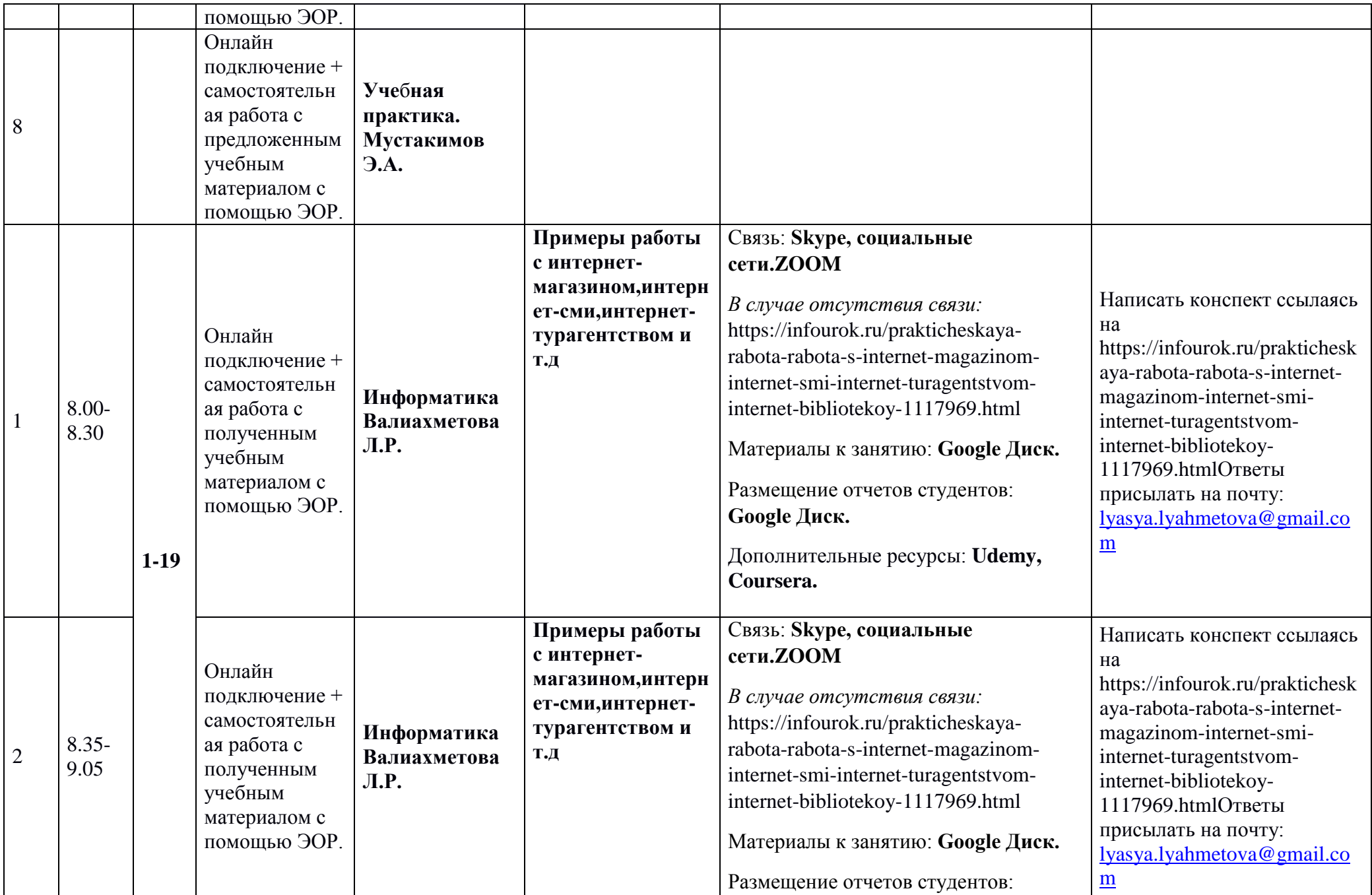

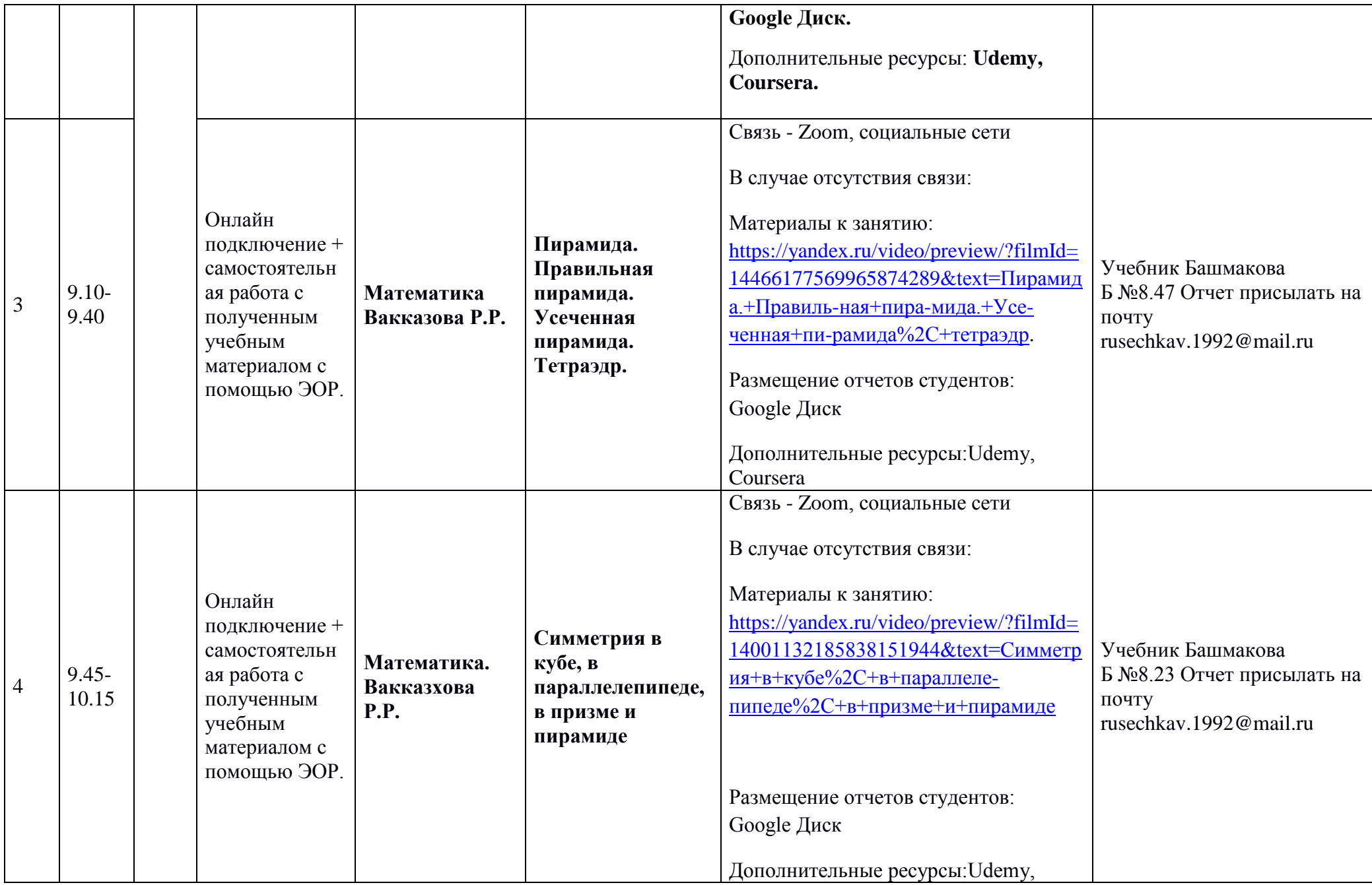

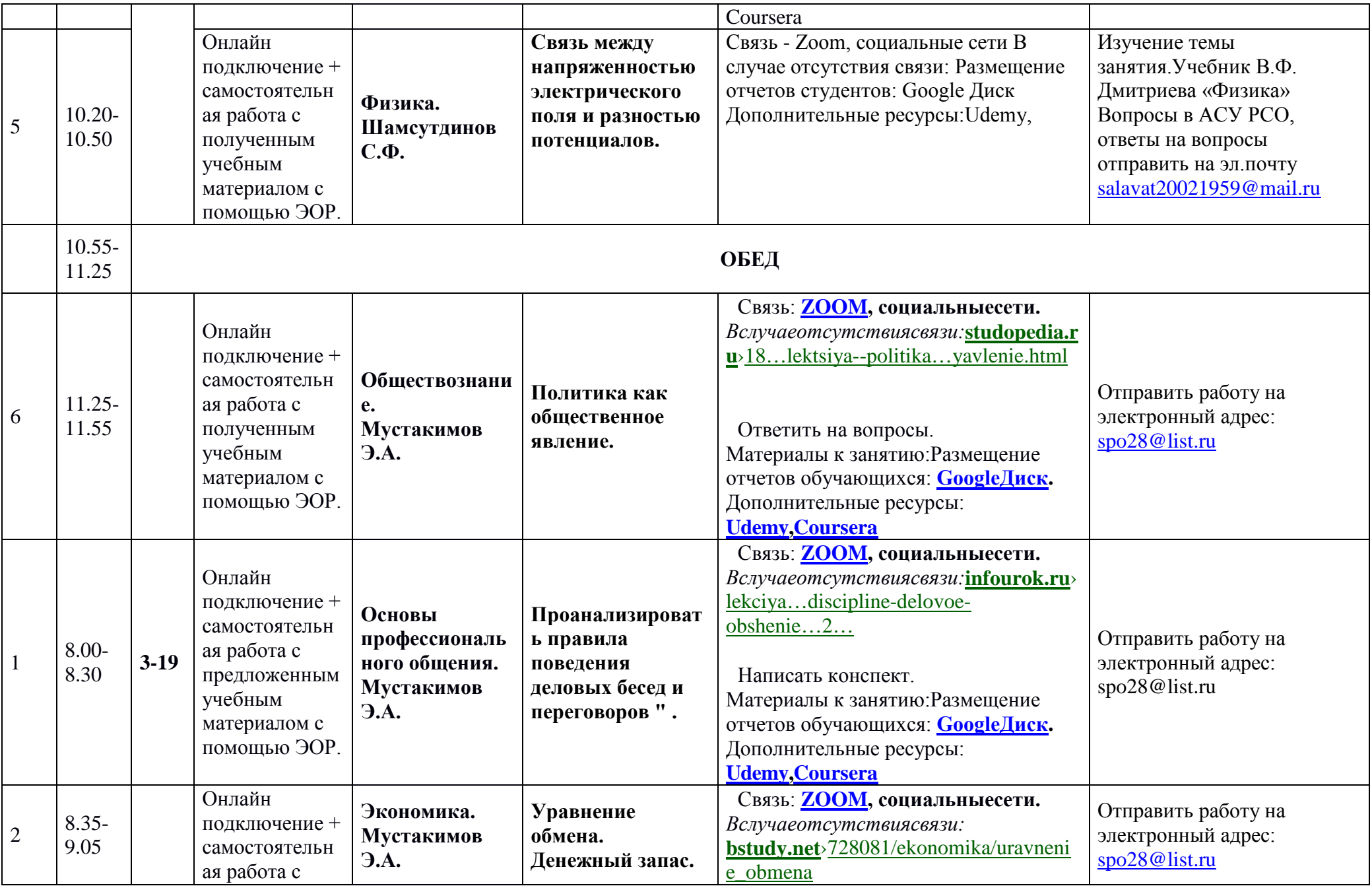

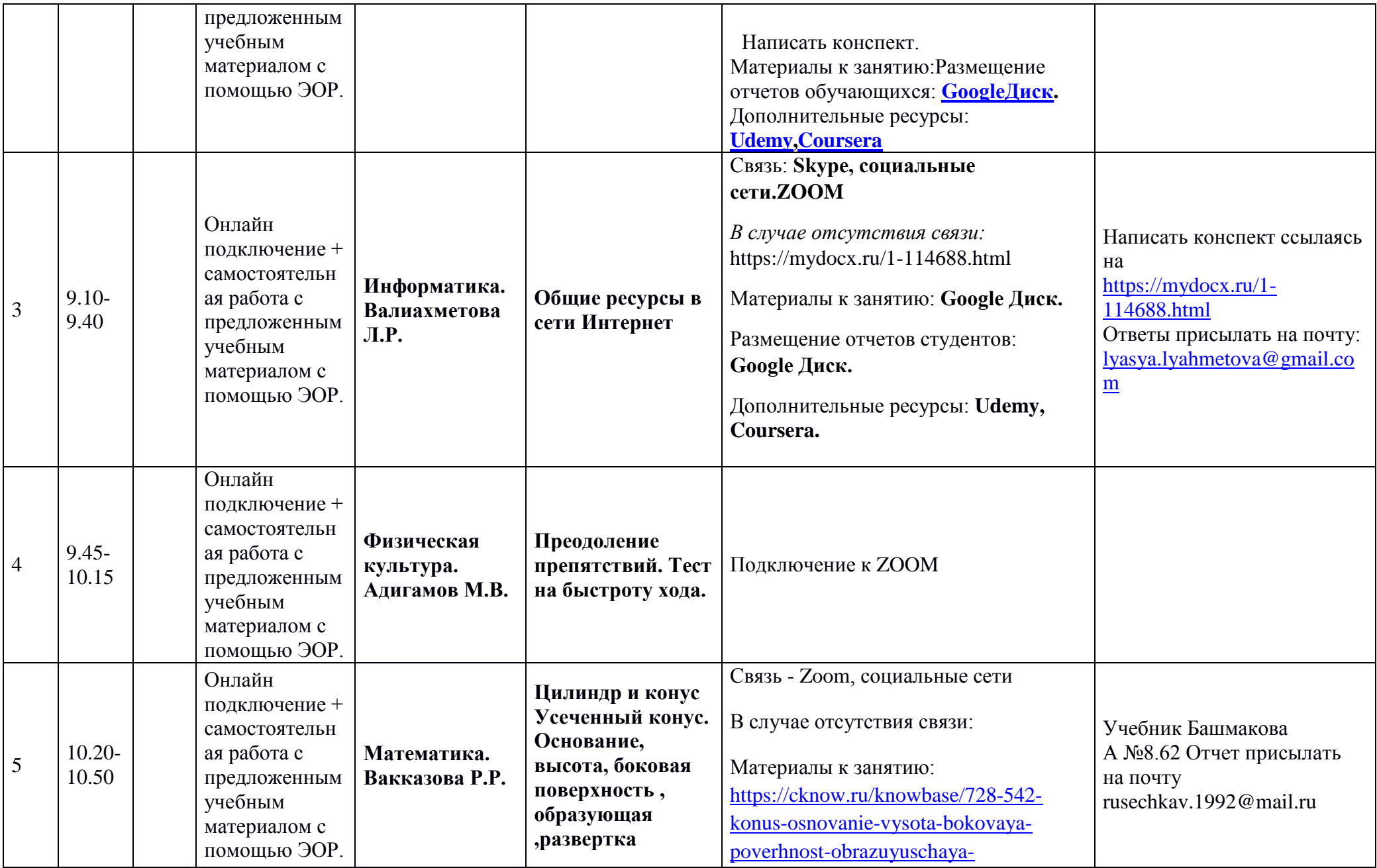

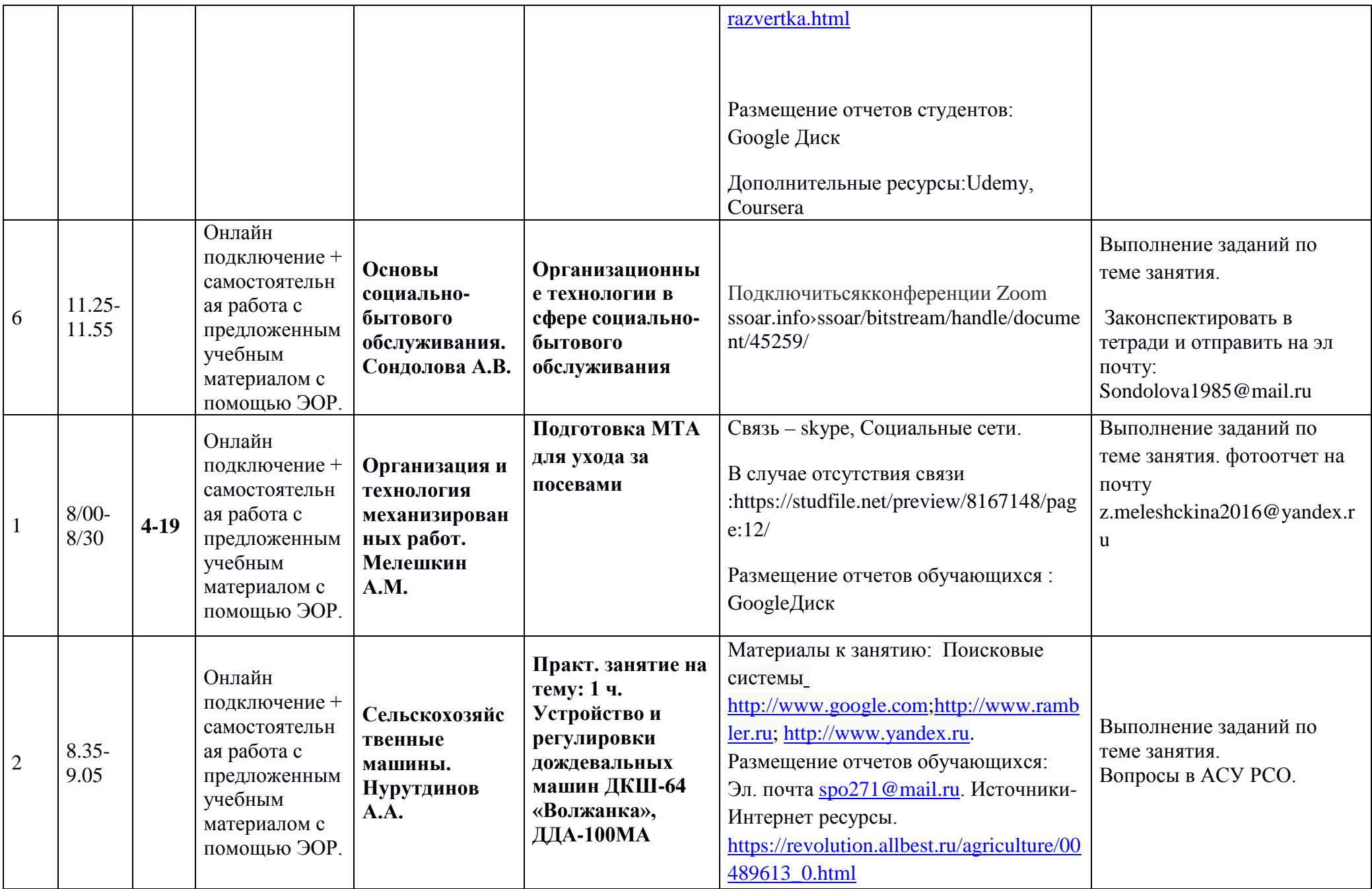

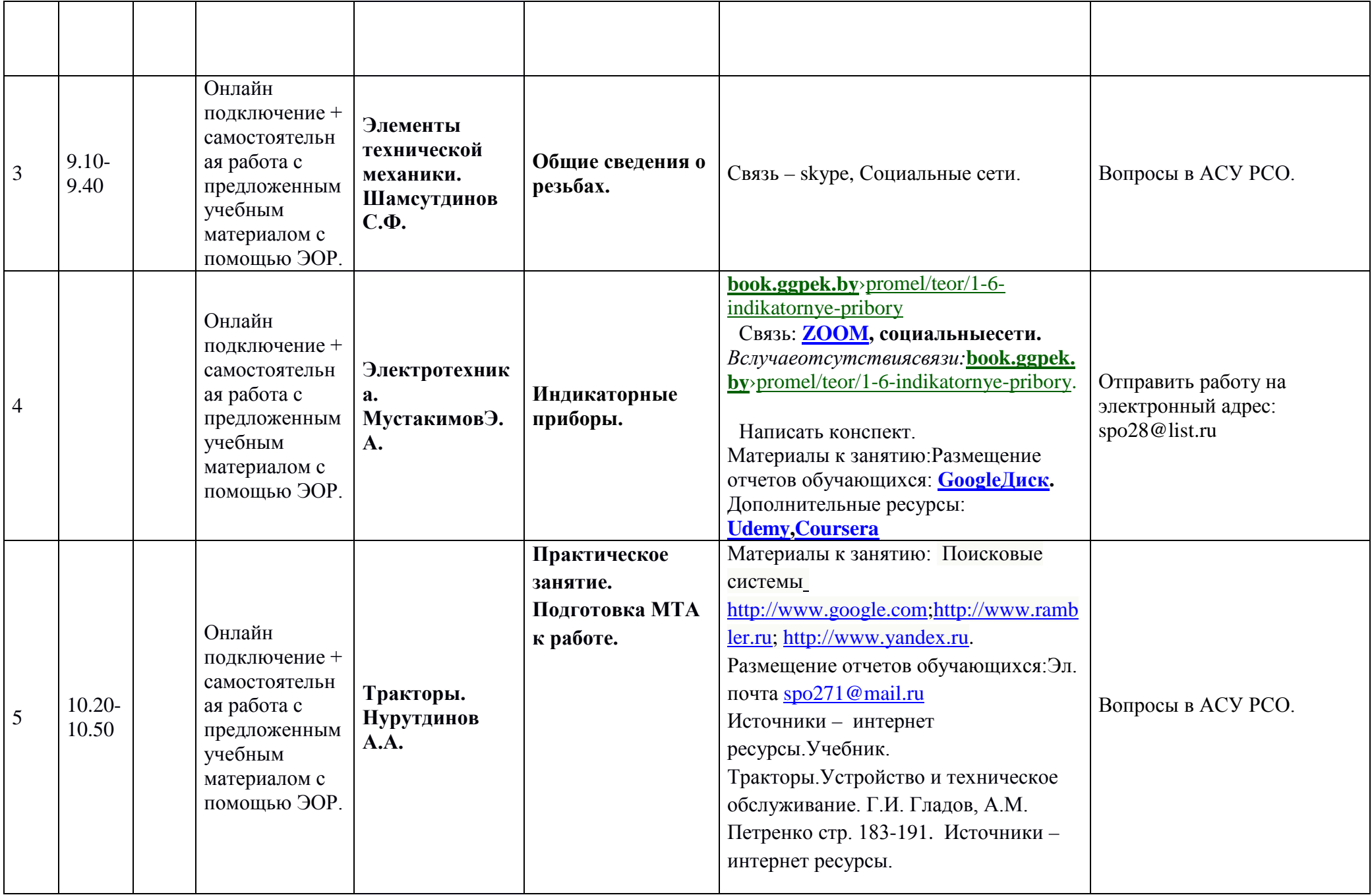

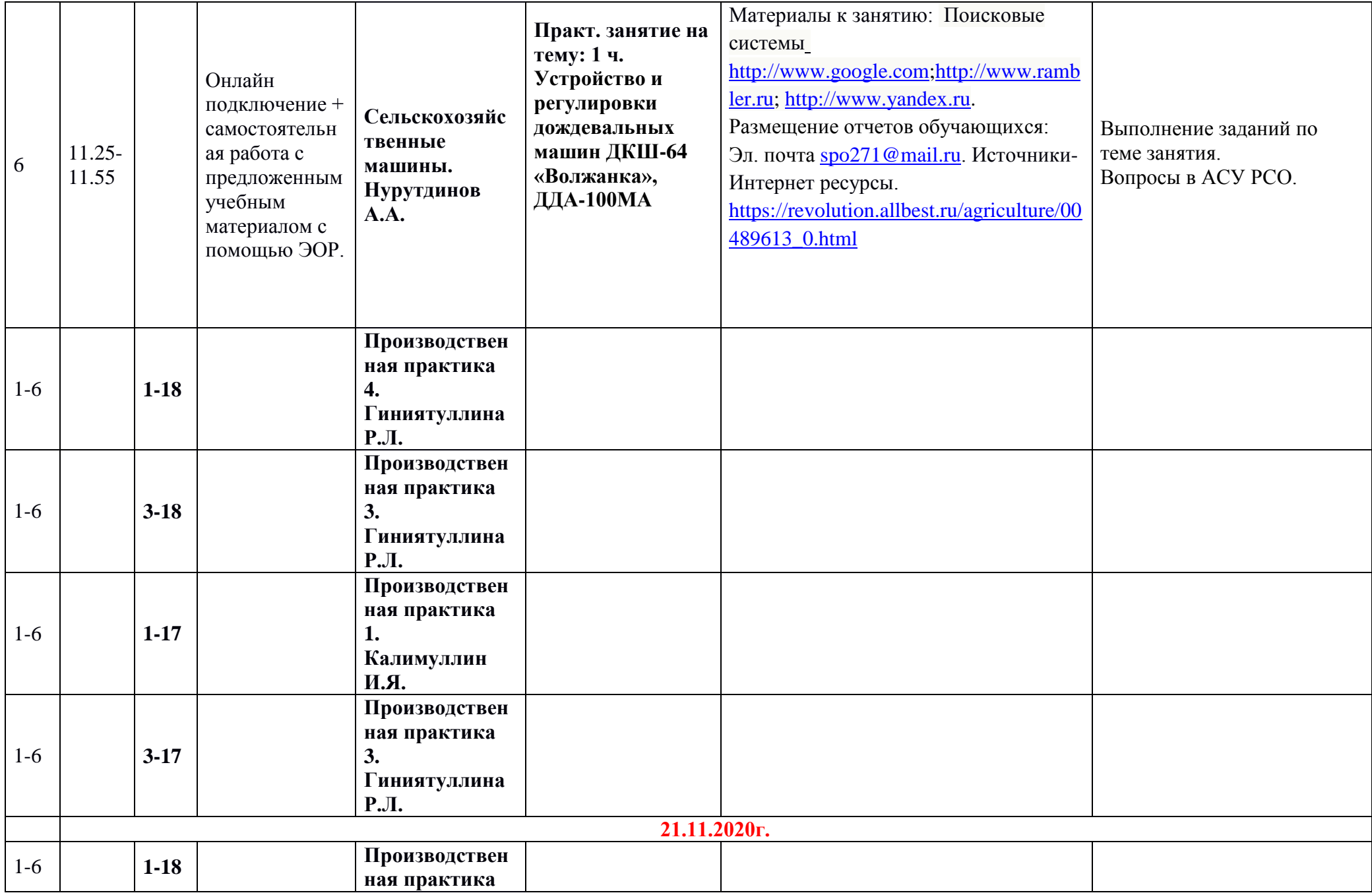

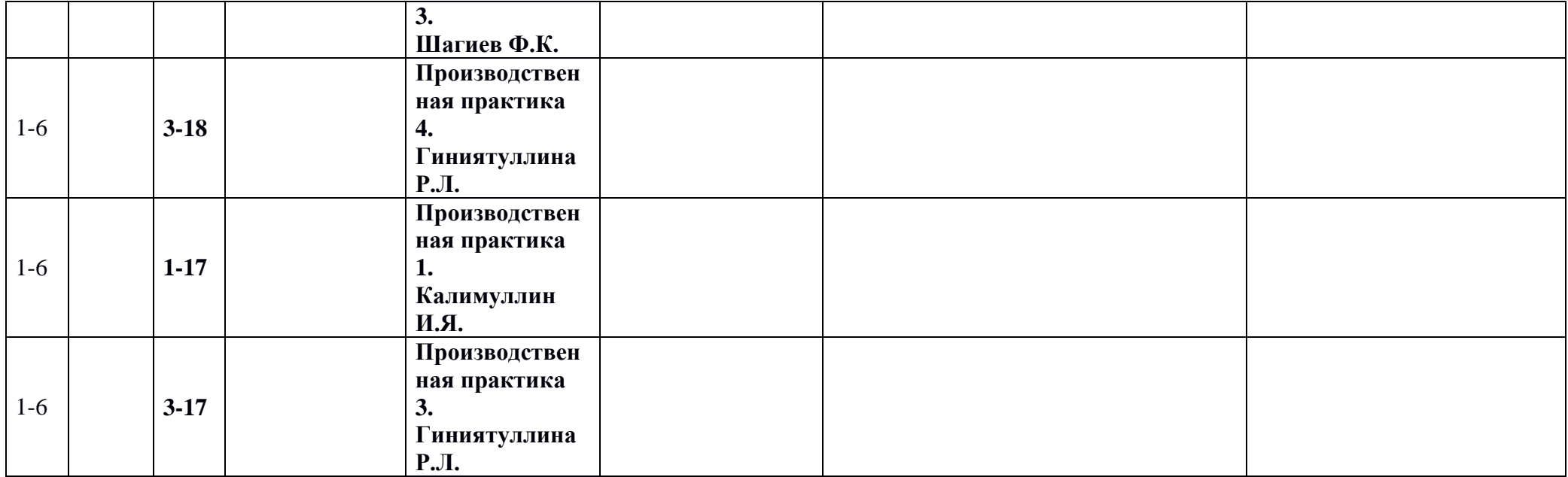